# МИНИСТЕРСТВО ВЫСШЕГО И СРЕДНЕГО СПЕЦИАЛЬНОГО ОБРАЗОВАНИЯ РЕСПУБЛИКИ УЗБЕКИСТАН

# ТАШКЕНТСКИЙ ХИМИКО-ТЕХНОЛОГИЧЕСКИЙ ИНСТИТУТ

«УТВЕРЖДАЮ» Проректор по учебной работе проф. Сайфутдинов Р.C.

\_\_\_\_\_\_\_\_\_\_\_\_\_\_\_\_\_\_\_\_\_\_\_\_  $\leftarrow \longrightarrow$  2011 г.

Кафедра «Технологии консервированных продуктов

# **Курс лекций по предмету**

# **«ПЛАНИРОВАНИЯ ЭКСПЕРИМЕНТА»**

Ташкент- 2011

Курс занятий по предмету «Планирования эксперимента» для магистрантов учащихся по всем специальностям Пищевой технологии включает: 20 часов лекций; 22 часов практических занятий и 22 часов самостоятельных работ.

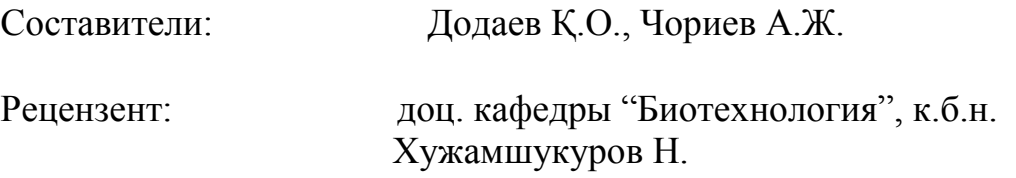

Текст лекций обсуждено на кафедры КООМТ и рекомендована к научнометодическому совету факультета ТПП

Протокол №\_\_\_\_ \_\_\_\_\_ \_\_\_\_\_\_\_\_\_\_\_\_\_ 2011 г.

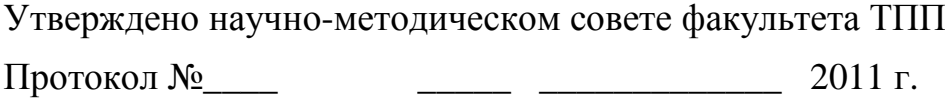

## Лекция 1. Вводная

#### Основные понятия и определения

Под экспериментом будем понимать совокупность операций совершаемых над объектом исследования с целью получения информации о его свойствах. Эксперимент, в котором исследователь по своему усмотрению может изменять проведения, называется активным условия  $e_{\Gamma}$ экспериментом. Если исследователь не может самостоятельно изменять условия его проведения, а лишь регистрирует их, то это пассивный эксперимент.

Важнейшей задачей методов обработки полученной в ходе эксперимента информации является задача построения математической модели изучаемого явления, процесса, объекта. Ее можно использовать и при анализе процессов и при проектировании объектов. Можно получить хорошо аппроксимирующую математическую модель, если целенаправленно применяется активный эксперимент. Другой задачей обработки полученной в ходе эксперимента информации является задача оптимизации, т.е. нахождения такой комбинации влияющих независимых переменных, при которой выбранный показатель оптимальности принимает экстремальное значение.

Опыт - это отдельная экспериментальная часть.

План эксперимента - совокупность данных определяющих число, условия и порядок проведения опытов.

Планирование выбор эксперимента плана эксперимента, требованиям, лействий совокупность удовлетворяющего заданным направленных на разработку стратегии экспериментирования (от получения априорной информации до получения работоспособной математической модели или определения оптимальных условий). Это целенаправленное управление экспериментом, реализуемое в условиях неполного знания механизма изучаемого явления.

В процессе измерений, последующей обработки данных, a a также формализации результатов в виде математической модели, возникают погрешности и теряется часть информации, содержащейся в исходных данных. Применение методов планирования эксперимента позволяет определить погрешность математической модели и судить о ее адекватности. Если оказывается недостаточной, то применение точность модели методов планирования эксперимента позволяет модернизировать математическую модель с проведением дополнительных опытов без потери предыдущей информации и с минимальными затратами.

Цель планирования эксперимента - нахождение таких условий и правил проведения опытов при которых удается получить надежную и достоверную информацию об объекте с наименьшей затратой труда, а также представить эту информацию в компактной и удобной форме с количественной оценкой точности.

Пусть интересующее нас свойство (Y) объекта зависит от нескольких (n) независимых переменных  $(X_1, X_2, ..., X_n)$  и мы хотим выяснить характер этой зависимости -  $Y = F(X_1, X_2, ..., X_n)$ , о которой мы имеем лишь общее представление. Величина  $Y$  - называется "отклик", а сама зависимость  $Y = F(X_1, X_2, ..., X_n) -$  "функция отклика".

Отклик должен быть определен количественно. Однако могут встречаться и качественные признаки *Y*. В этом случае возможно применение рангового подхода. Пример рангового подхода - оценка на экзамене, когда одним числом оценивается сложный комплекс полученных сведений о знаниях студента.

Независимые переменные  $X_1, X_2, ..., X_n$  – иначе факторы, также должны иметь количественную оценку. Если используются качественные факторы, то каждому их уровню должно быть присвоено какое-либо число. Важно выбирать в качестве факторов лишь независимые переменные, т.е. только те которые можно изменять, не затрагивая другие факторы. Факторы должны быть эффективной однозначными. Лля построения математической модели целесообразно провести предварительный анализ значимости факторов (степени влияния на функцию), их ранжирование и исключить малозначащие факторы.

Диапазоны изменения факторов задают область определения У. Если принять, что каждому фактору соответствует координатная ось, то полученное пространство называется факторным пространством. При n=2 область определения Y представляется собой прямоугольник, при n=3 – куб, при n >3 гиперкуб.

При выборе диапазонов изменения факторов нужно учитывать **HX** совместимость, т.е. контролировать, чтобы в этих диапазонах любые сочетания факторов были бы реализуемы в опытах и не приводили бы к абсурду. Для каждого из факторов указывают граничные значения

 $X_{i_{\min}} \leq X_i \leq X_{i_{\max}}$ ,  $i=1,\ldots,n$ .

Регрессионный анализ функции отклика предназначен для получения ее математической модели в виде уравнения регрессии

 $Y = F(X_1, X_2, ..., X_n; B_1, B_2, ..., B_m) + e$ ,

где  $B_1$ , ...,  $B_m$  – некоторые коэффициенты;  $e$  – погрешность.

Среди основных методов планирования, применяемых на разных этапах исследования, используют:

• планирование отсеивающего эксперимента, основное значение всей совокупности которого выделение **ИЗ** факторов **ГРУППЫ** существенных факторов, подлежащих дальнейшему детальному изучению;

• планирование эксперимента для дисперсионного анализа, т.е. составление планов для объектов с качественными факторами;

• планирование регрессионного эксперимента, позволяющего получать регрессионные модели (полиномиальные и иные);

• планирование экстремального эксперимента, в котором главная задача - экспериментальная оптимизация объекта исследования;

• планирование при изучении динамических процессов и т.д.

Инициатором применения планирования эксперимента является Рональд А. Фишер, другой автор известных первых работ – Френк Йетс. Далее идеи планирования эксперимента формировались в трудах Дж. Бокса, Дж. Кифера. В нашей стране - в трудах Г.К. Круга, Е.В. Маркова и Дp.

В настоящее время методы планирования эксперимента заложены в специализированных пакетах, широко представленных на рынке программных продуктов, например: StatGrapfics, Statistica, SPSS, SYSTAT и др.

## Представление результатов экспериментов

При использовании методов планирования эксперимента необходимо найти ответы на 4 вопроса:

• Какие сочетания факторов и сколько таких сочетаний необходимо взять для определения функции отклика?

- Как найти коэффициенты  $B_0, B_1, ..., B_m$ ?
- Как оценить точность представления функции отклика?

 $\bullet$  Kak полученное использовать представление ДЛЯ поиска оптимальных значений  $Y$ ?

Геометрическое представление функции отклика в факторном пространстве  $X_1, X_2, ..., X_n$  называется поверхностью отклика (рис. 1).

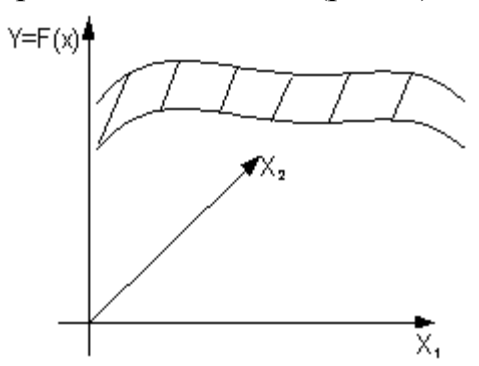

Рис. 1. Поверхность отклика

Если исследуется влияние на Y лишь одного фактора  $X<sub>1</sub>$ , то нахождение функции отклика - достаточно простая задача. Задавшись несколькими значениями этого фактора, в результате опытов получаем соответствующие значения *Y* и график  $Y = F(X)$  (рис. 2).

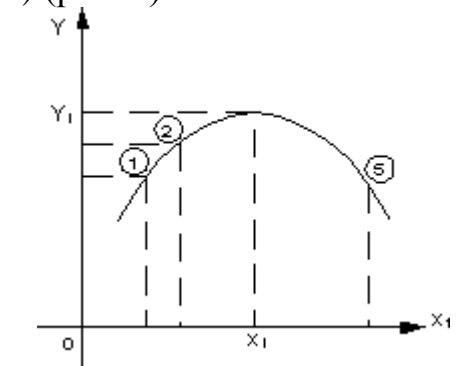

Рис. 2. Построение функции отклика одной переменной по опытным ланным

По его виду можно подобрать математическое выражение функции отклика. Если мы не уверены, что опыты хорошо воспроизводятся, то обычно опыты повторяют несколько раз и получают зависимость с учетом разброса опытных данных.

Если факторов два, то необходимо провести опыты при разных соотношениях этих факторов. Полученную функцию отклика в 3<sup>x</sup>-мерном пространстве (рис. 1) можно анализировать, проводя ряд сечений с фиксированными значениями одного из факторов (рис. 3). Вычлененные графики сечений можно аппроксимировать совокупностью математических выражений.

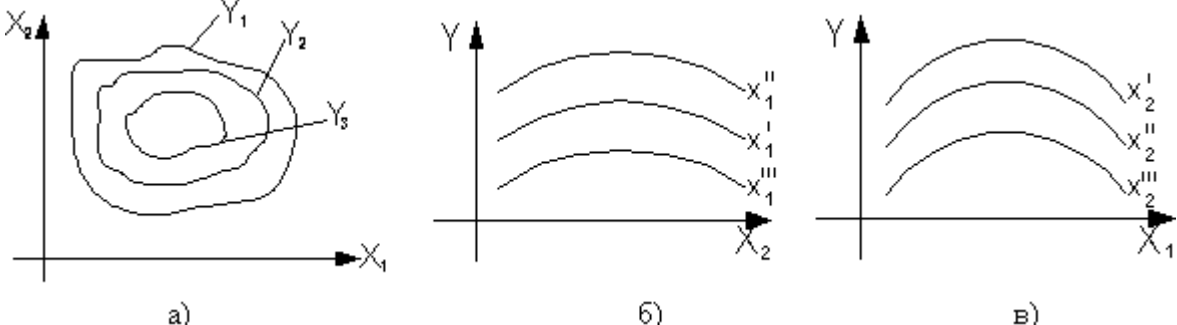

Рис. 3. Сечения поверхности отклика при фиксированных откликах (а) и переменных (б, в)

При трех и более факторах задача становится практически неразрешимой. Если и будут найдены решения, то использовать совокупность выражений достаточно трудно, а часто и не реально.

Например, пусть необходимо исследовать влияние U, f и R<sup>r</sup> на M<sub>n</sub> и P<sub>2</sub> асинхронного двигателя (АД) (рис. 4).

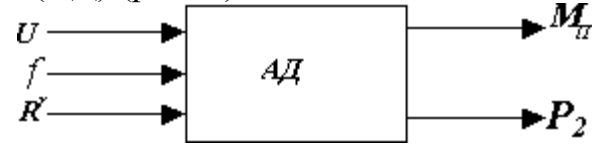

Рис. 4. Исследование влияния U, f и R<sup>r</sup> на М<sub>п</sub> и P<sub>2</sub> АД Если в диапазоне изменения каждого фактора взять хотя бы по пять точек

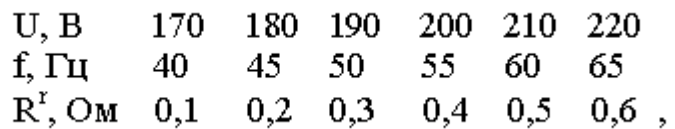

то для того чтобы выполнить опыты при всех возможных сочетаниях значений факторов (их три) необходимо выполнить  $5^3=125$  опытов и сформировать по  $5^{2}=25$  кривых для каждой из двух функций отклика. Если мы хотим хотя бы продублировать опыты чтобы снизить погрешность, то число опытов пропорционально возрастает, поэтому произвольное выполнение опытов при числе факторов более двух и использование их результатов практически нереально.

### Лекция 2

## Разложение функции отклика в степенной ряд, кодирование факторов

Если заранее не известно аналитическое выражение функции отклика, то можно рассматривать не саму функцию, а ее разложение, например в степенной ряд в виде полинома

 $Y=B_0 + B_1X_1 + ... + B_nX_n + B_{12}X_1X_2 + ... B_{nn-1}X_nX_{n-1} + B_{11}X_1^2 + ... + B_{nn}X_n^2 + ...$ 

Разложение в степенной ряд функции возможно в том случае, если сама Ha непрерывной гладкой. обычно функция является  $\boldsymbol{\mathrm{M}}$ практике ограничиваются числом членов степенного ряда и аппроксимируют функцию полиномом некоторой степени.

Факторы могут иметь разные размерности (А, В, Вт, об/мин) и резко отличаться количественно. В теории планирования эксперимента используют кодирование факторов.

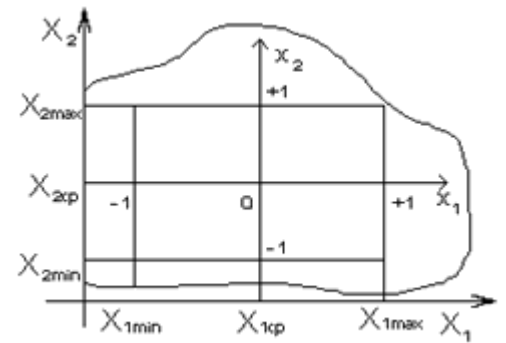

Рис. 5. Пространство кодированных факторов

Эта операция заключается в выборе нового масштаба для кодированных факторов (рис. 5), причем такого, чтобы минимальное значение кодированных факторов соответствовало "-1", а максимальное значение "+1", а также в переносе начала координат в точку с координатами  $X_{lcp}$ ,  $X_{2cp}$ , ...,  $X_{ncp}$ 

$$
X_{icp} = \frac{X_{i\min} + X_{i\max}}{2}
$$

Текущее значение кодированного фактора

$$
x_i = \frac{X_i - X_{icp}}{X_{icp} - x_{\text{lmin}}} = \frac{X_i - X_{icp}}{X_{i\text{max}} - X_{icc}} = \frac{2X_i - X_{i\text{max}} - X_{i\text{min}}}{X_{i\text{max}} - X_{i\text{min}}},
$$

где  $X_i$  – именованное (абсолютное) значение фактора;  $x_i$  – кодированное значение фактора;  $X_{icp} - X_{imin} = X_{imax} - X_{icp}$  - интервал варьирования фактора.

Граница совместимости факторов указана на рис. 5 в виде кривой линии.

Если фактор изменяется дискретно, например он является качественным, то каждому уровню этого кодированного фактора присваиваются числа в диапазоне от +1 до -1. Так при двух уровнях это +1 и -1, при трех уровнях +1, 0, -1 и т.д.

Функция отклика может быть выражена через кодированные факторы  $Y=f(x_1,...,x_n)$  и записана в полиномиальном виде

 $Y=b_0+b_1x_1+b_2x_2+...+b_nx_n+b_{12}x_1x_2+...+b_{nn-1}x_{n-1}x_n+b_{11}x_1^2+...+b_{nn}x_n^2+...$ Очевидно, что  $B_i \neq b_i$ , но

 $Y = F(X_1, ..., X_i, ..., X_n) = f(x_1, ..., x_i, ..., x_n).$ 

Для полинома, записанного в кодированных факторах, степень влияния факторов или их сочетаний на функцию отклика определяется величиной их коэффициента  $b_i$ . Для полинома в именованных факторах величина коэффициента  $B_i$  еще не говорит однозначно о степени влияния этого фактора или их сочетаний на функцию отклика.

Степенной вид полинома может быть записан в более компактной форме

$$
Y = b_0 + \sum_{i=1}^{n} b_i x_i + \sum_{\substack{i=1,\ldots,n-1 \\ j=i,\ldots,n}} b_{ij} x_i x_j + \sum_{i=1}^{n} b_{ii} x_i^2 + \sum_{\substack{i=1,\ldots,n-2 \\ k=i,\ldots,n-1}} b_{ijk} x_i x_j x_k + \sum_{i=1}^{n} b_{iii} x_i^3 \ldots
$$

При определении общего числа членов степенного ряда количество парных сочетаний для n факторов в полиноме, тройных сочетаний, i-ных сочетаний  $(c^i_*)$ при  $n > i$  находится по соотношению

$$
C_n^i = \frac{n \cdot (n-1)(n-2)...(n-i-1)}{1 \cdot 2 \cdot 3 \cdot ... \cdot i}
$$

Например, для набора четырех чисел  $(n=4)$  - 1, 2, 3, 4 число тройных сочетаний составляет

$$
C_4^3 = \frac{4 \cdot 3 \cdot 2}{1 \cdot 2 \cdot 3} = 4 - 123, 134, 124, 234.
$$

Если считать, что существует фактор  $x_0$  всегда равный 1, то

$$
b_0 + b_1 x_1 + b_2 x_2 + \ldots + b_n x_n = b_0 x_0 + b_1 x_1 + \ldots + b_n x_n = \sum_{i=0}^n b_i x_i.
$$

Если дополнительно все двойные, тройные и т.д. сочетания факторов, а также квадраты факторов и все соответствующие им коэффициенты обозначить через  $x_i$  и  $b_i$ , для  $i=n+1, ..., m$ , то степенной ряд можно записать в виде

$$
Y = \sum_{i=0}^{m} b_i x_i
$$

Здесь  $m+1$  общее число рассматриваемых членов степенного ряда. Для линейного полинома с учетом всех возможных сочетаний факторов  $m+1=1+C_{n}^{1}+...+C_{n}^{i}+...+C_{n}^{n}$ .

Полный квадратичный полином выглядит следующим образом:

$$
Y = b_0 + b_1 x_1 + b_2 x_2 + b_{12} x_1 x_2 + b_{11} x_1^2 + b_{22} x_2^2 = \sum_{i=0}^{7} b_i x_i
$$
  
 
$$
\text{The } x_0 = 1, \ x_3 = x_1 x_2, \ x_4 = x_1^2, \ x_5 = x_2^2, \ b_3 = b_{12}, \ b_4 = b_{11}, \ b_5 = b_{22}.
$$

#### Матричные преобразования при обработке результатов эксперимента

различных  $N$ При матричной записи результатов ОПЫТОВ ДЛЯ полиномиального представления результата  $Y_v = \sum_{i=0}^{m} b_i x_{i} v$  будем иметь

 $Y = X \cdot B$ ;  $X$  - матрица сочетаний факторов.

$$
\mathbf{X} = \begin{bmatrix} x_{01} & x_{11} \dots & x_{i1} \dots & x_{m1} \\ x_{02} & x_{12} \dots & x_{i2} \dots & x_{m2} \\ \vdots & \vdots & \vdots & \vdots \\ x_{0U} & x_{1U} \dots & x_{iU} \dots & x_{mU} \\ \hline x_{0N} & x_{1N} \dots & x_{iN} \dots & x_{mN} \end{bmatrix}
$$

 $N$  строк  $m+1$  столбец

Здесь *0,1, …,i,…, m* – номера членов уравнения; *1,…,U,…,N* … – номера опытов. Матрица **Х** - прямоугольная, содержащая *m + 1* столбец и *N* строк.

Если учесть, что в матрице **X** элементы  $x_{0U} = 1$ ,  $U = 1,..., N$ , то матрицу **X** можно записать

$$
\mathbf{X} = \frac{2}{U} \begin{bmatrix} 1 & x_{11} & x_{21} & x_{i1} & x_{m1} \\ 1 & x_{21} & x_{22} & x_{i2} & x_{m2} \\ \vdots & \vdots & \ddots & \vdots & \vdots \\ 1 & x_{1U} & x_{2U} & x_{iU} & x_{mU} \\ \vdots & \vdots & \vdots & \vdots \\ 1 & x_{1N} & x_{2N} & x_{iN} & x_{mN} \end{bmatrix}.
$$

$$
\mathbf{Y} = \begin{vmatrix} Y_1 \\ Y_2 \\ Y_U \\ Y_N \end{vmatrix} - \mathbf{M} \mathbf{a} \mathbf{r} \mathbf{p} \mathbf{r} \mathbf{a} \mathbf{r} \mathbf{b} \mathbf{c} \mathbf{r} \mathbf{b} \mathbf{c} \mathbf{r} \mathbf{b} \mathbf{c} \mathbf{r} \mathbf{b} \mathbf{c} \mathbf{r} \mathbf{b} \mathbf{c} \mathbf{r} \mathbf{b} \mathbf{c} \mathbf{b} \mathbf{c} \mathbf{b} \mathbf{c} \mathbf{b} \mathbf{c} \mathbf{b} \mathbf{c} \mathbf{b} \mathbf{c} \mathbf{b} \mathbf{c} \mathbf{b} \mathbf{c} \mathbf{b} \mathbf{c} \mathbf{b} \mathbf{c} \mathbf{c} \mathbf{b} \mathbf{c} \mathbf{c} \mathbf{b} \mathbf{c} \mathbf{c} \mathbf{b} \mathbf{c} \mathbf{c} \mathbf{b} \mathbf{c} \mathbf{c} \mathbf{b} \mathbf{c} \mathbf{c} \mathbf{b} \mathbf{c} \mathbf{c} \mathbf{b} \mathbf{c} \mathbf{c} \mathbf{b} \mathbf{c} \mathbf{c} \mathbf{b} \mathbf{c} \mathbf{c} \mathbf{b} \mathbf{c} \mathbf{c} \mathbf{c} \mathbf{c} \mathbf{b} \mathbf{c} \mathbf{c} \
$$

Домножим левую и правую часть этого уравнения на одну и туже матрицу **X<sup>t</sup>** – транспонированную матрицу **Х**

$$
X_t \cdot X \cdot B = X_t \cdot Y
$$

Транспонированная матрица – это матрица, у которой по отношению к исходной столбцы и строки поменяны местами.

$$
X_{t} = \begin{vmatrix} x_{01} & x_{02} & x_{0U} & x_{0N} \\ x_{11} & x_{12} & x_{1U} & x_{1N} \\ \vdots & \vdots & \vdots & \vdots \\ x_{i1} & x_{i2} & x_{iU} & x_{iN} \\ \vdots & \vdots & \vdots & \vdots \\ x_{m1} & x_{m2} & x_{mU} & x_{mN} \end{vmatrix}
$$

 $m+1$ строка

*N* столбцов

 $C = X_t \cdot X_M$ атрица, получившаяся в результате произведения транспонированной матрицы на исходную. Она является квадратной матрицей, содержащей *m +1* строку и *m + 1* столбец.

$$
C \cdot B = X_t \cdot Y
$$

Для того чтобы получить в общем виде матрицу-столбец коэффициентов **В** необходимо домножить обе части последнего матричного уравнения слева на матрицу **С -1** – матрицу обратную матрице **С**.

$$
\mathbb{C}^{-1}\cdot C\cdot B=C^{-1}\cdot X_t\cdot Y\;.
$$

Обратная матрица строится так (используется процедура обращения матрицы), что при умножении ее на исходную матрицу получается единичная матрица – **Е**, у которой на главной диагонали расположены 1, а вне ее - 0.

$$
\mathbf{C}^{-1} \cdot \mathbf{C} = \mathbf{E} = \begin{bmatrix} 10, \dots, 0 \\ 0 & 10, \dots 0 \\ \dots & \dots \\ 0, \dots, 0 & 1 \end{bmatrix}.
$$

Окончательно в общем виде матрица-столбец коэффициентов полинома

$$
\mathbf{B} = \mathbf{C}^{-1} \cdot \mathbf{X}_t \cdot \mathbf{Y}
$$

Рассмотрим в качестве простого примера полином в виде  $Y_U = b_0 x_0 + \hat{b_1} x_U \, ; \ x_0 = 1 \, ; \, U = 1, \, \ldots, \, N \, ;$ 

формируемого по результатам  $N$  опытов.

$$
\mathbf{X} = \begin{vmatrix} 1 & x_1 \\ 1 & x_2 \\ 1 & x_N \end{vmatrix}, \mathbf{Y} = \begin{vmatrix} x_1 \\ x_2 \\ x_N \end{vmatrix}, \qquad \mathbf{B} = \begin{vmatrix} b_0 \\ b_1 \end{vmatrix}, \mathbf{X}_t = \begin{vmatrix} 1 & 1 & 1 & 1 \\ x_1 & x_2 & x_U & x_N \\ x_1 & x_2 & x_U & x_N \end{vmatrix};
$$
  
\n
$$
\mathbf{C} = \mathbf{X}_t \cdot \mathbf{X} = \begin{vmatrix} 1 & 1 & 1 & 1 \\ x_1 & x_2 & x_U & x_N \\ x_1 & x_2 & x_U & x_N \end{vmatrix} = \begin{vmatrix} 1 & x_1 \\ 1 & x_2 \\ 1 & x_U \\ 1 & x_N \end{vmatrix} = \begin{vmatrix} N & \sum_{U=1}^N x_U \\ \sum_{U=1}^N x_U & \sum_{U=1}^N x_U \\ \sum_{U=1}^N x_U & \sum_{U=1}^N x_U \\ \sum_{U=1}^N x_U & \sum_{U=1}^N x_U^2 \end{vmatrix},
$$
  
\n
$$
\mathbf{X}_t \cdot \mathbf{Y} = \begin{vmatrix} N & 1 & 1 & 1 \\ 1 & 1 & 1 & 1 \\ x_1 & x_2 & x_u & x_N \end{vmatrix} = \begin{vmatrix} Y_1 \\ Y_2 \\ Y_3 \\ Y_4 \end{vmatrix} = \begin{vmatrix} N & b_0 + b_1 \sum_{U=1}^N x_U \\ b_0 \sum_{U=1}^N x_U + b_1 \sum_{U=1}^N x_U^2 \\ \sum_{U=1}^N x_U \\ \sum_{U=1}^N x_U \end{vmatrix},
$$
  
\n
$$
\mathbf{C} \cdot \mathbf{B} = \mathbf{X}_t \cdot \mathbf{Y} ;
$$
  
\n
$$
N \cdot b_0 + b_1 \sum_{U=1}^N x_U \\ b_0 \sum_{U=1}^N x_U + b_1 \sum_{U=1}^N x_U \\ \sum_{U=1}^N x_U Y_U \end{vmatrix} = \begin{vmatrix} \sum_{V=1}^N Y_U \\ \sum_{V=1}^N Y_U \\ \sum_{V=1}^N X_V \end{vmatrix} \text{ with } \begin{vmatrix} Y_0 \\ Y_
$$

Откуда решение системы относительно коэффициентов  $b_0$  и  $b_1$ 

$$
b_0 = \frac{\sum_{U=1}^{N} Y_U \cdot \sum_{U=1}^{N} x_U^2 - \sum_{U=1}^{N} Y_U x_U \cdot \sum_{U=1}^{N} x_U}{N \sum_{U=1}^{N} x_U^2 - (\sum_{U=1}^{N} x_U)^2},
$$

$$
b_1 = \frac{N \sum_{U=1}^{N} Y_U x_U - \sum_{U=1}^{N} Y_U \cdot \sum_{U=1}^{N} x_U}{N \sum_{U=1}^{N} x_U^2 - (\sum_{U=1}^{N} x_U)^2}.
$$

Этот результат полностью совпадает с соотношениями для такого же полинома при использовании метода наименьших квадрантов, где используется численный показатель минимальности суммы квадрантов отклонений во всех  $N$ опытах. Следовательно, построенный таким образом полином будет проходить самым ближайшим образом к результатам эксперимента.

#### Лекция 3.

#### Ортогональное планирование эксперимента

Структура матрицы С играет важную роль в реализации алгоритма определения коэффициентов аппроксимирующего Структура полинома. матрицы С зависит от выбора значений факторов в *N* опытах. Поэтому желательно особым образом выбирать значения факторов в опытах.

Элемент  $C_{ii}$  на главной диагонали матрицы  $C$  (*i*-тая строка, *i*-тый столбец) представляется суммой квадратов значений *i*-того столбца сочетаний факторов матрицы **X** в *N* опытах

$$
C_{ii} = \sum_{U=1}^{N} x_{iU}^2, \ \ i=0,1,2,...,m.
$$

Элементы матрицы симметрично расположенные относительно главной диагонали равны между собой, то есть матрица С - симметричная.

$$
C_{ij} = C_{ji}, i = 0, 1, 2, ..., m, j = 0, 1, 2, ..., m;
$$

где первый индекс указывает номер столбца матрицы Х, второй индекс номер строки.

При этом

$$
C_{ij} = \sum_{U=1}^{N} x_{iU} \cdot x_{jU} \; , \; C_{ji} = \sum_{U=1}^{N} x_{jU} \cdot x_{iU} \; .
$$

Чтобы существовала матрица  $C^{-1}$ , матрица  $C$  размера  $(l+m; l+m)$  должна быть невырожденной, то есть ее определитель должен быть отличен от нуля. Это условие выполняется, если все  $m+1$  столбцов матрицы X линейно независимы. Кроме того, необходимо, чтобы число различных сочетаний факторов в матрице X (число опытов N) должно быть не меньше чем  $m+1$ . Это условие исходит из того, что для определения  $m+1$  коэффициента полинома необходимо не менее  $m+1$  уравнений (опытов).

Полученные коэффициенты В позволяют сформировать уравнение функции отклика при  $m+1$  членах уравнения. Если точность этого уравнения оказалась недостаточной, то требуется взять уравнение с большим числом членов и начать все заново так как все коэффициенты В оказываются зависимыми друг от друга. Это возникает при использовании пассивного эксперимента. Однако если целенаправленно использовать активный эксперимент и особым образом факторов в построить матрицу сочетаний опытах **X**. использовать планирование эксперимента, то коэффициенты полинома определяются независимо друг от друга.

Стратегия применения планов заключается в принципе постепенного планирования - постепенного усложнения модели. Начинают с простейшей модели, находятся для нее коэффициенты, определяется ее точность. Если удовлетворяет, точность He **TO** планирование  $\boldsymbol{\mathrm{M}}$ модель постепенно усложняются.

Задача планирования заключается в том как нужно строить матрицу Х, чтобы матрица С легко обращалась и коэффициенты В определялись независимо друг от друга. Эти требования выполняется если матрица **С** является диагональной, то есть все элементы расположенные не на главной диагонали матрицы равны нулю

$$
C_{ij} = 0 \; ; \; i \neq j \; ; \; i = 0, 1, 2,..., m \; ; \; j = 0, 1, 2,..., m \; ;
$$

или

$$
\mathbf{C} = \begin{bmatrix} C_{00} & 0 & \dots & 0 & \dots & 0 \\ 0 & C_{11} & 0 & \dots & 0 \\ \dots & \dots & \dots & \dots & \dots \\ 0 & 0 & \dots & C_{ii} & \dots & 0 \\ \vdots & \vdots & \vdots & \vdots & \vdots & \vdots \\ 0 & 0 & \dots & 0 & \dots & C_{mm} \end{bmatrix}.
$$

Тогда обратная матрица определяется как

$$
\mathbf{C}^{-1} = \begin{vmatrix}\n\frac{1}{C_{00}} & 0 & \dots & 0 & \dots & 0 \\
0 & \frac{1}{C_{11}} & 0 & \dots & 0 \\
0 & 0 & \dots & \frac{1}{C_{ij}} & 0 \\
\vdots & \vdots & \vdots & \ddots & \vdots \\
0 & 0 & \dots & 0 & \dots & \frac{1}{C_{\text{max}}}\n\end{vmatrix}
$$

.

В этом случае система уравнений распадается на *m+1* независимых уравнения и коэффициенты полинома определяются как

$$
b_i = \frac{1}{C_{ii}} \sum_{U=1}^{N} (x_{iU} \cdot Y_U) ; \quad i = 0, 1, 2, ..., m
$$

Если учесть, что *Сii* определяется как сумма квадратов значений факторов

$$
C_{ii} = \sum_{U=1}^N x_{iU}^2 ,
$$

то коэффициенты определяются как

$$
b_i = \frac{\sum_{U=1}^{N} x_{iU} Y_U}{\sum_{U=1}^{N} x_{iU}^2}
$$

Требование выполнения условия  $C_{ij} = C_{ji} = 0$ заключается в выполнении условия

$$
\sum_{U=1}^{N} x_{iU} \cdot x_{jU} = \sum_{U=1}^{N} x_{jU} \cdot x_{iU} = 0,
$$

где *i*, *j* - номера столбцов в матрице **X**;  $i = 0, 1, 2, ..., m$ ;  $j = 0, 1, 2, ..., m$ ; при  $i \neq j$ . Каждый столбец матрицы **Х** можно представить в виде вектора

$$
\mathbf{X}_{\mathbf{i}} = \begin{vmatrix} x_{i1} \\ x_{iU} \\ x_{iM} \end{vmatrix}, \qquad \mathbf{X}_{\mathbf{j}} = \begin{vmatrix} x_{j1} \\ x_{jU} \\ x_{jN} \end{vmatrix}.
$$

если  $X_i \cdot X_j = \sum_{i,j=1}^N x_{i0} \cdot x_{j0} = 0$ ,

то это означает что скалярное произведение двух векторов **Х<sup>i</sup>** и **Х<sup>j</sup>** равняется нулю, то есть векторы **Х<sup>i</sup>** и **Х<sup>j</sup>** - ортогональны.

Так как любое скалярное произведение двух различных столбцов в матрице **Х** должно быть равно нулю, то это условие называется условием ортогональности матрицы **Х**, а соответствующее планирование эксперимента (определение сочетаний факторов) называется ортогональным планированием.

Для ортогонального планирования при учете того что  $x_{0U} = 1$ ,  $U = 1,..., N$ 

$$
\sum_{U=1}^{N} x_{0U} \cdot x_{iU} = \sum_{U=1}^{N} x_{iU} = 0.
$$

Таким образом, при ортогональном планировании сумма элементов любого столбца матрицы **Х**, кроме первого столбца должно быть равна нулю. Это правило используется при построении плана эксперимента, то есть при определении каким образом нужно менять значения факторов в опытах. Это правило показывает, что в ортогональном планировании при четном числе уровней, на которых фиксируется каждый фактор, то эти уровни должны быть симметрично расположены относительно центральной точки х=0, при нечетном числе уровней должна использоваться и центральная точка (рис.6).

Кроме свойства ортогональности план может обладать свойствам насыщенности, рототабельности и др. План является насыщенным, если общее число опытов *N* равняется числу неизвестных коэффициентов полинома *m+1*.

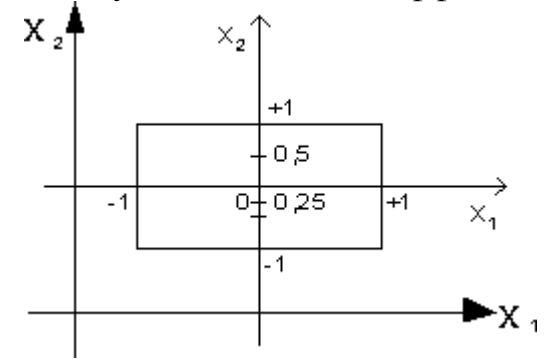

Рис. 6. Выбор уровней варьирования при ортогональном планировании

План называется рототабельным, если дисперсия отклика одинакова на одном расстоянии от центра плана при любом направлении в факторном пространстве. В упрощенном виде это означает, что все точки плана лежат на окружности (сфере, гиперсфере).

#### **Лекция 4.**

# **Планы полного факторного эксперимента 2<sup>n</sup> (планы ПФЭ 2<sup>n</sup> )**

Планы ПФЭ 2<sup>n</sup> являются простейшими планами первого порядка. Основание 2 означает, что принято два уровня варьирования, на которых фиксируются факторы. *n* – число факторов.

Для плана ПФЭ 2<sup>2</sup> число факторов равно двум (*n*=2) и число уровней фиксирования факторов также 2. Значения кодированных факторов выбираются в виде +1 и –1. Полное число возможных сочетаний значений *n* факторов (число опытов, а значит и число строк плана)  $N=2^{2}=4$ . Составляется план, в котором число столбцов факторов и их сочетаний равняется числу членов уравнения. Так для уравнения

$$
Y = b_0 + b_1 x_1 + b_2 x_2 + b_{12} x_1 x_2 + b_{11} x_1^2 + b_{22} x_2^2 \qquad , \qquad m+1 = 6.
$$

План ПФЭ 2 $^2$  для этого уравнения представляется в следующем виде

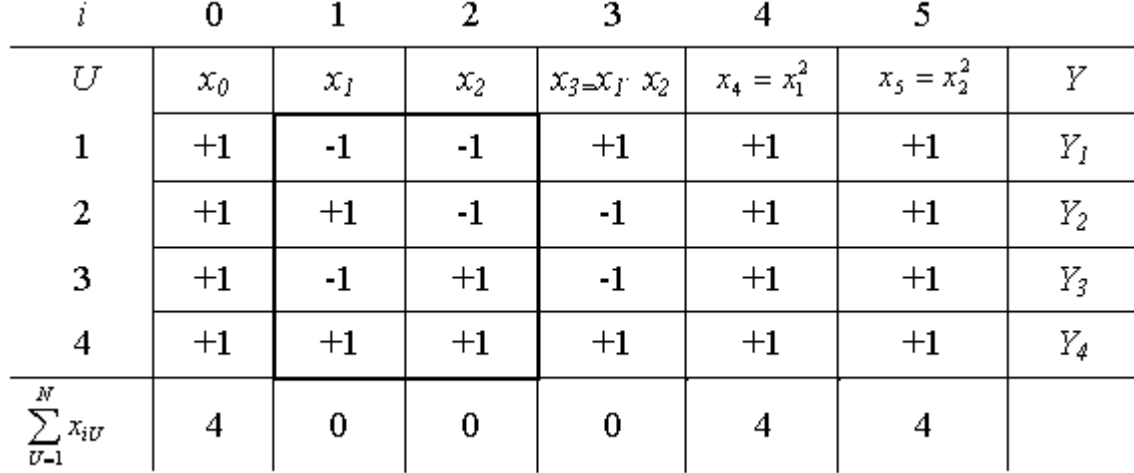

В первый столбец (*i*=0) во все четыре ячейки заносятся +1. Во второй столбец (*i*=1) заносятся единицы с чередующими знаками (начинаем с -1). В этом случае сумма элемента столбца равняется нулю. Третий столбец заполняем единицами с чередующимися через 2 элемента знаками. Сумма элементов также равняется нулю. Геометрическое отображение плана ПФЭ 2<sup>2</sup> с указанием номеров точек плана в факторном пространстве представлено на рис. 7. Точки плана располагаются в вершинах квадрата.

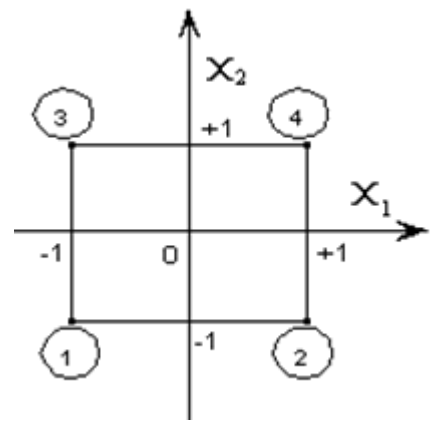

Рис. 7. Геометрическое отображение плана ПФЭ  $2^2$  в факторном пространстве

Элементы столбцов соответствующих произведениям факторов получаются путем перемножения элементов предыдущих столбцов. Такое правило позволяет гарантировать, что мы не пропустили ни одного возможного сочетания факторов в опытах и в то же время не будет повторений одинаковых сочетаний. Последние два столбца факторов, соответствующие квадратам факторов, состоят только из +1. Столбцы, обведенные утолщенной рамкой, образуют план эксперимента. Столбец *х1х2*, не обведенный утолщенной рамкой, при проведении опытов носит вспомогательный характер.

Особенности плана ПФЭ  $2^2$ :

1. Различных столбцов в таблице получилось лишь четыре. Столбцы, соответствующие квадратам факторов неотличимы от столбца *х*<sup>0</sup> - это общий результат для плана ПФЭ 2<sup>n</sup>. Это не позволяет определить отдельно коэффициенты при квадратах факторов. Поэтому планы  $\Pi \Phi$ Э 2<sup>n</sup> называют планами первого порядка. Для определения коэффициентов при квадратах факторов используют планы второго порядка. В дальнейшем в планах ПФЭ  $2<sup>n</sup>$ столбцы квадратов факторов изображаться не будут.

2. Число различных столбцов равняется числу различных сочетаний факторов, то есть числу строк плана - числу опытов *N*. Это тоже общий результат для этих планов, то есть с помощью планов  $\Pi\Phi$ Э 2<sup>n</sup> можно определить все коэффициенты линейного полинома со всеми возможными сочетаниями факторов, включая коэффициенты *b12…n* , отражающие максимальное взаимодействие факторов вида *х1х2…хn*.

3. В плане ПФЭ  $2^2$  сумма квадратов элементов любого столбца

$$
\sum_{U=1}^{N} x_{iU}^{2} = 4 = N,
$$

Поэтому для планов ПФЭ 2<sup>n</sup>

$$
b_i = \frac{\sum_{U-1}^{N} x_{iU} Y_U}{N}.
$$

Таким образом, с помощью планов ПФЭ  $2<sup>n</sup>$  можно определить свободный член уравнения  $b_0$ ,  $C_x^1 = n \text{K}$ оэффициентов  $b_i$ ,  $C_x^2$ коэффициентов при различных взаимодействиях двух факторов  $b_{ij}$ ,  $C_{N}^{3}$ коэффициентов тройных взаимодействий факторов  $b_{ijk}$ , ….,  $C_{i}^{*} = 1$ коэффициент  $b_{12...n}$ . максимального взаимодействия факторов. Общее число определяемых коэффициентов

$$
1 + n + C_{n}^{2} + C_{n}^{3} + \dots + C_{n}^{n} = m + 1 = 2^{2} = N.
$$

План ПФЭ  $2^n$  может являться насыщенным, при выборе числа членов уравнения *m+1*=*N*, ненасыщенным, при выборе числа членов уравнения и соответственно числа столбцов плана  $m+1 < N$ . План ПФЭ 2<sup>n</sup> является также рототабельным, так как все точки плана лежат на окружности (сфере, гиперсфере) с радиусом  $r = \sqrt{n}$  относительно центра плана.

Для плана ПФЭ 2<sup>3</sup> число факторов  $n = 3$ . Выполняется  $N = 2^3 = 8$  опытов. Уравнение может содержать до восьми членов

 $Y = b_0 + b_1 x_1 + b_2 x_2 + b_3 x_3 + b_{12} x_1 x_2 + b_{13} x_1 x_3 + b_{23} x_2 x_3 + b_{123} x_1 x_2 x_3.$ 

Таким образом формируется план из восьми строк и восемь столбцов. В четвертом столбце (*i*=3) записываются единицы с чередующимися знаками через четыре элемента. План составляется аналогичным образом плану ПФЭ  $2^2$ .

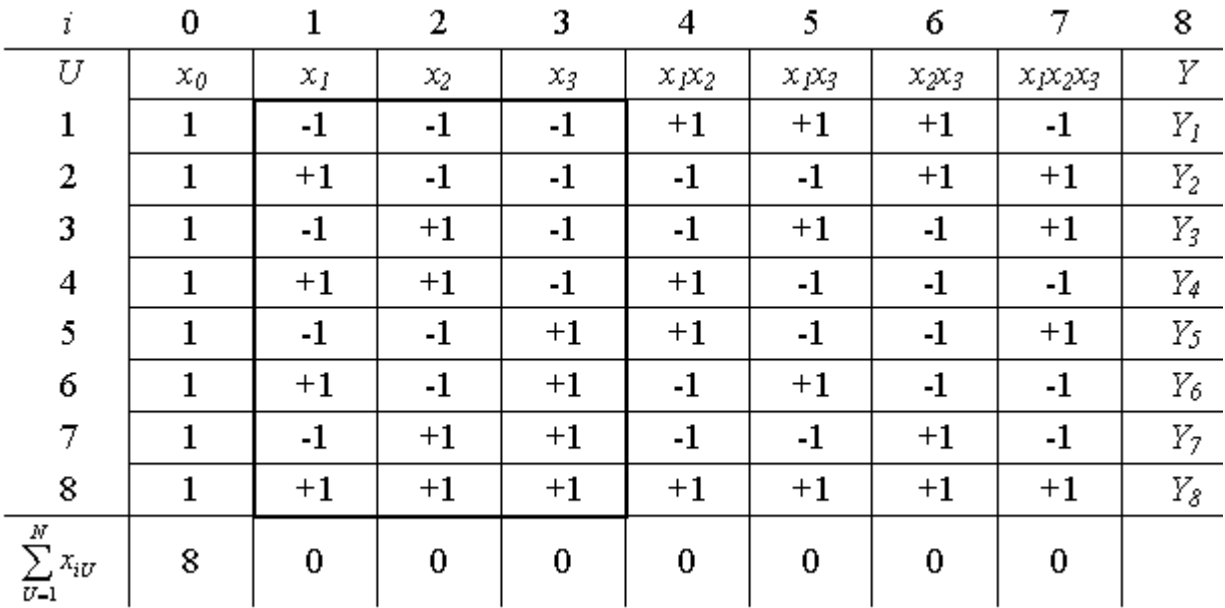

Столбцы, обведенные утолщенной рамкой, образуют план эксперимента. Столбцы, не обведенные утолщенной рамкой, при проведении опытов носят вспомогательный характер. Геометрическое отображение плана ПФЭ  $2^3$  с указанием номеров точек плана в факторном пространстве представлено на рис. 8. Точки плана располагаются в вершинах куба.

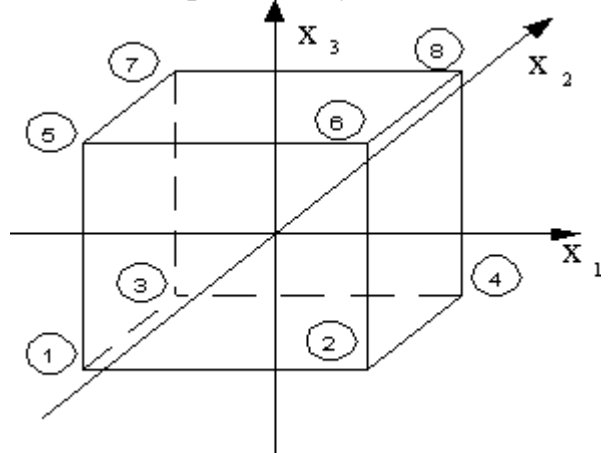

Рис. 8. Геометрическое отображение плана ПФЭ  $2^3$  в факторном пространстве

**Пример применения плана ПФЭ 2<sup>2</sup>** . Пусть в результате проведения экспериментов по плану ПФЭ  $2^2$ , то есть при изменении двух факторов, мы получили опытные значения *Y1, Y2, Y3, Y4.* Поверхность, уравнение которой нас интересует, имеет вид рис. 9.

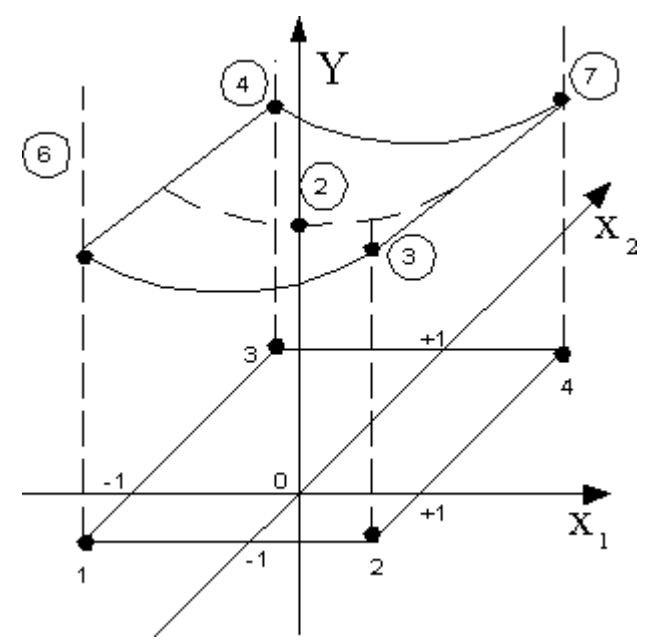

Рис. 9. Поверхность функции отклика Составляем план ПФЭ  $2^2$ .

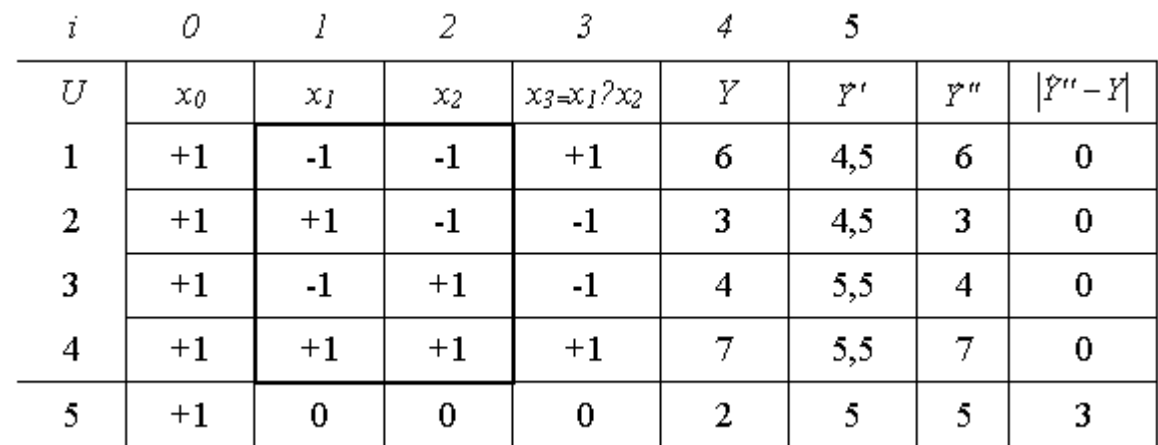

Вначале найдем коэффициенты сокращенного линейного полинома вида  $\vec{Y}' = b_0 + b_1 x_1 + b_2 x_2$ 

и результаты вычислений  $\vec{Y}_1', \vec{Y}_2', \vec{Y}_3', \vec{Y}_4'$  по нему. Рассчитываем коэффициенты полинома.

$$
b_0 = \frac{\sum_{U=1}^{N} x_{0U} Y_U}{4} = \frac{1 \cdot 6 + 1 \cdot 3 + 1 \cdot 4 + 1 \cdot 7}{4} = 5;
$$
  
\n
$$
b_1 = \frac{\sum_{U=1}^{N} x_{1U} Y_U}{4} = \frac{-1 \cdot 6 + 1 \cdot 3 - 1 \cdot 4 + 1 \cdot 7}{4} = 0;
$$
  
\n
$$
b_2 = \frac{\sum_{U=1}^{N} x_{2U} Y_U}{4} = \frac{-1 \cdot 6 - 1 \cdot 3 + 1 \cdot 4 + 1 \cdot 7}{4} = 0.5.
$$

Полином имеет вид

$$
\hat{Y}' = 5 + 0 \cdot x_1 + 0.5x_2.
$$

Результаты расчета по нему приведены в соответствующем столбце плана. Наблюдаются расхождения между  $Y$  и  $\tilde{Y}$ . Если точность сокращенного полинома не удовлетворяет, то по тем же результатам опытов можно сформировать более полный полином вида

$$
\tilde{Y}^{\prime\prime} = b_0 + b_1 x_1 + b_2 x_2 + b_{12} x_1 x_2.
$$

При этом ранее определенные коэффициенты остаются без изменений. Определим коэффициент при дополнительном члене полинома

$$
b_{12} = \frac{\sum_{U=1}^{N} x_{3U} Y_U}{4} = \frac{1 \cdot 6 - 1 \cdot 3 - 1 \cdot 4 + 1 \cdot 7}{4} = 1.5
$$

Полином имеет вид

$$
\vec{Y} = 5 + 0 \cdot x_1 + 0.5x_2 + 1.5x_1x_2.
$$

По нему рассчитываем предсказанные значения отклика в точках плана (столбец  $\ddot{y}$ "). Поверхность, построенная по полученному полиному, проходит точно через четыре точки плана  $(|\hat{Y}_{1,2,3,4}^{tt} - Y_{1,2,3,4}| = 0)$ , по которым определены коэффициенты. Однако в других точках области определения функции, например в центре плана (точка 5 в плане,  $x_1=0$ ,  $x_2=0$ ), предсказанные и действительные значения, могут не совпадать  $(|\hat{Y}_{s}'' - Y_{s}| = 3)$ .

#### **Лекция 5**

#### **Планы дробного факторного эксперимента (планы ДФЭ)**

При многофакторном эксперименте, особенно когда число факторов больше шести  $(n > 6)$ , число опытов планов ПФЭ 2<sup>n</sup> ( $N = 2<sup>n</sup>$ ) становится чрезмерным. Если нам не требуется определение всех коэффициентов неполного квадратичного полинома, то переходят к дробному факторному эксперименту (ДФЭ) – части полного факторного эксперимента. Так, например, если требуется определить лишь коэффициенты при самих факторах

$$
Y = b_0 + b_1 x_1 + b_2 x_2 + \dots + b_n x_n,
$$

то план ПФЭ 2<sup>n</sup> дает избыточную информацию. Так при  $n = 6$ , в этом случае требуется определить  $n+1=7$  коэффициентов, тогда как по плану ПФЭ необходимо провести  $N = 2^6 = 64$  опыта.

Хотя эта избыточная информация не является бесполезной, она позволяет более точно определить коэффициенты, но все же часто используют планы ДФЭ 2n-k , где *k* – показатель дробности плана ПФЭ. При *k* = 1 число опытов в плане ДФЭ в два раза меньше, чем в плане ПФЭ, поэтому такие планы называют полуреплика плана ПФЭ. Так при  $k=1$  для плана ДФЭ  $2^{6-1}$   $N=2^{6-1}$ 32, при  $k=2$  для плана ДФЭ  $2^{6-2}$  N  $=2^{6-2}$  = 16 и такой план называют четвертьрепликой, при  $k=3$  для плана ДФЭ  $2^{6-3}$   $N = 2^{6-3} = 8$ . При выборе дробности плана *k* необходимо учитывать, что число опытов должно быть больше числа членов уравнения. В рассматриваемом случае величина *k* должна быть такой, что бы удовлетворялось условие

#### $n+1 \leq 2^{n-k}$ .

План ДФЭ строится, как и для плана ПФЭ, но с меньшим числом факторов. Оставшиеся факторы варьируются не произвольно, а так чтобы сохранялась

ортогональность плана. Это обеспечивается, если оставшиеся факторы варьируются по выбранному генерирующему соотношению, например как произведение каких-либо факторов из первой группы. Но это приводит к тому, что в матрице Х будут существовать одинаковые столбцы. Следовательно, мы не сможем найти в чистом виде все коэффициенты неполного квадратичного полинома, а лишь определим совместную величину коэффициентов для одинаковых столбцов.

Рассмотрим построение плана ДФЭ  $2^{3-1}$ . Здесь  $n = 3$ ,  $\kappa = 1$ ,  $N=2^{3-1}=4$ . Первые два фактора варьируем как и ранее для плана ПФЭ  $2^2$ , а для третьего фактора выбираем генерирующее соотношение в виде  $x_3 = x_1 \cdot x_2$ .

Для неполного квадратичного полинома

 $Y = b_0 + b_1 x_1 + b_2 x_2 + b_3 x_3 + b_{12} x_1 x_2 + b_{13} x_1 x_3 + b_{23} x_2 x_3 + b_{123} x_1 x_2 x_3$ 

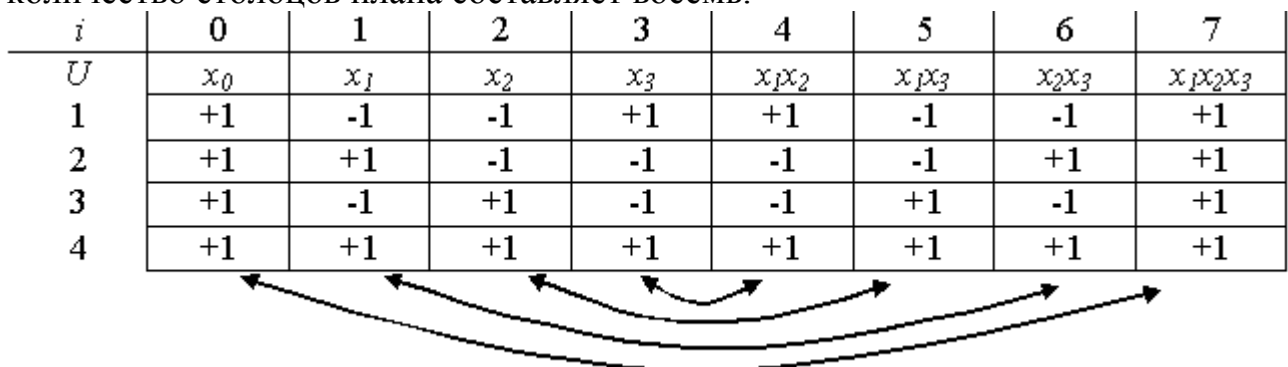

количество столбнов плана составляет восемь

План является ортогональным, но в нем оказались четыре пары одинаковых столбцов. Поэтому можно определить только четыре коэффициента, отражающие совместные влияния двух одинаковых столбцов

$$
b_0 + b_{123} = \frac{\sum_{U=1}^{N} x_{0U} Y_U}{N}.
$$

Суммарные значения коэффициентов  $b_1 + b_{23}$ ;  $b_2 + b_{13}$ ;  $b_3 + b_{12}$  определяются аналогично. Это следствие того, что мы пытаемся определить полное количество коэффициентов - 8 по недостаточному числу опытов - 4. Однако, если заранее известно, что некоторые из членов уравнения равны нулю (пренебрежимо малы) или имеется априорная информация о величинах некоторых коэффициентов, то полученные коэффициенты могут быть вычленены. Так если  $b_{123} = 0$ , то

$$
b_0 = \frac{\sum_{U-1}^N x_{0U} Y_U}{N}.
$$

Если можно допустить, что коэффициенты из их смешанной оценки сопоставимы, то для рассмотренного плана

$$
b_0 = b_{123} = \frac{1}{2} \frac{\sum_{U=1}^{N} x_{0U} Y_U}{N}
$$

Графическое изображение планов ПФЭ  $2^3$  и ДФЭ  $2^{3-1}$  в факторном пространстве (для трех факторов - трехмерное пространство) представлено на рис. 10. План ПФЭ  $2^3$  представлен кубом с восемью узлами (точками плана), а возможные планы ДФЭ  $2^{3-1}$  – проекциями этого куба на три плоскости. То есть из восьми узлов выбираются четыре (рис. 10, *а*). Из куба можно также выбрать четыре точки из восьми, не лежащие в одной плоскости, и сформировать план ДФЭ  $2^{3-1}$  (рис. 10, *б*).

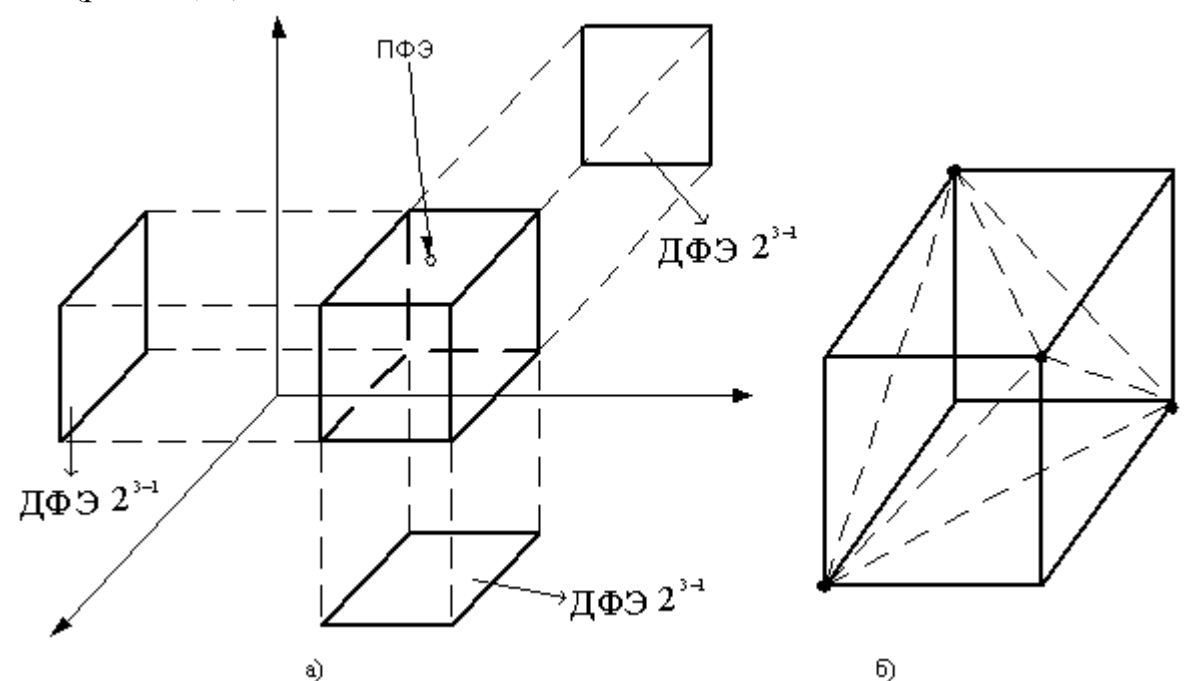

Рис. 10. Графическое изображение планов ПФЭ  $2^3$  и ДФЭ  $2^{3-1}$  в факторном пространстве

Планы ДФЭ, как и планы ПФЭ, являются рототабельными. Планы ДФЭ могут быть как насыщенными так и ненасыщенными.

Достоинство планов ДФЭ заключается и в том, что если построенный на его основе неполный полином не удовлетворяет требованиям по точности, то план ДФЭ легко достраиваются до плана ПФЭ, без потери информации прежних опытах, с формированием более точного полинома.

# **Пример построения плана ДФЭ.**

Построить план ДФЭ  $2^{4-1}$  и определить полином

 $Y = b_0 + b_1 x_1 + b_2 x_2 + b_3 x_3 + b_4 x_4 + b_{12} x_1 x_2 + b_{13} x_1 x_3 + b_{14} x_1 x_4 + b_{23} x_2 x_3 + b_{24} x_2 x_4 + b_{34} x_3 x_4.$ 

Число факторов – 4. Нужно найти 8 коэффициентов полинома. Выбираем 8 из 16 опытов плана ПФЭ 2<sup>4</sup> таким образом, чтобы были определены независимые коэффициенты при самих факторах, смешанные коэффициенты при парных сочетаниях факторов и в пренебрежении тройными и четверным сочетаниями факторов и при этом сохранялась ортогональность плана.

| U         |                |                   |                  |                    |           |  |
|-----------|----------------|-------------------|------------------|--------------------|-----------|--|
| ПФЭ $2^4$ | ДФЭ $2^{41}$   | $x_I$             | $x_2$            | $\chi_{\tilde{3}}$ | $x_4$     |  |
| 1         | 1              | -1                | $-1$             | $-1$               | $\cdot$ 1 |  |
| 2         |                | $+1$              | $-1$             | $-1$               | $-1$      |  |
| 3         |                | $-1$              | $+1$             | $-1$               | $-1$      |  |
| 4         | 4              | $+1$              | $+1$             | $-1$               | $-1$      |  |
| 5         | -              | $-1$              | $-1$             | $+1$               | $-1$      |  |
| б         | 6              | $^{\mathrm {+1}}$ | $-1$             | $+1$               | $-1$      |  |
| 7         | 7              | $-1$              | $+1$             | $+1$               | $-1$      |  |
| 8         |                | $^{\mathrm{+1}}$  | $+1$             | $+1$               | $-1$      |  |
| 9         | ۰              | $-1$              | $-1$             | $-1$               | $+1$      |  |
| $10\,$    | $\overline{2}$ | $^{\mathrm{+1}}$  | $-1$             | $-1$               | $+1$      |  |
| 11        | 3              | $-1$              | $^{\mathrm{+1}}$ | $-1$               | $+1$      |  |
| 12        |                | $+1$              | $+1$             | $-1$               | $+1$      |  |
| 13        | 5              | $-1$              | $-1$             | $^{\mathrm{+1}}$   | $+1$      |  |
| 14        |                | $^{\mathrm{+1}}$  | $-1$             | $+1$               | $+1$      |  |
| 15        | ۰              | $-1$              | $+1$             | $+1$               | $+1$      |  |
| 16        | 8              | $^{\mathrm{+1}}$  | $+1$             | $+1$               | $^{+1}$   |  |

Такой выбор позволяет сформировать план ДФЭ  $2^{4-1}$  как и план ПФЭ  $2^3$ , но  $c$   $x_4 = x_1 x_2 x_3$ . План ДФЭ 2<sup>4-1</sup> представляется в виде

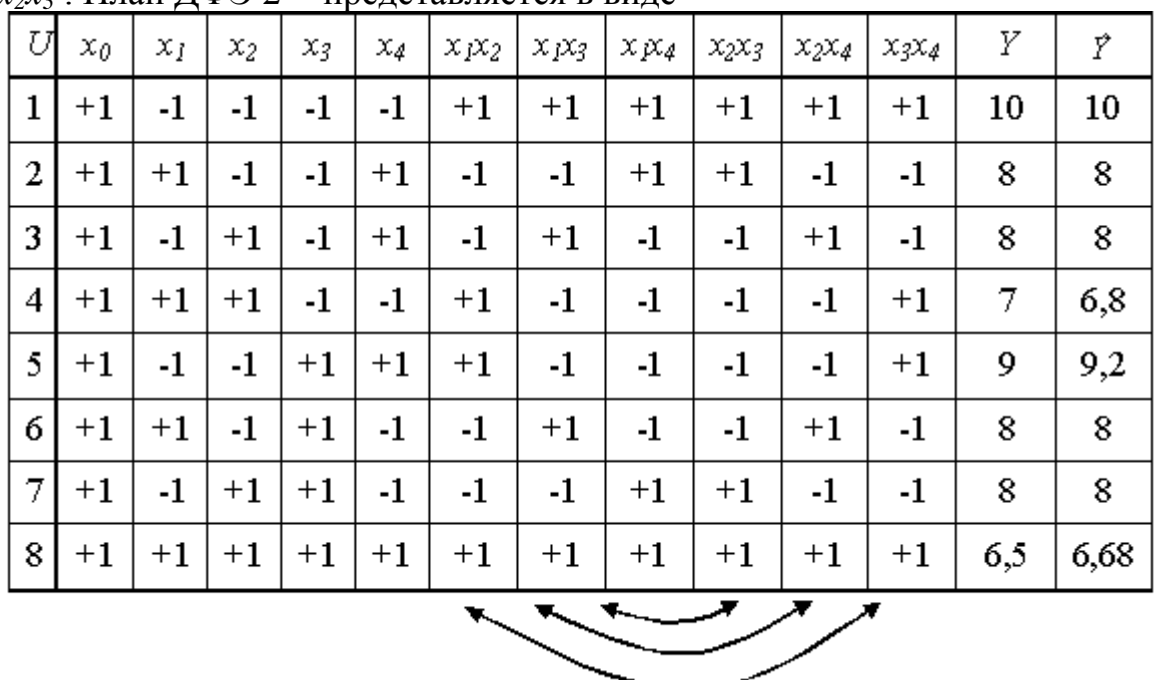

Значения коэффициентов полинома составляют:

$$
b_0 = \frac{10 + 8 + 8 + 7 + 9 + 8 + 8 + 6,5}{8} = 8,06;
$$
  

$$
b_1 = \frac{-10 + 8 - 8 + 7 - 9 + 8 - 8 + 6,5}{8} = -0,69;
$$

.

$$
\begin{gathered} b_2 = -0,69 \; ; \hspace{15pt} b_3 = -0,19 \; ; \hspace{15pt} b_4 = -0,19 \; ; \\ \bigl( b_{12} + b_{34} \bigr) = \frac{10 - 8 - 8 + 7 + 9 - 8 - 8 + 6,5}{8} = 0,06 \; ; \\ \hspace{15pt} b_{13} + b_{24} = 0,06 \; , \hspace{15pt} b_{14} + b_{23} = 0,06 \, . \end{gathered}
$$

Если принять, что

$$
\begin{aligned} b_{12} &\approx b_{34} = \frac{1}{2} \left( b_{12} + b_{34} \right) = 0.03 \,, \\ b_{13} &\approx b_{24} = \frac{1}{2} \left( b_{13} + b_{24} \right) = 0.03 \,, \\ b_{14} &\approx b_{23} = \frac{1}{2} \left( b_{14} + b_{23} \right) = 0.03 \,, \end{aligned}
$$

то полином имеет вид

$$
\hat{Y} = 8,06 - 0,69x_1 - 0,69x_2 - 0,19x_3 - 0,19x_4 + 0,03x_1x_2 + 0,03x_1x_3 + 0,03x_1x_4 + 0,03x_2x_5 + 0,03x_2x_4 + 0,03x_3x_4
$$

.

Значения полинома в точках плана приведены в последнем столбце плана ДФЭ 24-1 . В нашем случае точность его достаточно высокая.

#### **Лекция 6.**

#### **Насыщенные планы первого порядка.**

Насыщенным планом первого порядка – называется план, содержащий *n+1* точку (опыт). Например, при *n* = 4, *N*=*n + 1* = 5.

То есть полином формируется в виде

$$
Y = b_0 + b_1 x_1 + \dots + b_n x_n.
$$

Таким образом, насыщенный план – это предельно минимальный случай плана ДФЭ. Такие планы называются симплекс-планы. Для симплекс-плана при *n* = 1 *N* = 2 его геометрическое изображение представлено на рис. 11, *а*; при *n*=2, *N*=3 – на рис. 11, *б*; при *n*=3, *N*=4 – на рис. 11, *в*. Симплекс-планы обычно используются на стадии предварительного исследования.

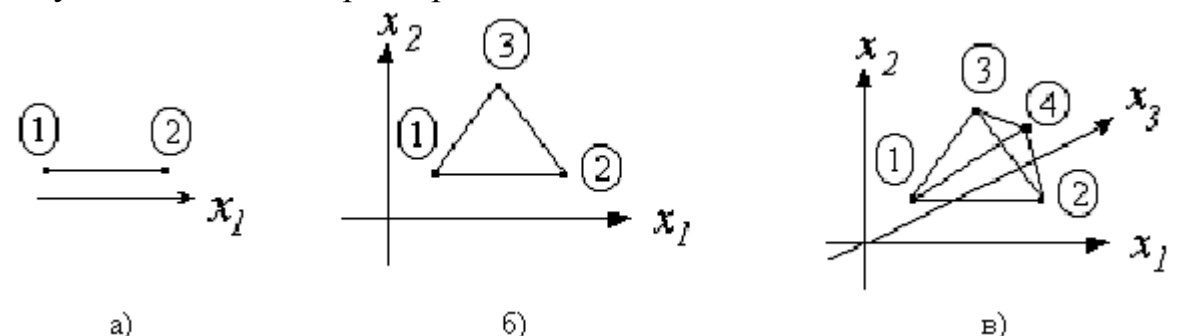

Рис. 11. Симплекс-план для *n*=1, *N*=2 (а); *n*=2, *N*=3 (б); *n*=3, *N*=4 (в) Симплекс-план не всегда является ортогональным. Симплекс-план называется правильным, если расстояние между двумя любыми точками плана одинаковое. Симплекс-план называется центрированным, если

$$
\sum_{U=1}^{n+1} x_{iU} = 0,
$$

для i=1, 2, …, n .

## **Применимость планов ПФЭ и пути повышения точности полиномов**

По каким же признакам можно судить о допустимости использования неполного квадратичного полинома, построенного на основе планов ПФЭ 2<sup>n</sup>?

Такие полиномы дают поверхность отклика, которая проходит точно через все экспериментальные точки, по которым определяются коэффициенты. Так как точки планов ПФЭ располагаются на границах диапазонов варьирования факторов, то это означает, что поверхность отклика проходит через граничные точки. В любом сечении поверхности отклика, полученной по такому полиному, плоскостью при фиксированных всех факторах кроме одного и параллельной оси *Y* получается след в виде прямой линии.

Возможны случаи, когда реальная поверхность отклика определяется полиномами второго и выше порядков В этом случае поверхность плана ПФЭ, совпадая с реальной поверхностью в граничных точках, может отличаться в других точках факторного пространства, например в центральной точке плана, т.е.  $Y_0 \neq \hat{Y}_0$ . Поэтому одним из признаков неудовлетворительной аппроксимации полиномами по плану ПФЭ является расхождение результатов функции отклика с реальной функцией в центральной точке плана.

Однако при многофакторном эксперименте возможны случаи, когда в реальности функция отклика зависит, в том числе, от квадратов факторов, у которых коэффициенты имеют разные знаки, например, для "седловидной" поверхности. При этом, несмотря на то, что эта поверхность явно нелинейная, результат опыта в центральной точке может оказаться достаточно близким к полученному результату по неполному квадратичному полиному плана ПФЭ. Однако расхождения будут возникать во всех других точках плана эксперимента. Поэтому нецелесообразность использования плана ПФЭ определяется нелинейностью каких-либо сечений поверхности отклика. Косвенным признаком может служить расхождение  $Y_0$ и  $\hat{Y}_0$ в центральной точке плана.

Если не удается получить полином по плану ПФЭ, хорошо аппроксимирующей реальную поверхность, то какие пути можно предложить для повышения точности полиномов?

 Уменьшение диапазона варьирования факторов или его разбиение на поддиапазоны, для каждого из которых строится свой план ПФЭ и определяется свой полином. Путь достаточно трудоемок, но погрешность семейства планов ПФЭ снижается.

 Выделение фактора, порождающий нелинейность, и построение для оставшихся *n–1* факторов *k* планов ПФЭ, в каждом из которых выделенный фактор зафиксирован при некотором значении. На основе полученных *k* полиномов можно попытаться сформировать общий полином, коэффициенты которого являются функциями выделенного фактора. Этот путь также достаточно трудоемок.

 Переход к плану ПФЭ с большим числом уровней варьирования факторов, например к планам с варьированием факторов на трех уровнях

- планам ПФЭ  $3^n$  (рис. 12). В этом случае происходит резкое увеличение количества точек по сравнению с планом ПФЭ 2<sup>n</sup> . Так при *n* = 2 для ПФЭ 2 <sup>n</sup> *N*=4, для ПФЭ 3<sup>n</sup> *N*=9; при *n* = 3 для ПФЭ 2<sup>n</sup> *N*=8, для ПФЭ 3<sup>n</sup> *N*=27; при  $n = 4$  для ПФЭ 2<sup>n</sup> N=16, для ПФЭ 3<sup>n</sup> N=81 и т.д.

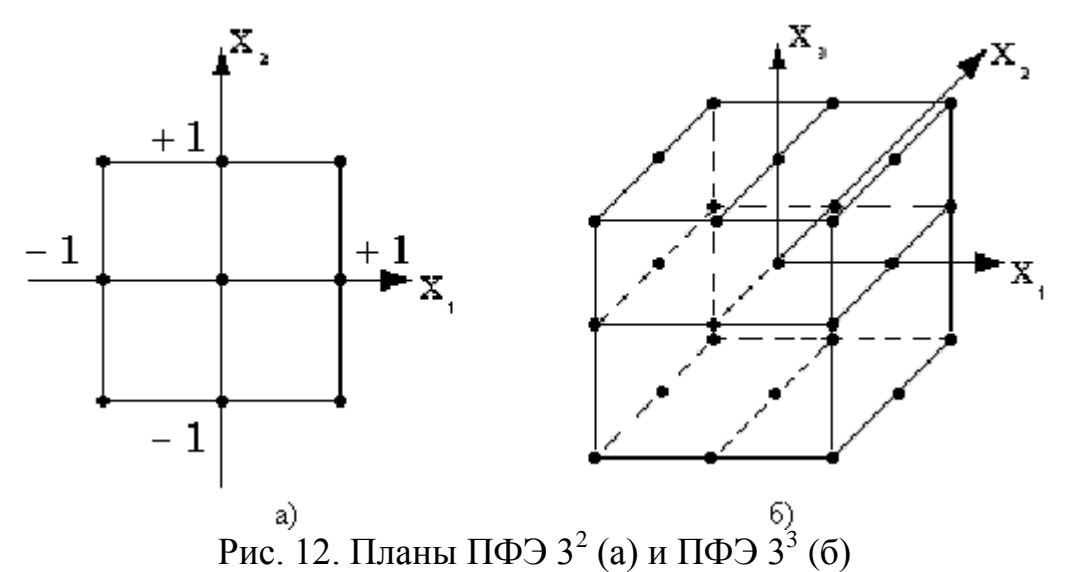

• Достраивание планов ПФЭ  $2^n$  до планов более высокого порядка (чаще всего второго) и построение полных квадратичных полиномов (с наличием квадратов факторов).

 Преобразование метрики матричного пространства, то есть переход к новым факторам функционально связанным с прежними факторами, но не порождающими нелинейности.

### **Лекция 7.**

#### **Планы второго порядка**

Они позволяют сформировать функцию отклика в виде полного квадратичного полинома, который содержит большее число членов, чем неполный квадратичный полином, сформированный по планам первого порядка, и поэтому требуют большего числа выполняемых опытов. Полный квадратичный полином при *n* =2 содержит 6 членов

$$
\hat{Y} = b_0 + b_1 x_1 + b_2 x_2 + b_{12} x_1 x_2 + b_{11} x_1^2 + b_{22} x_2^2,
$$

при *n* = 3 - 11 членов

 $\vec{Y}=b_0+b_1x_1+b_2x_2+b_3x_3+b_{12}x_1x_2+b_{13}x_1x_3+b_{23}x_2x_3+b_{123}x_1x_2x_3+b_{11}x_1^2+b_{22}x_2^2+b_{33}x_3^2.$ Известно, что для получения квадратичной зависимости каждый фактор должен фиксироваться как минимум на трех уровнях.

Для планов второго порядка область планирования может:

 Быть естественной, то есть включать область планирования планов первого порядка и дополнительные точки (такие планы называются композиционными). Дополнительные точки могут выходить за область плана первого порядка – единичного гиперкуба. В этом случае опыты в них реализуются при установлении факторов за пределами варьирования. Это надо учитывать при определении области совместимости факторов.

 Не выходить за пределы единичного гиперкуба, то есть для всех точек плана выполняется условие  $|x_{in}| \leq 1$ .

 Не выходить за пределы единичного гипершара, определяемую соотношением таких значений факторов в плане, что  $x_1^2 + x_2^2 + ... + x_n^2 \le 1$ .

Во втором и третьем случаях используют специальные приемы выполнения приведенных соотношений в плане. План с одной областью планирования можно перестроить в план другой областью планирования.

Если уже был ранее сформирован план ПФЭ, но точность его функции отклика не удовлетворяет, то мы можем достроить этот план до плана второго порядка (композиционный план) и сформировать функцию отклика в виде полного квадратичного полинома, без потери информации о ранее сделанных опытах.

#### **Ортогональный центрально-композиционный план второго порядка**

Ортогональным планом называется такой план, у которого матрица планирования **Х** строится так, что бы матрица **С=ХtХ** оказалась диагональной. Используем этот подход и при построении планов второго порядка. План называется центральным, если все точки расположены симметрично относительно центра плана. ОЦКП – центральный симметричный ортогональный композиционный план.

В ОЦКП входят: ядро - план ПФЭ с  $N_{0}$ = 2<sup>n</sup> точками плана,  $n_{0}$  (одна для этого плана) центральная точка плана  $(x_i = 0, i = 1, 2, 3, \ldots, n)$  и по две "звездные" точки для каждого фактора

$$
x_i = \pm \alpha, \quad x_j = 0, \quad i = 1,...,n, \quad j = 1,...,n, \quad i \neq j.
$$

 $\alpha$ – плечо "звездных" точек.

При этом в каждой плоскости, содержащей ось *Y* и координатную ось *i*-того фактора (проходящей через центр плана), оказываются три значения фактора *х<sup>i</sup>*  $(-\alpha, 0, +\alpha)$  и три соответствующих значения *Y*.

Общее количество точек в плане ОЦКП составляет

$$
N = 2^{n} + 2n + n_{0},
$$

где для ОЦКП *n0*=1.

При *n* > 2 в ОЦКП оказывается меньшее количество точек, чем в плане ПФЭ  $3^n$ .

Число точек в плане

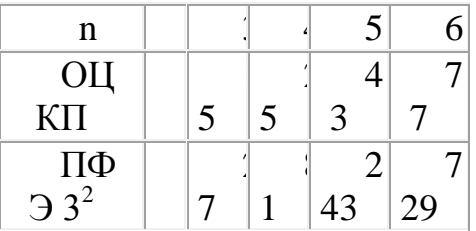

Графическое представление ОЦКП для *n*=3 приведено на рис. 13.

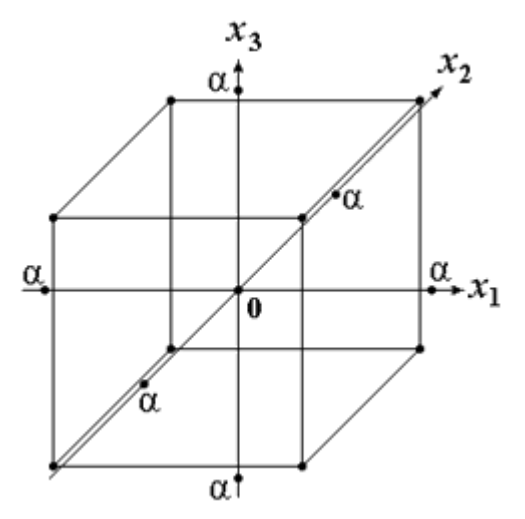

Рис. 13. ОЦКП при *n*=3

Для ортогонального плана необходимо, чтобы выполнялось соотношение

$$
\sum_{U=1}^N x_{iU} x_{jU} = 0.
$$

Так как  $x_{0y} = 1$ , то для столбцов *j*=1, 2, ..., *m*+1 должно выполняться условие

$$
\sum_{U=1}^N x_{jU} = 0.
$$

Это означает необходимость выполнения требования, чтобы сумма элементов любого столбца (кроме *j*=0), включая столбцы, соответствующие квадратам фактора, должна быть равна нулю. Это возможно, если члены столбцов, соответствующих квадратам факторов, преобразованы, иначе сумма квадратов факторов не может быть равна нулю.

Преобразование элементов этих столбцов осуществляется в виде

$$
x'_{jU}=x_{jU}^2-\mathbf{a}\,,
$$

где а – величина, зависящая от числа факторов. Сумма элементов столбца, соответствующего квадратам факторов

$$
\sum_{U=1}^{N} x'_{jU} = \sum_{U=1}^{N} (x_{jU}^{2} - a) = \sum_{U=1}^{N} x_{jU}^{2} - N \cdot a = 0.
$$

Откуда

$$
\mathtt{a}=\frac{\sum\limits_{U\!-\!1}^{N}x_{jU}^{2}}{N}\cdot
$$

В общем случае ортогональный центрально-композиционный план при трех (*n*) факторов имеет следующий вид

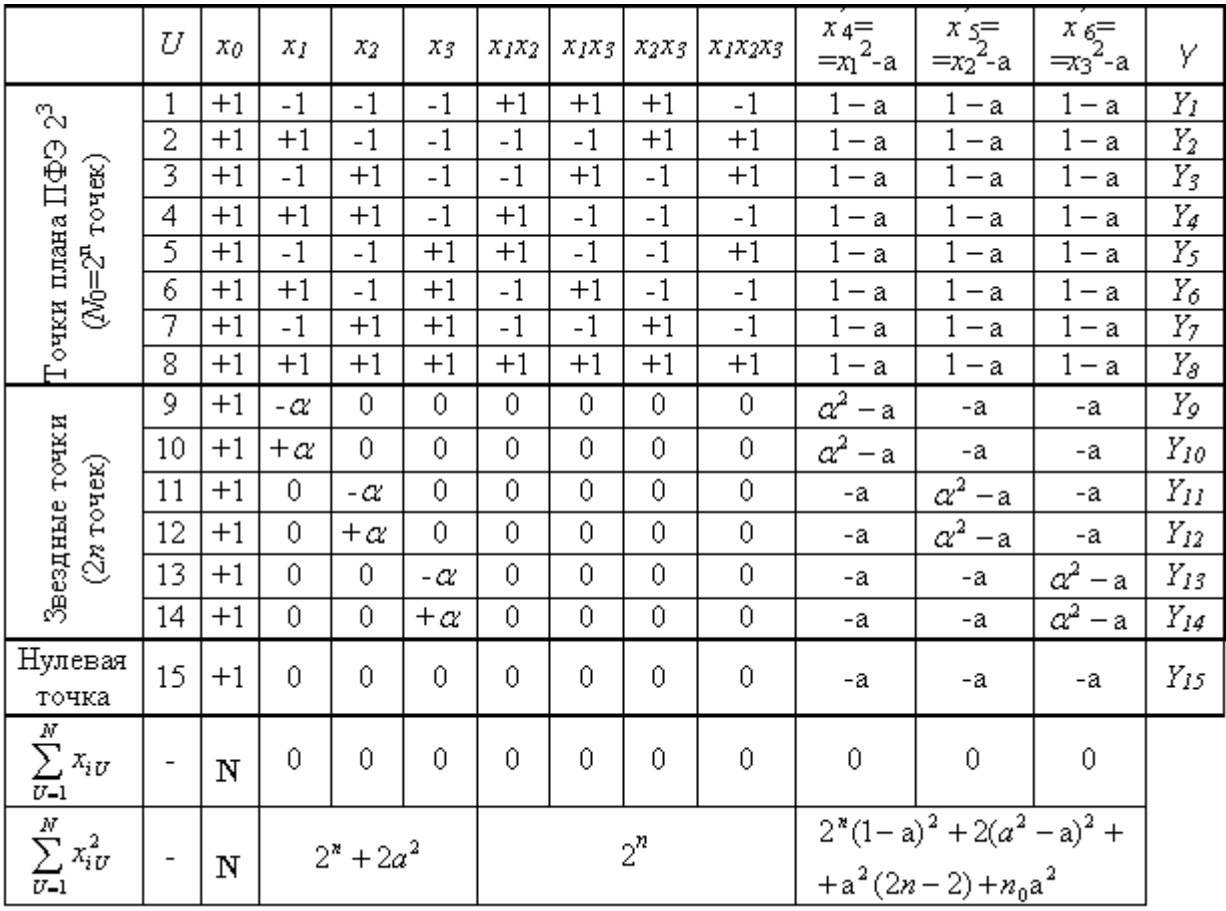

В ОЦКП каждый фактор фиксируется, в общем случае, на пяти уровнях (- $\alpha$ ,  $-1, 0, 1, +\alpha$ ).

Для определения неизвестных "а" и " " нужно сформировать и решить систему из двух уравнений. Одно из них для "а" мы записали раннее. Другое уравнение получим из условия ортогональности для столбцов  $x_4'$ и  $x_5'$ 

$$
\sum_{U=1}^{N} x'_{4U} \cdot x'_{5U} = N_0 (1 - a)^2 - 4a(\alpha^2 - a) + a^2 (2n - 4) + n_0 a^2 = 0.
$$

После простейших преобразований с учетом того, что  $N = N_0 + 2 \cdot n + n_0$ общее число опытов в плане, получаем соотношение

$$
\frac{N_0}{N} - 2\frac{N_0 + 2\alpha^2}{N} \cdot a + a^2 = 0.
$$

Соотношение для а при *j*=1, 2 или 3 может быть записано как (см. план)

$$
a = \frac{\sum_{U=1}^{N} x_{jU}^2}{N} = \frac{N_0 + 2 \cdot \alpha^2}{N}.
$$

Подставив его в последнее уравнение получаем

$$
\frac{N_0}{N} - 2 \cdot a^2 + a^2 = 0,
$$

откуда константа преобразования а

$$
a = \sqrt{\frac{N_0}{N}} = \sqrt{\frac{2^*}{2^* + 2 \cdot n + n_0}}.
$$

Тогда

$$
\frac{N_0 + 2 \cdot \alpha^2}{N} = a = \sqrt{\frac{N_0}{N}}
$$

и плечо звездных точек

$$
\alpha = \sqrt{\frac{1}{2} \left( \sqrt{N \cdot N_0} - N_0 \right)}.
$$

Например, для ОЦКП при числе факторов *n*=3 имеем следующие параметры плана

$$
N_0 = 2^3 = 8, \quad N = 8 + 1 \cdot 3 + 1 = 15,
$$
  
\n
$$
a = \sqrt{\frac{8}{15}} \approx 0.73; \quad \alpha = \sqrt{\frac{1}{2} (\sqrt{15 \cdot 8} - 8)} \approx 1.215,
$$
  
\n
$$
1 - a = 0.27, \quad -a = -0.73, \quad \alpha^2 - a = 1.215^2 - 0.73 = 0.75.
$$

Сам план принимает вид

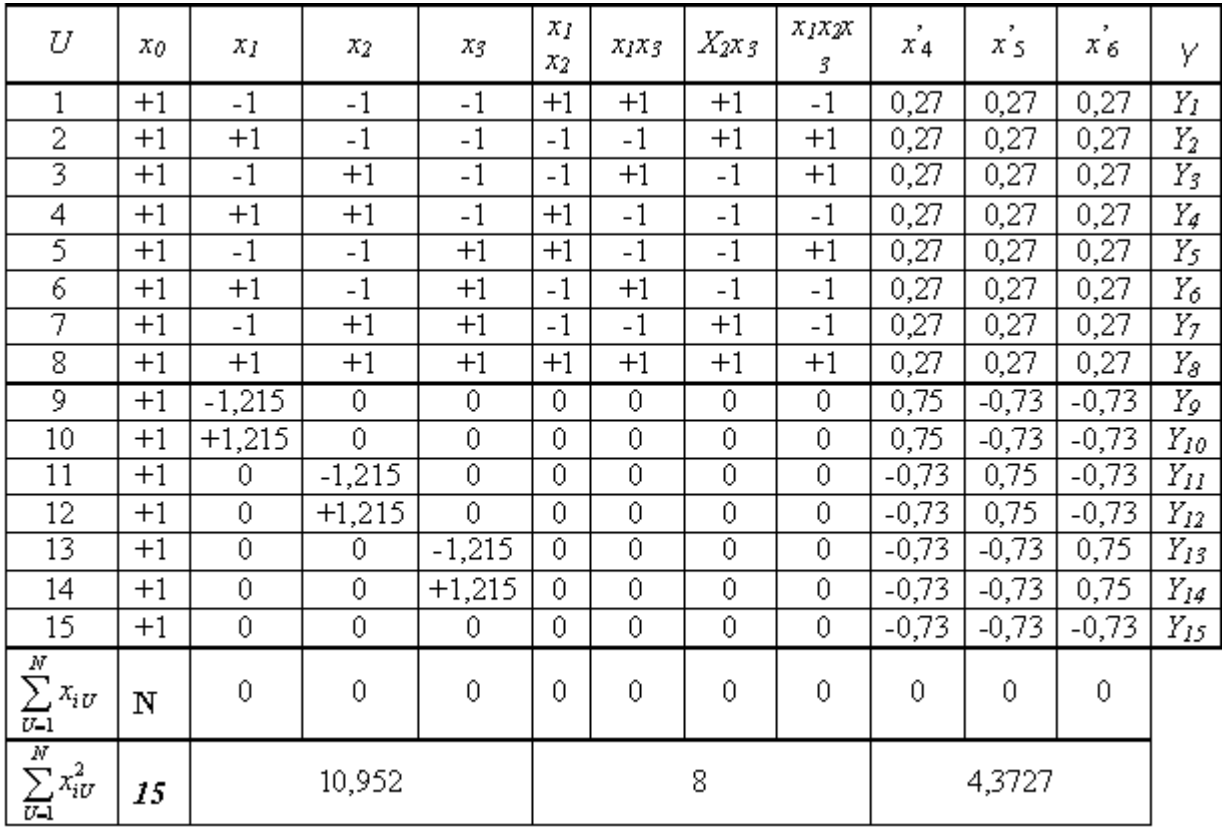

Очевидно, что план является ортогональным. В отличие от планов ПФЭ для ОЦКП сумма квадратов факторов разных столбцов не является одинаковой.

По результатам опытов плана формируется полином

$$
Y = b_0 + b_1 x_1 + b_2 x_2 + b_3 x_3 + b_{12} x_1 x_2 + b_{13} x_1 x_3 + b_{23} x_2 x_3 + + b_{123} x_1 x_2 x_3 + b_4 (x_1^2 - a) + b_5 (x_2^2 - a) + b_6 (x_3^2 - a)
$$

Коэффициенты полинома  $b_0$ ,  $b_1$ ,  $b_2$ ,  $b_3$ ,  $b_{12}$ ,  $b_{13}$ ,  $b_{23}$ ,  $b_{123}$ ,  $b_4$ ,  $b_5$ ,  $b_6$  определяется как

$$
b_i = \frac{\sum_{U=1}^{N} x_{iU} Y_U}{\sum_{U=1}^{N} x_{iU}^2}.
$$

Можно преобразовать полином к виду

 $\vec{Y} = b'_0 + b_1 x_1 + b_2 x_2 + b_3 x_3 + b_{12} x_1 x_2 + b_{13} x_1 x_3 + b_{23} x_2 x_3 + b_{123} x_1 x_2 x_3 + b_4 x_1^2 + b_5 x_2^2 + b_6 x_3^2,$ где

$$
b'_0 = b_0 - b_4 \cdot a + b_5 \cdot a - b_6 \cdot a
$$

Значения параметров ОЦКП при числе факторов *n*

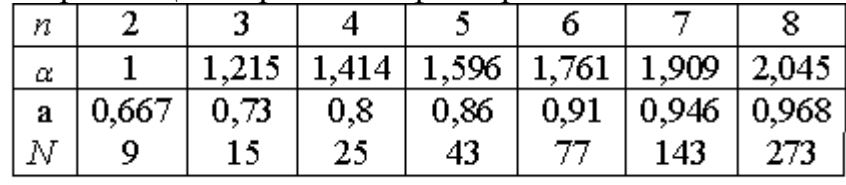

При *n* = 2 ОЦКП совпадает с планом ПФЭ 2<sup>3</sup>. Звездные точки ОЦКП в этом случае лежат на границах варьирования факторов. Если точки плана ПФЭ  $2<sup>n</sup>$ всегда лежат на окружности (поверхности шара, гипершара), то точки плана ОЦКП не лежат на какой-либо одной окружности (поверхности шара, гипершара). План ОЦКП не является насыщенным. Так, например, для *n* = 3 полином имеет одиннадцать членов со своими коэффициентами, но для их определения используются пятнадцать опытов.

### **Пример плана ОЦКП для** *n* **= 2.**

Параметры плана  $N_0$ =4,  $N=9$ ,  $\alpha$  = 1,  $a = 2/3$ ,  $1-a=1/3$ ,  $-a=-2/3$ ,  $\alpha^2 - a = -2/3$ . Использован рассмотренный ранее план ПФЭ  $2^2$  с добавленными опытами 5-9.

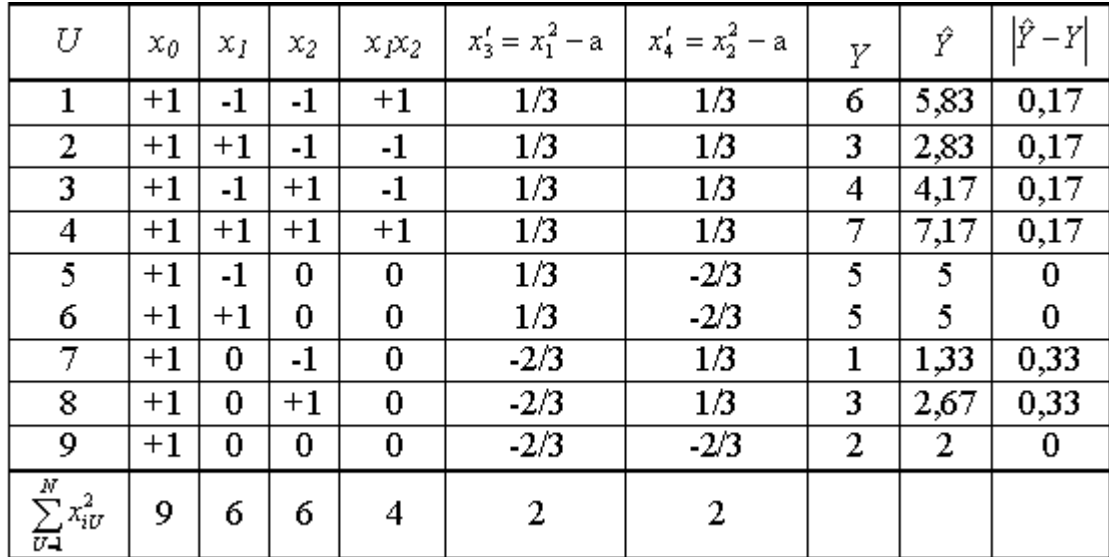

Коэффициенты полинома составляют

$$
b_0 = \frac{\sum_{g=1}^{7} x_0 Y_0}{\sum_{g=1}^{9} x_{0g}^2} = \frac{6 + 3 + 4 + 7 + 5 + 5 + 1 + 3 + 2}{9} = 4;
$$
  

$$
b_1 = \frac{-6 + 3 - 4 + 7 - 5 + 5 + 0 \cdot 1 + 0 \cdot 3 + 0 \cdot 2}{6} = 0;
$$

$$
b_2 = \frac{-6 - 3 + 4 + 7 - 0.5 + 0.5 - 1 + 3 + 0.2}{6} = 0,67;
$$
  
\n
$$
b_1 = \frac{6 - 3 - 4 + 7}{4} = 1,5;
$$
  
\n
$$
b_2 = \frac{1/3(6 + 3 + 4 + 7 + 5 + 5) - 2/3(1 + 3 + 2)}{6 \cdot (1/3)^2 + 3(2/3)^2} = 3;
$$
  
\n
$$
b_3 = \frac{1/3(6 + 3 + 4 + 7 + 1 + 3) - 2/3(5 + 5 + 2)}{2} = 0.
$$

Полином принимает вид

 $\vec{Y} = 4 + 0 \cdot \vec{x}_1 + 0.67 \vec{x}_2 + 3(\vec{x}_1^2 - 0.67) + 0 \cdot (\vec{x}_2^2 - 0.67) + 1.5 \vec{x}_1 \vec{x}_2 = 2 + 0.67 \vec{x}_2 + 3 \vec{x}_1^2 + 1.5 \vec{x}_1 \vec{x}_2$ (Ранее по плану ПФЭ 2<sup>2</sup> был сформирован полином  $\vec{r} = 5 + 0.5x_1 + 1.5x_1x_2$ ).

Рассчитанные значения  $\hat{Y}$  по полиному приведены в плане. Также приведены величины  $|\hat{Y}_v - Y_v|$ , подтверждающие достаточно высокую точность полинома. Так в центральной точке плана, в отличие от случая применения плана ПФЭ  $2^2$ , расхождений нет.

## **Лекция 8**

#### **Рототабельные планы**

Рототабельные планы – это планы, у которых точки плана располагаются на окружностях (сферах, гиперсферах). У рототабельного плана первого порядка точки плана располагаются на одной окружности (сфере, гиперсфере) с радиусом *R*

$$
\sqrt{\sum_{i=1}^n x_{iV}^2} = const = R,
$$

где *V*=1,…, *N* - номер точки плана, *i* =1,…, *n* – номер фактора.

В таком случае точность оценивания функции отклика по любому направлению факторного пространства (для всех точек плана) одинаковая.

Рототабельный план может быть симметричным, когда точки плана располагаются симметрично друг друга. Рассмотренный ранее план ПФЭ  $2^{n}$  рототабельный симметричный план первого порядка.

У рототабельных планов второго порядка точки плана располагаются на двух концентрических гиперсферах с радиусами *R*<sup>1</sup> и *R*<sup>2</sup> . В таких планах

$$
\sqrt{\sum_{i=1}^{n} x_{iY}^{2}} = const_{1} = R_{1},
$$
  
\n
$$
\sqrt{\sum_{i=1}^{n} x_{iW}^{2}} = const_{2} = R_{2},
$$
  
\n
$$
\sqrt{\sum_{i=1}^{n} x_{iW}^{2}} = const_{2} = R_{2},
$$
  
\n
$$
\sqrt{\sum_{i=1}^{n} x_{iW}^{2}} = const_{2} = R_{2},
$$

где *V* и *W* – текущие номера точек плана в двух подмножествах опытов *N*<sup>0</sup> и *n*<sup>0</sup> из их общего количества *N*, относящихся к двум разным концентрическим сферам. Одна из сфер может быть вырожденной, когда  $R_2=0$ . Рассмотренный ранее ортогональный центрально-композиционный план второго порядка (ОЦКП) не является рототабельным планом, так как его точки лежат на трех концентрических окружностях (сферах, гиперсферах). При *n*=2 это очевидно из рис. 14. "Звездные" точки плана и точки плана ПФЭ 2<sup>n</sup> лежат на разных окружностях.

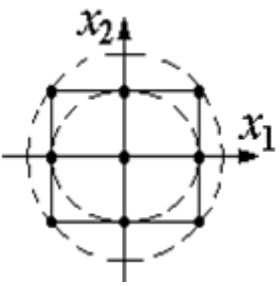

Рис. 14. Расположение точек ОЦКП на трех окружностях Рототабельный план может быть ортогональным, если выполняется условие

$$
\sum_{U=1}^N x_{iU} \cdot x_{jU} = 0 \,,
$$

где  $i = 1,...,m$ ,  $j = 1,...,m$ ,  $m > n$ ,  $i \neq j$ -номера столбцов плана.

## **Рототабельный ортогональный центрально-композиционный план**

Рототабельный ортогональный центрально-композиционный план (РОЦКП) строится аналогично рассмотренному ранее ОЦКП. К использованному в качестве ядра плану ПФЭ 2<sup>n</sup> добавляются "звездные" точки - по две на каждый фактор и несколько точек в центре плана. "Звездные" точки должны располагаться на поверхности гиперсферы с радиусом *R*, на которой лежат и точки плана ПФЭ  $2^n$ , то есть величина плеча "звездных" точек  $\alpha$ должна равняться радиусу *R*. Это может быть обеспечено, при выполнении условия ортогональности, только при соответствующем выборе числа наблюдений в центральной (нулевой) точке плана *n*<sub>0</sub>. Для РОЦКП *n*<sub>0</sub> зависит от числа  $\phi$ акторов *n*. Напомним, что в ОЦКП  $n_0 = 1$  для любого числа *n*.

Радиус сферы, на которой лежат точки плана ПФЭ 2<sup>n</sup> при двух уровнях варьирования факторов с диапазоном  $\pm 1$  составляет (рис. 15)

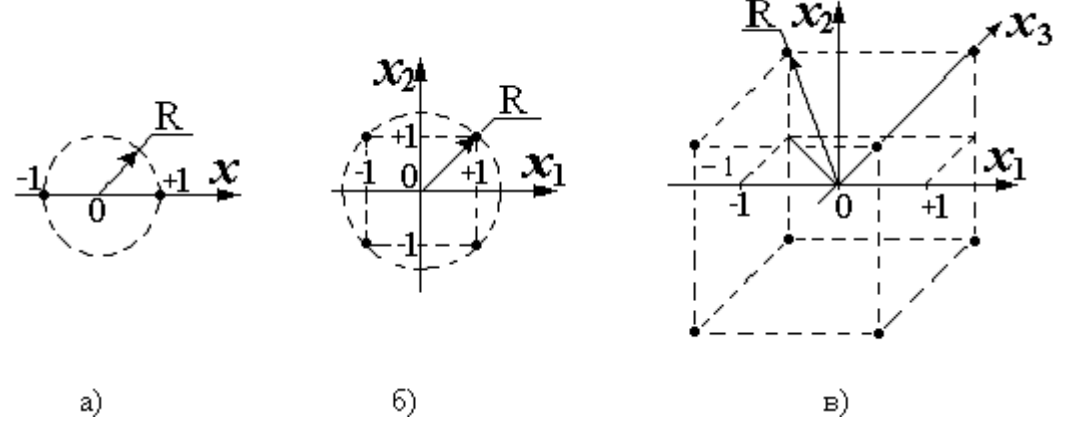

Рис. 15. Радиус окружности (сферы), на которой лежат точки плана ПФЭ  $2<sup>n</sup>$ при диапазоне варьирования факторов от –1 до +1:

a) - 
$$
n=1
$$
,  $R = \sqrt{1} = 1$ ;  
6) -  $n=2$ ,  $R = \sqrt{2} = 1.414$ ;

 $B) - n = 3$ ,  $R = \sqrt{3} = 1,732$ 

$$
R=\sqrt{n}.
$$

Таким образом, при построении РОЦКП с ядром из плана ПФЭ  $2<sup>n</sup>$  плечо "звездных" точек определяется числом факторов

$$
\alpha = \sqrt{n}.
$$

Раннее при определении параметров ортогонального композиционного плана второго порядка с ядром из плана ПФЭ 2<sup>n</sup> было получено

$$
\alpha = \sqrt{\frac{1}{2} \left( \sqrt{N \cdot N_0} - N_0 \right)},
$$

где  $N_0 = 2^*$  - число точек плана ПФЭ,

 $N = N_0 + 2n + n_0$ - полное число точек композиционного плана второго

порядка,<br> $a = \sqrt{N_0/N}$ . - константа преобразования элементов столбцов, соответствующих квадратам факторов.

В этом случае для РОЦКП число наблюдений в центре плана

$$
n_0 = \frac{4n^2}{2^n} + 2n \, .
$$

Если *n*<sup>0</sup> не целое, то при практическом построении плана его округляют до целого, но свойство ортогональности плана нарушается.

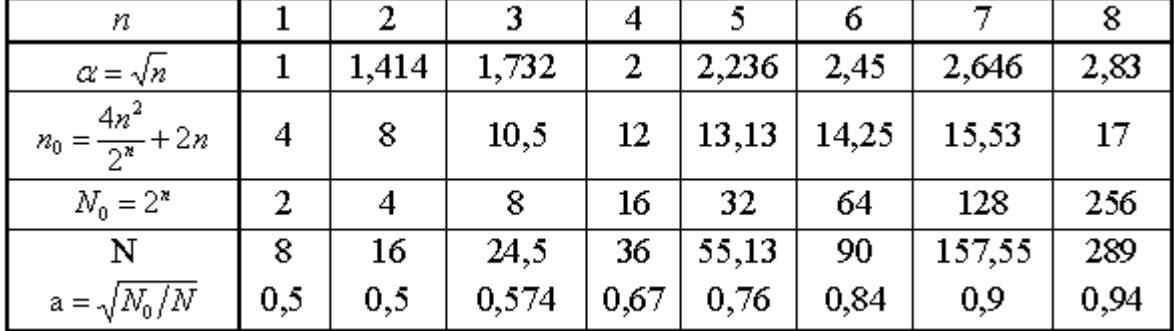

Параметры РОЦКП в зависимости от числа факторов

В [1] без вывода для РОЦКП рекомендуется принимать

$$
\alpha' = N_0^{\frac{1}{4}} = (2^{\frac{1}{4}})^{\frac{1}{4}} = 2^{\frac{\pi}{4}}.
$$

Тогда

$$
n_0' = 4 - 2n + 2^{\frac{n+4}{2}}.
$$

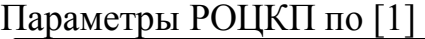

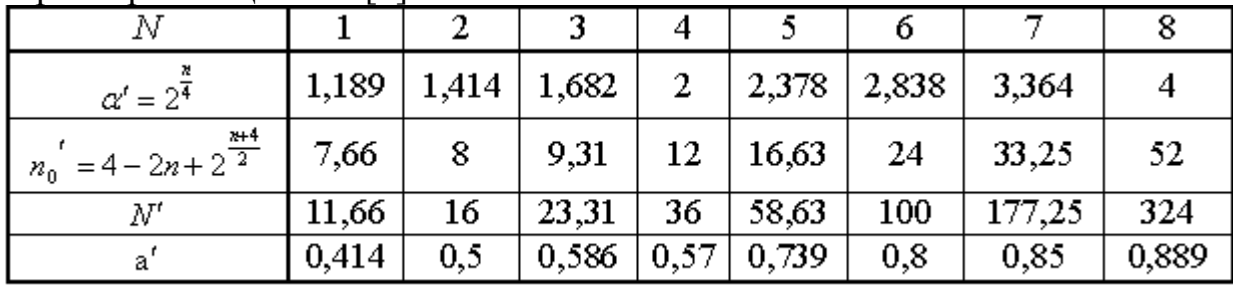

## **Пример рототабельного ортогонального центрально-композиционного плана для** *n* **= 2.**

Параметры плана:

$$
\alpha = \sqrt{2} = 1,414, \quad n_0 = 8, \quad N_0 = 2^2 = 4, \quad N = 2^2 + 2 \cdot 2 + n_0 = 16,
$$
  

$$
a = \sqrt{\frac{N_0}{N}} = 0.5, \quad 1 - a = 0.5, \quad -a = -0.5, \quad \alpha^2 - a = 2 - 0.5 = 1.5
$$

Нет необходимости проводить восемь раз (точки с 9 по 16) опыты в центре плана. Достаточно провести этот опыт один раз и записать результат во все восемь строк. Строки сокращать нельзя, так как нарушается свойство ортогональности, и коэффициенты полинома будут определены неверно.

Коэффициенты квадратичного полинома рассчитаются, как и ранее.

Использован рассмотренный ранее план ПФЭ  $2^2$  с добавленными опытами 5-16.

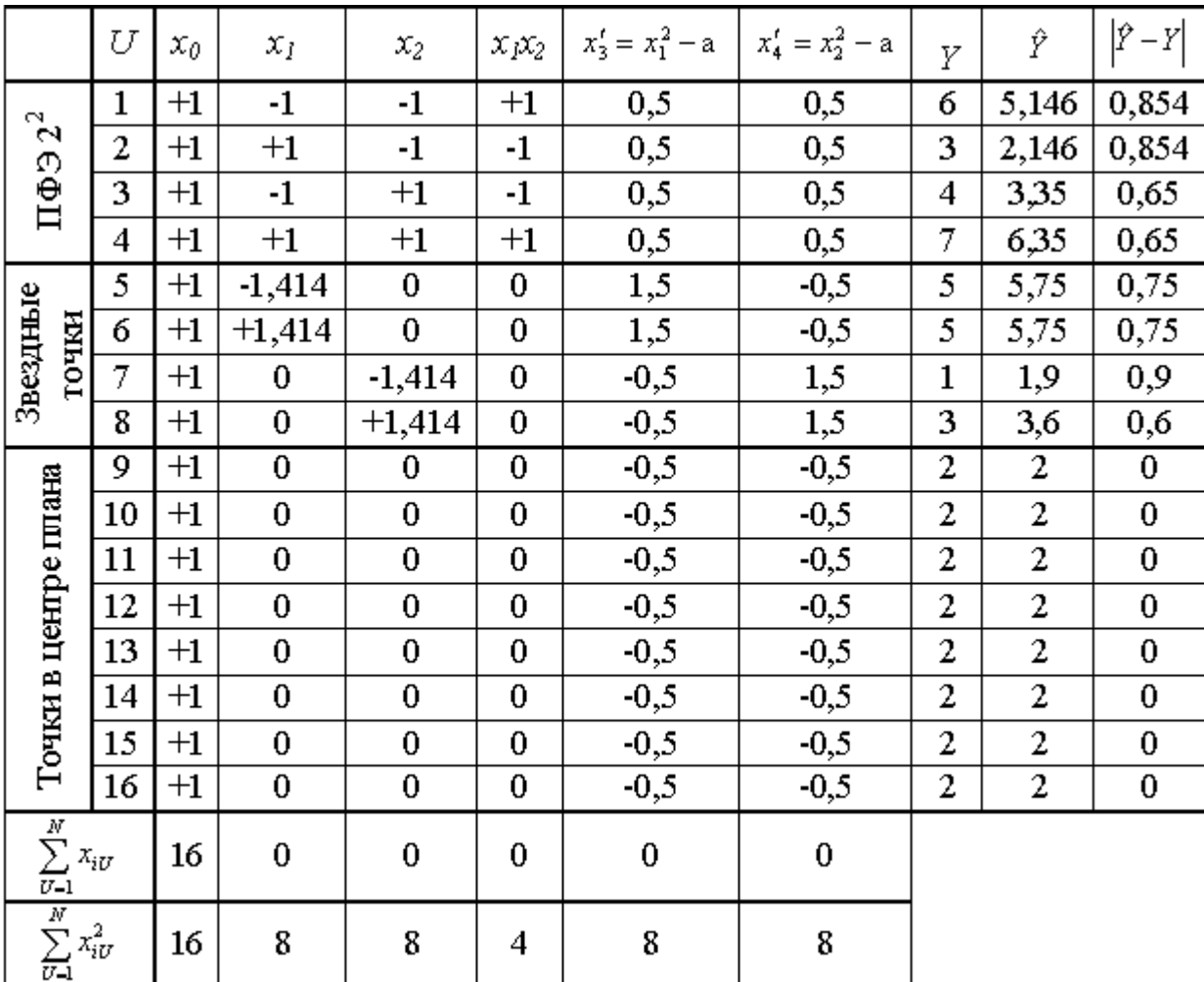

$$
e_0 = \frac{6+3+4+7+5+5+1+3+2\cdot 8}{16} = \frac{50}{16} = 3,125,
$$
  

$$
e_1 = \frac{-6+3-4+7-5\cdot 1,414+5\cdot 1,414+10\cdot 0}{4\cdot 1^2 + 2(1,414)^2 + 10\cdot 0^2} = \frac{0}{8} = 0, e_2 = 0,6035,
$$
  

$$
e_{12} = \frac{6-3-4+7+12\cdot 0}{4\cdot 1^2} = 1,5,
$$

$$
\epsilon_{11} = \frac{0,5(6+3+4+7)+1,5(5+5)-0,5(1+3+8\cdot 2)}{14\cdot 0,5^2+2\cdot 1,5^2} = \frac{15}{8} = 1,875,
$$
  

$$
\epsilon_{22} = \frac{0,5(6+3+4+7)-0,5(5+5)+1,5(1+3)-0,5\cdot 2\cdot 8}{8} = 0,375
$$

Полином принимает вид

$$
\hat{Y}_{POQKII} = b_0 + b_1 x_1 + b_2 x_2 + b_{12} x_1 x_2 + b_{11} (x_1^2 - a) + b_{11} (x_2^2 - a) = 3,125 + 0 \cdot x_1 + 0,6035 x_2 + 1,5x_1 x_2 + 1,875 (x_1^2 - 0,5) + 0,375 (x_2^2 - 0,5) = 2 + 0 \cdot x_1 + 0,6035 x_2 + 1,5x_1 x_2 + 1,875 x_1^2 + 0,375 x_2^2
$$

Рассчитанные значения функции и расхождения с опытными данными представлены в предпоследнем и последнем столбцах плана.

Ранее для ОЦКП, при несколько отличающейся поверхности функции, был получен близкий полином в виде

 $\hat{Y}_{OLKII} = 2 + 0 \cdot x_1 + 0.67x_2 + 1.5x_1x_2 + 3x_1^2 + 0 \cdot x_2^2$ .

Для *n*=2 число членов квадратичного полинома составляет шесть. В ОЦКП и РОЦКП необходимо провести девять отличающихся опытов при пяти уровнях варьирования факторов. Поэтому ОЦКП и РОЦКП - ненасыщенные планы. Такое число экспериментальных точек может быть использовано для построения, например, кубичных полиномов.

## **Лекция 9 Планы второго порядка с единичной областью планирования**

Так как ОЦКП и РОЦКП - композиционные планы, то при естественной области планирования "звездные" точки могут выходить за пределы единичного гиперкуба и единичного гипершара. Для вписывания плана в область единичного гипершара необходимо изменить значение факторов путем умножения их на коэффициент

$$
C=\frac{1}{\sqrt{n}}.
$$

Так при  $n = 2$ ,

$$
C_{\text{POUKT}} = C_{\text{OUKT}} = \frac{1}{\sqrt{2}} = 0.707.
$$

Значение факторов в ОЦКП и РОЦКП при переходе от естественной области планирования к единичному гипершару, при n = 2.

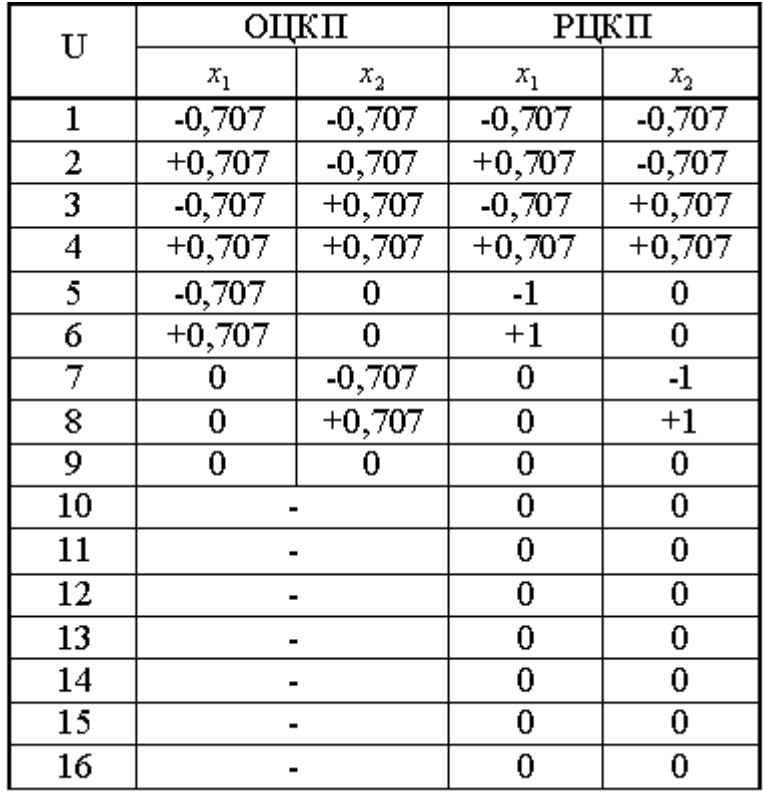

Могут использоваться рототабельные планы с точками плана в вершинах других, кроме квадрата (куба, суперкуба), правильных многогранников, вписанных в область единичного круга (шара, гипершара). В рототабельном плане на основе *N*0-угольника присутствуют *N*<sup>0</sup> отличающихся точек на окружности, с радиусом  $R_1=1$ , и  $n_0$  совпадающих точек в центре плана, с радиусом  $R_2=0$ . При  $n=2$  для квадратичного полинома при шести его членах число отличающихся точек плана должно быть не менее шести. В планах на основе пятиугольника (шестиугольника или семиугольника) присутствуют 6 (7 или 8) отличающихся точек, что меньше чем в ОЦКП и РОЦКП, у которых 9 отличающихся точек. При соответствующем выборе многоугольника можно сформировать насыщенный рототабельный план второго порядка. Значения факторов в точках плана определяются типом многоугольника.

#### **Рототабельный план на основе правильного многоугольника при** *n***=2**

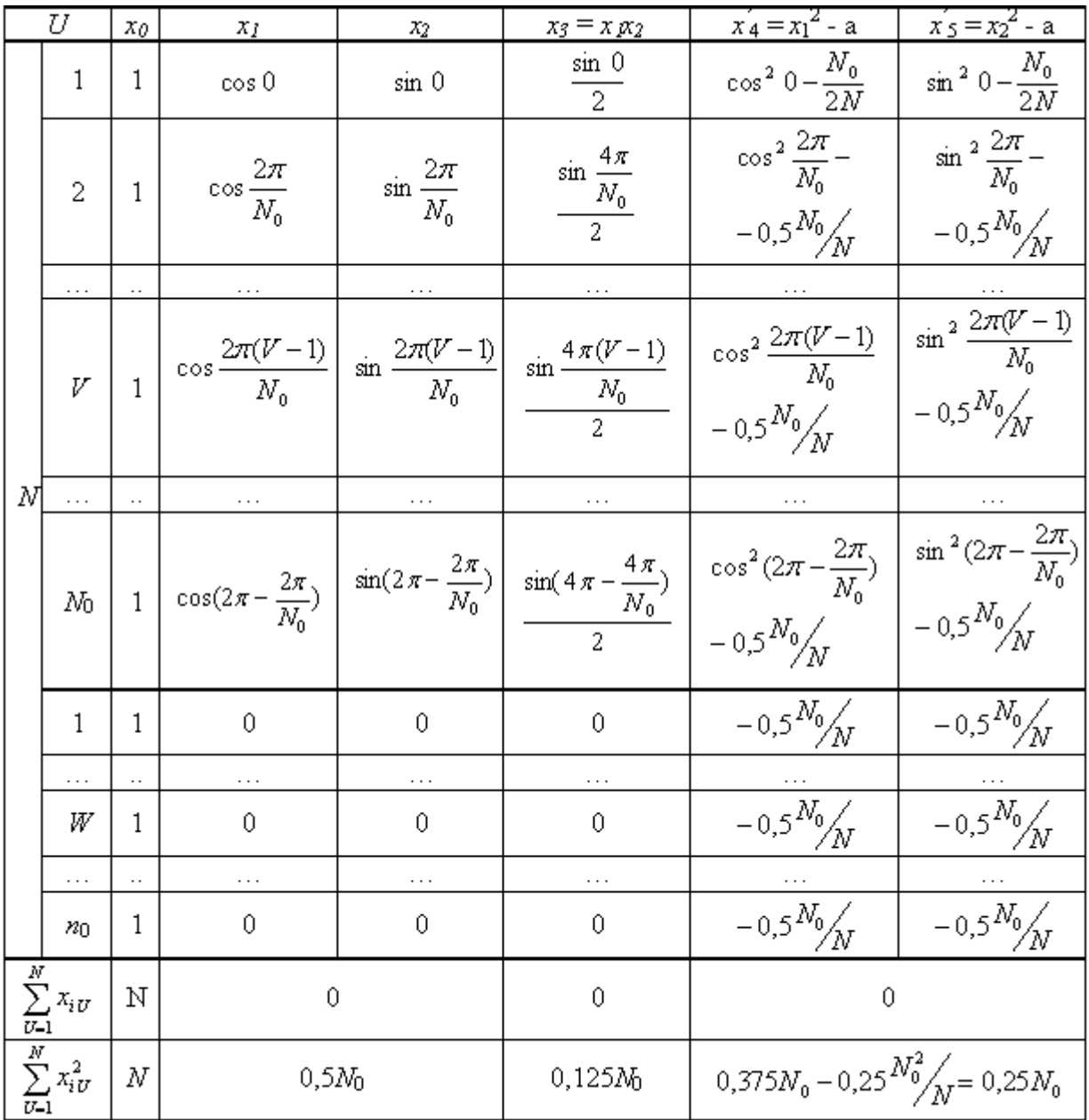

Константа преобразования элементов столбцов, соответствующих квадратам факторов, для всех подобных планов составляет

$$
a = \frac{\sum_{U=1}^{N} x_{jU}^2}{N} = 0.5 \frac{N_0}{N}.
$$

Смотри, например, для столбцы *i*= 1 или 2 приведенного плана.

Соотношение  $\frac{N_0}{N}$  может быть определено из уравнения выполнения условия ортогональности столбцов  $x'_4$ и  $x'_5$ 

$$
\sum_{U=1}^N x_{4U}^t \cdot x_{5U}^t = 0
$$

После несложных преобразований оно сводится к требованию

$$
0.125N_0 - 0.25\frac{N_0^2}{N} = 0,
$$

что выполняется при условии в таких планах

$$
\frac{N_0}{N} = \frac{1}{2}
$$

и следовательно  $N_0=n_0=0,5N$ .

Таким образом число точек в центре плана для всех подобных планов равно числу точек на поверхности единичного гипершара и определяется типом использованного многогранника.

Константа преобразования для всех подобных планов составляет а=0,25.

Например, в рототабельном плане при *n*=2 на основе правильного шестиугольника присутствуют 7 отличающихся точек:  $N_0=6$  точек на единичной окружности и  $n_0$ =6 совпадающих точек в центре плана (рис. 16).

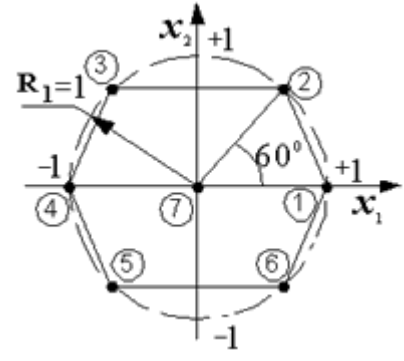

Рис. 16. Рототабельный план при *n* =2 на основе правильного шестиугольника

Здесь при построении плана первый фактор варьируется на пяти уровнях, а второй – на трех уровнях.

Рототабельный план при *n*=2 на основе шестиугольника

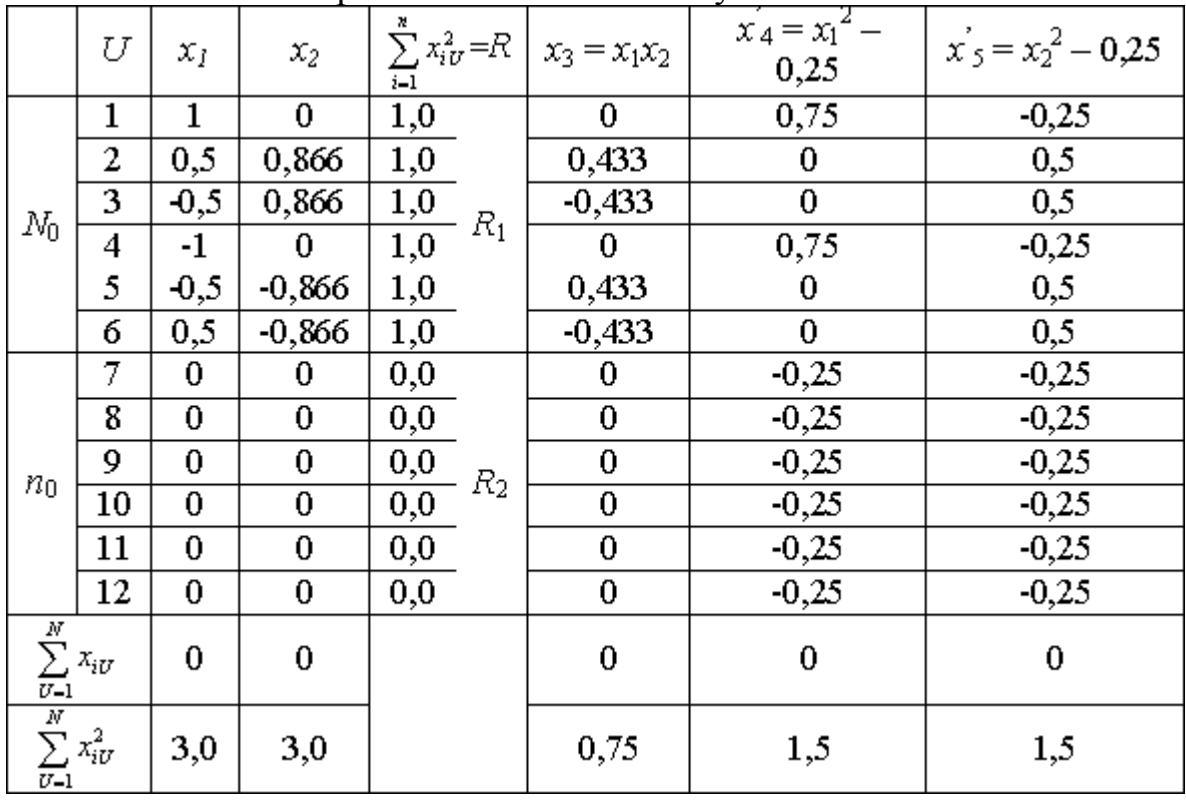

Существуют рототабельные планы, где оба радиуса не нулевые. При этом количество точек на каждой поверхности и отношение радиусов связаны.

Числа точек окружностей рототабельного плана и отношение их радиусов

| Число точек внешней<br>окружности $(N_0)$     |       |       |       |       |      |       |
|-----------------------------------------------|-------|-------|-------|-------|------|-------|
| Число точек внутренней<br>окружности $(n_0)$  |       |       |       |       |      |       |
| Отношение радиусов<br>окружностей $(R_2/R_1)$ | 0,204 | 0,267 | 0,304 | 0,189 | 0.25 | 0,176 |

Пример такого плана при *n*=2,  $N_0=8$ ,  $n_0=6$ ,  $R_2/R_1=0,25$ 

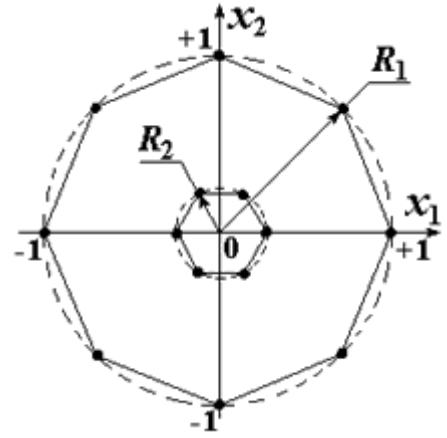

Рис. 17. Рототабельный план с двумя невырожденными окружностями

### **лекция 10**

## **Математическое моделирование процесса выпаривания дынного сока**

Литературное исследование процесса выпарки пищевых растворов показало целесообразность их выпаривания в многокорпусных вакуумвыпарных установках. Нам предстоит решить задачу моделирования процесса выпаривания осветленного дынного сока и выбора количества корпусов установки на основе компьютерных исследований. С этой целью моделируем процесс выпаривания воды из состава сока в однокорпусной вакуум-выпарной установке (рис.2.1). Далее можно осуществить постепен-тый переход к двух-, трех-, и четырехкорпусным установкам. Обозначим входные и выходные параметры процесса следующим образом.

*H* – уровень жидкости в аппарате, [*м*]; *S* – площадь поперечного сечения аппарата, [*м 2* ]; *G*<sup>н</sup> – расход поступающего в аппарат сока, [*кг/с*]; *a*<sup>н</sup> –концентрация поступающего сока,  $[\kappa z/\kappa z]$ ;  $t_{\rm H}$  – температура поступающего а аппарат сока,  $[{}^{0}C]$ ;  $a_{\kappa}$ – концентрация выходящего сока, [*кг/кг*]; *t*<sup>к</sup> –температура выходящего сока, выходящего из аппарата, [<sup>0</sup>*C*]; *m* – количество жидкой смеси в корпусе аппарата, [*кг*]; *G<sup>н</sup>* – расход жидкой смеси, приходящей в корпус аппарата, [*кг/с*]; *G<sup>к</sup>* – расход жидкой смеси, уходящей через дно аппарата, [*кг/с*]; *G<sup>2</sup>* – расход испаряющейся жидкости (вторичного пара), [*кг/с*].

Известно, что при моделировании одной ступени любого процесса гидродинамическая структура потока принимается в виде идеального смешения

или идеального перемещения. При составлении нашей модели объект моделирования принят за одну ячейку идеального перемешивания. На следующей стадии при переходе от одного корпуса ко всей установке каждый корпус аппарата принимается за отдельную ячейки идеального перемешивания. Они объединяются соответственно и принимается ячеечная модель противоточных потоков.

Изменение количества жидкости в течение времени выражается уравнениями материального баланса, т.е. она зависит от разности расходов приходящего и уходящего жидкостей и испаряемой влаги.

$$
\frac{dm}{d\tau} = G_{\scriptscriptstyle \mu} - G_{\scriptscriptstyle \kappa} - G_2 \tag{2-31}
$$

Для выражения массы через объем и плотность воспользуемся следующими уравнениями:

$$
mV\rho = SH\rho \tag{2-32}
$$

где *V* – объем жидкости в аппарате, [*м 3* ]; *ρ* – плотность жидкости, [*кг/м<sup>3</sup>* ].

Воспользовавшись формулой (2.32), для вместимости корпуса аппарата, изменения уровня жидкости в аппарате выражаем следующим ниже дифференциальным уравнением:

$$
\frac{dH_{\kappa}}{d\tau} = \frac{1}{S\rho} \left[ G_{\kappa} - G_{\kappa} - G_2 \right]
$$
 (2-33)

где *H<sup>к</sup>* – текущий уровень жидкости в сепараторе выпарного аппарата, [*м*]; *S* – площадь поперечного сечения выпарного аппарата, [*м 2* ]; *ρ* – плотность жидкой смеси, [*кг/м<sup>3</sup>* ].

Значение плотности жидкой смеси находится в пределах плотности чистой воды и растворенных в воде сухих веществ. Плотность можно рассчитать по формуле, приведенной ниже

$$
\rho = \rho_u * a_{k+1} 1000 * (1 - a_{k}) \tag{2-34}
$$

*ρ<sup>ч</sup>* - плотность чистого продукта, [*кг/м<sup>3</sup>* ]; *a<sup>к</sup>* – текущая концентрация сухих веществ в соке, [*кг/кг*]; 1000 - плотность чистой воды, [*кг/м<sup>3</sup>* ].

Расход жидкости, стекающей из аппарата имеет функциональную зависимость от высоты жидкости в аппарате, т.е. чем больше гидростатическое давление, тем больше расход жидкости. Если считать эту зависимость в простейшем случае пропорциональной, то уравнение для расхода принимает следующий вид:

$$
G_{\kappa} = k_1 H_{\kappa} \tag{2-35}
$$

На самом деле эта зависимость не пропорциональная, а имеет более сложный характер. Помимо того, уравнение (2-34) не учитывает вязкость выпариваемой жидкости.

Расход водяных паров, выделяемых из смеси в одном корпусе аппарата определяется из основного уравнения теплообменного процесса. Движущей силой процесса является разность температур.

$$
G_2 = k_2 \left(t_{\kappa} - t^*\right) \tag{2-36}
$$

где *t \** – температура кипения жидкости, находящейся в корпусе аппа-рата под вакуумом (равновесная температура), [<sup>0</sup>*С*].

Определив расход поступающей в аппарат жидкости, количество сухих веществ, поступающих вместе с жидкостью, расход стекающей из аппарата жидкости, расход греющего для испарения влаги глухого пара, расход испаряемой влаги можно получить уравнение для определения концентрации сухих веществ в стекающей жидкости.

$$
\frac{da_{\kappa}}{d\tau} = \frac{1}{SH\rho} \left[ G_{\kappa}a_{\kappa} - G_{\kappa}a_{\kappa} \right]
$$
 (2-37)

Воспользовавшись тепловым балансом можно получить дифференциальное выражение изменения температуры жидкости по времени

$$
\frac{dt_{k}}{d\tau} = \frac{1}{SH\rho c} \Big[ G_{\mu}ct_{\mu} - G_{\kappa}ct_{\kappa} - G_{2}i_{\nu p} + Di_{p} - Di_{k} \Big] \tag{2-38}
$$

где *с* - теплоёмкость жидкой смеси, [*кДж/*(*кг <sup>0</sup>С*)]; *ip*, *i<sup>k</sup>* – энтальпия пара, подаваемого в межтрубное пространство аппарата и конденсата, [*кДж/*(*кг <sup>0</sup>С*)]; *Dp, D<sup>k</sup>* – расход глухого пара, подаваемого в межтрубное пространство, [*кг/с*].

Поскольку расчет процесса выпаривания паров воды связан с термодинамическими параметрами состояния воды необходимо получить уравнения зависимости температуры кипения воды, теплоты парообразования воды, энтальпии пара, энтальпии воды от давления. Экспериментальные данные получены давно, успешно используются, однако единых эмпирических уравнений, используемых всеми исследователями не существуют [40].

Воспользуясь возможностями программы MATLAB, путем статистической обработки табличных данных, приведенных в работах [62], получим эмпирические уравнения в виде полиномов для состояния воды и водяного пара, описывающие реальную картину с точностью 98% и более.

Эмпирическая зависимость температуры кипения жидкости от давления в аппарате, полученная путем обработки табличных данных имеет вид:<br>  $t = -0.00059 * p2 + 0.48 * p + 51$  (2-39)

$$
t = -0.00059 \cdot p2 + 0.48 \cdot p + 51 \tag{2-39}
$$

Эмпирическая зависимость теплоты парообразования воды от давления в аппарате, полученная путем обработки табличных данных имеет вид:

$$
i' = -2.5 \cdot p2 + 2000 \cdot p + 210000
$$
 (2-40)

Эмпирическая зависимость энтальпии жидкости от давления в аппарате, полученная путем обработки табличных данных имеет вид:

Эмпирическая зависимость энтальпии сухого насыщенного пара от давления в аппарате, полученная путем обработки табличных данных имеет вил:

$$
i' = -p2 + 800 \cdot p + 2600000 \tag{2-42}
$$

Нами воспользовавшись возможностями программы MATLAB, путем статистической обработки табличных данных, получены эмпирические уравнения в виде полиномов для состояния воды и водяного пара. Такие полиномы описывают реальную картину с точностью 99,9% и более. Эти эмпирические уравнения включены также в состав математической модели процесса выпаривания дынного сока.

Система уравнений (2-29) - (2-36) является математической моделью динамики процесса выпаривания жидкости в однокорпусном вакуумном аппарате. Используя часть SIMULINK программы MATLAB можно составить компьютерную модель решения уравнений.

Исследовав процесс отгонки влаги  $\bf{B}$ ОДНО-,  $IBVX-$ Tpex- $\overline{M}$ четырехкорпусных выпарных комплексах можно составить математическую модель экономических показателей процесса. Для достижения этой цели необходимо получить математические выражения амортизационных отчислений А, текущие расходы на вакуумирование в выпарном комплексе  $Z_{\text{max}}$ и на нагрев корпуса аппарата глухим паром  $Z_n$ .

Амортизационные отчисления капитальных вложений

$$
A = C_{\rm e} E_{\rm H} / G_{\rm K} \tau_{\rm ce3} 3600 \tag{2-43}
$$

где  $C_{\rm B}$  – стоимость вакуум-выпарной установки, сум;  $E_{\rm H}$  – нормативный коэффициент эффективности капитальных вложений, ДЛЯ пишевой промышленности  $E_{\rm H} = 0.15$ ;  $G_{\rm k}$  - расход конечного продукта (производительность вакуум-выпарной установки), [кг/с].

Основной целью использования системы центрифугированиевыпаривание дынного сока является достижение максимальной концентрации готовой продукции и снижение энергозатрат путем понижения температуры кипения выпариваемого раствора. В существующей схеме это достигается за счет изменения агрегатного состояния паров воды, осуществляемого в барометрическом конденсаторе и вакуум-насоса, подключенного после барометрического конденсатора. Однако, для достижения максимального результата можно найти пути снижения температуры кипения изучив выпариваемый раствор - дынный сок. Одним из путей является максимальное предварительное извлечение сухих веществ водорастворимых  $\mathbf{M}$ водонерастворимых Водонерастворимые компонентов. сухие вещества удаляются центрифугированием из состава ферментированного дынного сока,

водорастворимые составляют сухие вещества получаемого концентрата [44]. Тогда выпаривается фугат, значение температуры кипения которого необходимо определить экспериментально в зависимости от остаточного давления в аппарате. Из термодинамики известно, что температура кипения растворов зависит от остаточного давления в вакуум-аппарате. В исследуемых нами установках для уменьшения температуры кипения концентрируемого фугата, как отмечено нами выше, в МВУ создается вакуум, за счет барометрического конденсатора и вакуум-насоса, причем во II корпусе ниже I так, чтобы вторичные пары I корпуса можно было бы использовать в качестве греющего пара во втором, во III корпусе ниже II и т.д. Температура кипения раствора при требуемой конечной концентрации (60% и выше) значительно выше по сравнению с исходным соком. Поэтому в последующих корпусах установки необходимо создать более глубокий вакуум.

При выпаривании дынного сока, содержащего твердые нерастворимые компоненты при 20% -ной концентрации температура кипения раствора 43<sup>°</sup>С при остаточном давлении в аппарате 8 *кПа* [45]. А для дынного сока, с которого удалена значительная часть твердых нерастворимых компонентов в поле центробежных сил, при таких же условиях выпаривания 20%-ную концентрацию можно достичь быстрее [44].

Чем больше твердых нерастворимых веществ в дынном соке, тем меньше конечной концентрации, до которой можно выпаривать раствор.

Исследуем влияние вакуума в аппарате. Чем глубже вакуум, тем ниже температура кипения раствора, тем меньше расходуется пар. Но создание все более глубокого вакуума в свою очередь приводит к увеличению энергетических затрат. Для решения этой компромиссной задачи необходимо детализировать поочередно статьи расхода энергии на создание вакуума. Это удаление воздуха с аппарата, удаление воздуха, содержащегося в растворенном виде в поступающем в аппарат продукте, компенсация нарушения вакуума за счет негерметичности системы МВУ, удаление газа (водяного пара), образующегося за счет изменения агрегатного состояния влаги фугата.

Рассмотрим уровень вакуума в аппарате. Вакуум создается за счет конденсации паров влаги и вакуум-насоса. Работа конденсатора и нарушение вакуума за счет изменения агрегатного состояния влаги дынного сока можно считать тождественно равным. Тогда весь расчет сводится к расчету вакуумнасоса. Вакуум-насос работает на первичное удаление воздуха с аппарата, воздуха, поступающего с продуктом; воздуха, растворенного в продукте.

В I корпус прокачивается насосом вместе с продуктом воздух. В I корпусе вакуум доводится до 40 *кПа* (остаточное давление 61 *кПа*), продукт с этого корпуса под влиянием давления насоса I корпуса и более глубокого вакуума (остаточное давление 8 *кПа*) во II корпусе переходит во второй корпус и далее. Для поддержания глубокого вакуума необходимо удалить, весь воздух, нарушающий его. Производим оценку влияния того или иного компонента

воздуха на состояние вакуума в МВУ. Для этого составим уравнение для количества воздуха в аппаратах в виде

$$
V = V_1 + V_2 + V_3 + V_4, \qquad [M^3]
$$
 (2-44)

где *V*1 – количество воздуха, находящегося в аппарате под атмосферным давлением, *V*<sub>2</sub> -количество воздуха, прокачиваемого в аппарат вместе с продуктом, *V*3 - количество воздуха, находящегося в продукте в растворенном виде, *V*4 - количество воздуха, поступающего в аппараты за счет негерметичности системы.

Производительность вакуум-насоса *G*<sub>воз</sub> определяется количеством газа (паро-воздушной смеси), которое необходимо удалять из барометрического конденсатора

$$
G_{\text{B03}} = 2.5^* 10^{-5} * (G_v + G_B) + 0.01^* G_v + 0.02^* G_v ; \qquad (2-45)
$$

где 2,5\*10<sup>-5</sup> – количество газа, выделяющегося из 1 *кг* воды; 0,01 – количество газа, подсасываемого в конденсатор через неплотности на 1 *кг* паров; 0,02 – количество растворенного газа, выделяющегося из раствора на 1 *кг* паров;  $G_v$  –расход выпариваемого вторичного пара,  $\kappa z/c$ ;  $G_B$  – расход охлаждающей воды на барометрическом конденсаторе, *кг*/*с*.

Расход охлаждающей воды на барометрическом конденсаторе определяется из теплового баланса конденсатора по следующему выражению

$$
G_{s} = \frac{G_{\nu}(I_{\delta\kappa} - c_{s}t_{\kappa})}{c_{s}(t_{\kappa} - t_{\mu})};
$$
\n(2-46)

где *I* бк - энтальпия паров в барометрическом конденсаторе, [*Дж*/*кг*]; *t*н начальная температура охлаждающей воды, <sup>0</sup>С;  $t_{k}$  – конечная температура смеси воды и конденсата, <sup>0</sup>С.

Подставив значение  $G_B$  – в уравнение (2-45) определяется производительность вакуум-насоса.

Объемная производительность вакуум-насоса определяется по следующему выражению

$$
V_{\text{603}} = \frac{R(273 + t_{\text{603}}) * G_{\text{603}}}{M_{\text{603}} * P_{\text{603}}};
$$
\n(2-47)

где *R* = 8310, [*Дж*/(*кмоль\*К*)] – универсальная газовая постоянная; *М*воз-29, [*кг/кмоль*] – молекулярная масса воздуха; *Р*воз – парциальное давление сухого воздуха в барометрическом конденсаторе.

Затраты на создание вакуума в установке можно рассчитать также по методике, приведенной в работе [8].

Кривая зависимости мощности, затрачиваемой на создание вакуума проходит через максимум (см. рис.2.3) на который и подбирается вакуум-насос.

Зная объемную производительность  $V_{B03}$  и остаточное давление  $P_{6k}$  по ГОСТ 1867-57 подбирается вакуум-насос.

На примере вакуум-выпарной установки можно продемонстрировать, что при обеих методах расчета мощность на валу вакуум-насоса имеет близкое значение.

Затраты на создание вакуума в денежном выражении определяется по следующей формуле

$$
Z_{\text{BK}} = N_{\text{max}} C_3 / 3600^* G_{\kappa}
$$
 (2-48)

где *Nmax* – мощность электродвигателя, максимально возможно необходимого для вакуум-насоса установки [*кВт*]; *С*<sup>э</sup> – себестоимость электроэнергии [*сум*].

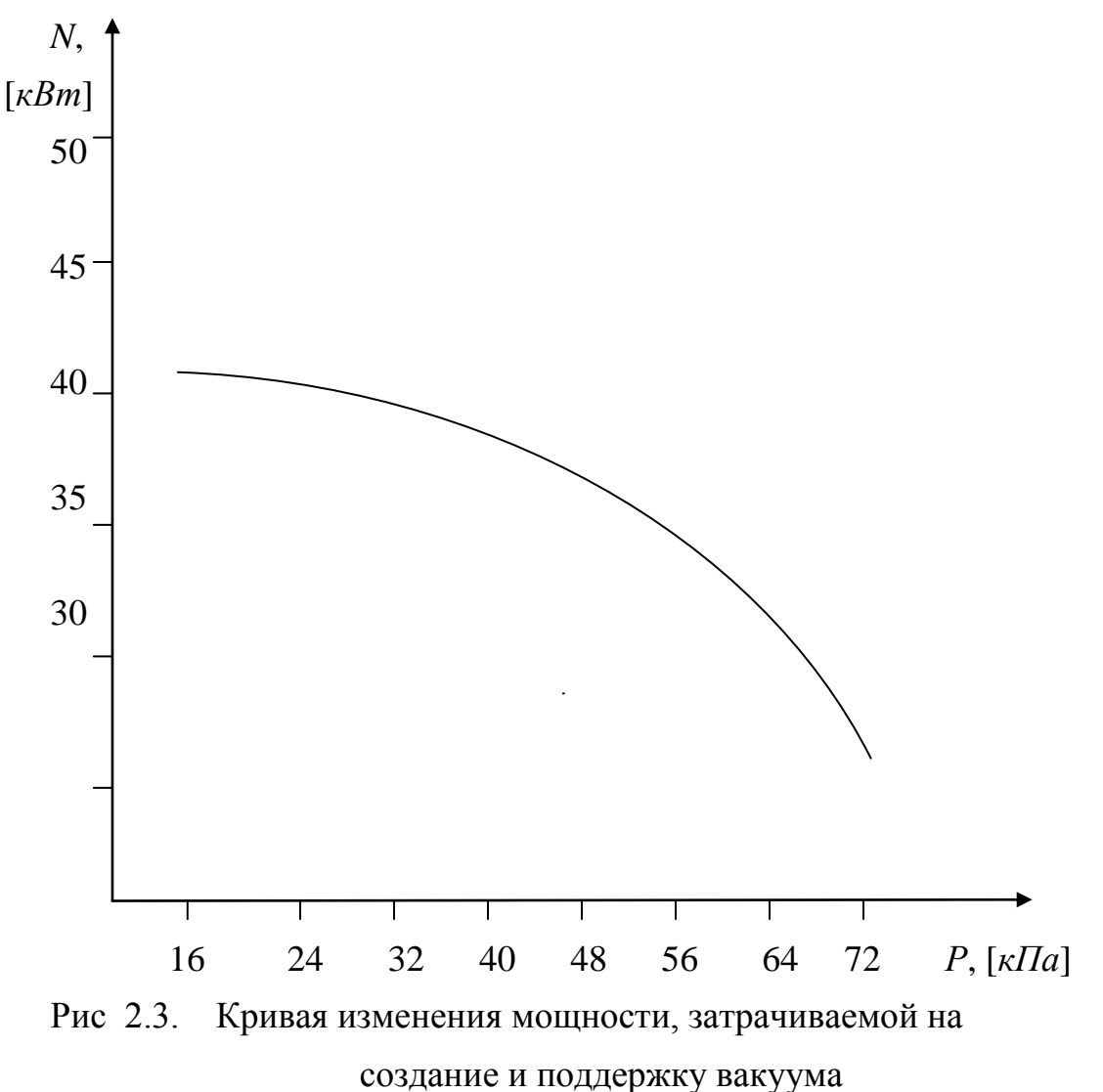

Затраты на обогрев корпуса аппарата глухим паром определяется по следующему выражению

$$
Z_{2n} = C_{\rm n} D / 1000^* G_{\rm K}
$$
 (2-49)

где *С*<sup>п</sup> стоимость 1 *т* пара, [c*ум*]; *D* – расход глухого пара, [*кг/с*].

Затраты, на выпаривание 1 *кг* фугата и доведения концентрации до заданного значения определяется по следующему выражению

$$
Z_{\rm B} = A + Z_{\rm 2n} + Z_{\rm BK} + Z_{\rm XB} \tag{2-50}
$$

Zхв – расходы, связанные с холодным водоснабжением, [с*ум/кг*]. Поскольку расход холодной воды для конденсации паров с увеличением корпу-сов выпарного комплекса уменьшается, а стоимость холодной воды незначительна, иногда этим составляющим затрат можно пренебречь.

Для упрощения моделирования введем ряд допущений:

- гидродинамическая структура потоков принимается за идеальное вытеснение и идеальное смешение;

- теплоёмкость жидкой смеси – сока или концентрата принимается постоянной;

- в математической модели и соответственно в расчетах не учитывается изменение гидростатического давления столба жидкости.

Приведенные выше уравнения объединяются в общую систему уравнений (2-32 – 2-42), представляет собой математическое описание действующей однокорпусной непрерывной вакуум-выпарной установки. Математическая модель включает уравнения материального и теплового балансов в МВУ, а также эмпирические уравнения зависимостей температуры кипения, теплоты парообразования и энтальпии воды, а также энтальпии пара от давления в аппарате. Задача сводится к исследованию динамических характеристик изменений концентраций, температуры сока и высоты слоя жидкости в сепараторе вакуум-выпарной установки на математической модели (2-51).

Исследование математической модели процесса выпарки летучего компонента (2-47) в диапазоне вариаций входных параметров процесса и анализ полученных результатов позволяет судить о динамике процесса выпаривания в однокорпусном аппарате. Приняв выходные параметры процесса за входные последующего корпуса можно рассчитать установку с любым количеством корпусов.

$$
\begin{cases}\n\frac{dH_{\kappa}}{d\tau} = \frac{1}{S\rho} [G_{\mu} - G_{\kappa} - G_{2}] \\
G_{\kappa} = k_{1}H_{\kappa} \\
G_{2} = k_{2}(t_{\kappa} - t^{*}) \\
\frac{da_{\kappa}}{d\tau} = \frac{1}{SH\rho} [G_{\mu}a_{\mu} - G_{\kappa}a_{\kappa}] \\
\frac{dt_{\kappa}}{d\tau} = \frac{1}{SH\rho c} [G_{\mu}ct_{\mu} - G_{\kappa}ct_{\kappa} - G_{2}i_{\nu p} + Di_{p} - Di_{k}] (2-51) \\
\rho = f(a) = \rho_{\nu} * a_{\kappa} + 1000 * (1 - a_{\kappa}) \\
m = V\rho = SH\rho \\
t = -0.00059 * p2 + 0.48 * p + 51 \\
i' = -2.5 * p2 + 2000 * p + 210000 \\
i' = 1.4 * p2 - 1200 * p + 2400000\n\end{cases}
$$

Для решения системы уравнений (2-46) необходимо интегрировать ее дифференциальные уравнения по времени. Например для того, чтобы определить высоту столба жидкости  $H$  из уравнения (2-33) необходимо выполнить следующий расчет:

$$
H = \int_{0}^{\tau} \frac{dH}{d\tau}
$$
 (2-52)

Этот метод применяется и при решении уравнений (2-37) и (2-38), тем самым определить концентрацию сухих веществ в истекающей жидкости  $a_k$  и температуру жидкой смеси.

Результаты моделирования необходимы для составления математического описания экономических показателей.

Рассмотрим процесс выпаривания дынного сока в однокорпусной вакуумвыпарной установке. Установка состоит из кожухотрубчатого аппарата с сепаратором и конденсатора снабженного вакуум-насосом. Вакуум-аппарат содержит систему обогрева глухим паром и отвода конденсата. Для поддержки вакуума в непрерывной установке используется барометрический конденсатор (см. рис. 4.15).

Выполнена процедура теоретических исследований математической модели и получены результаты, обсуждение которых проводится ниже:

- изменение концентрации сухих веществ на выходе аппарата по времени - динамика процесса (рис. 4.16). Концентрация входящего сока  $a_r = 8\%$ . В течение 2000 с она достигает максимального значения и равняется 36%.

Дальнейшего роста концентрации в первом корпуса вакуум-выпарной установки не наблюдается. Вывод таков, что в первом корпусе вакуумвыпарной установки время пребывания сока должно быть не более 2000 *с*;

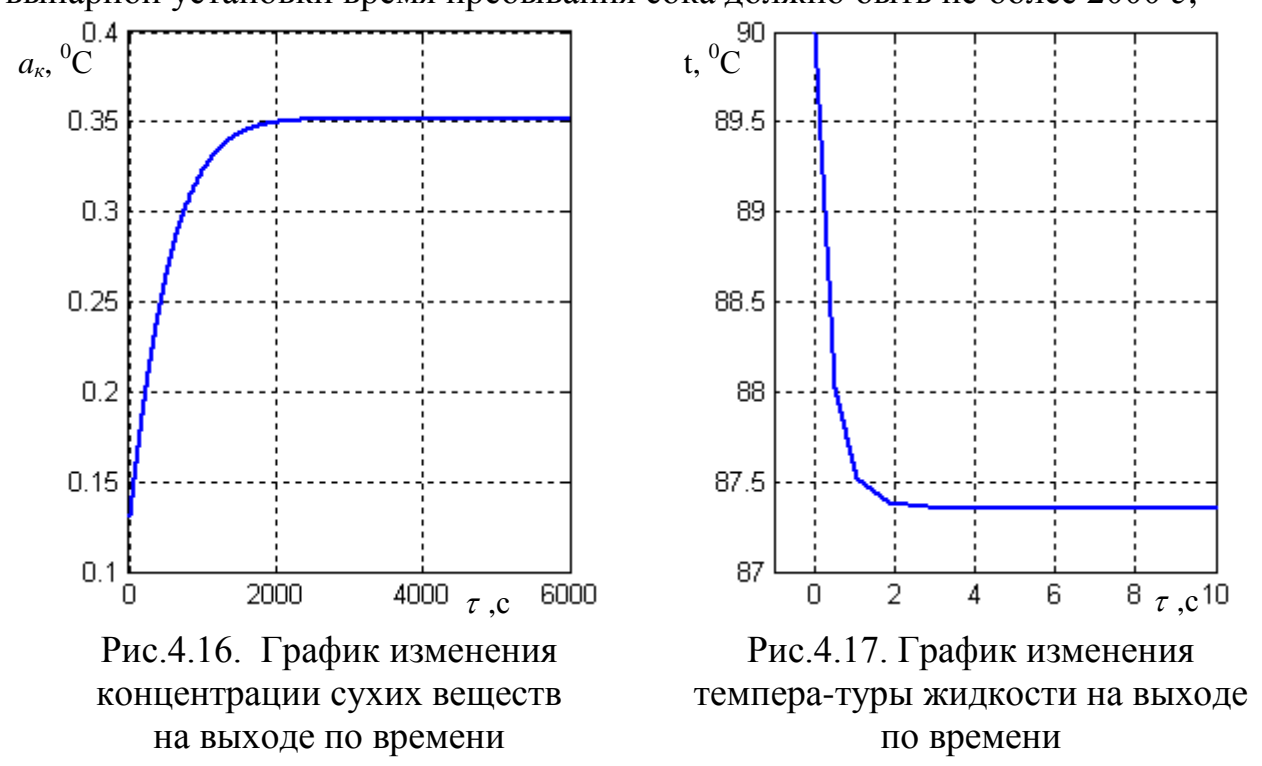

- изменение температуры сока на выходе - динамика процесса (рис. 4.17). Температура сока, вошедшего в аппарат убывает за счет испарения влаги. В течение 3 *с* она достигает 87,3<sup>0</sup>С, т.е. охлаждается на 2,7<sup>0</sup>С; В первый корпус многокорпусной вакуум-выпарной установки сок подается с максимально достигаемой температурой (около  $90^{\circ}$ С) для того, чтобы не произошло чрезмерное охлаждение сока, т.к. существуют последующие ступени выпаривания. Потери температуры связаны с испарением влаги, они восполняются за счет обогрева корпуса аппарата глухим паром;

- изменение расхода сока на выходе выпарного аппарата по времени динамика процесса (рис.4.18). Расход концентрированного сока на выходе из аппарата должен изменяться в зависимости от расхода на входе выпарной установки и концентрации на входе и выходе, или же расхода вторичного пара, испаряемого из выпарного аппарата. В анализируемом случае расход жидкости по истечении отрезка времени в 2000 *с* уменьшается с 0,77 *кг*/*с* до 0,52 *кг*/*с*, далее устанавливается постоянный (установившийся) режим выпаривания сока. В исследуемом случае переходный период составляет 2000 *с.* Кривая носит квадратичный характер, период изменения расхода от 0,8 [*кг*/*с*] до 0,52 [*кг*/*с*] составляет всего 1000 *с*, однако уменьшение расхода длится до 2000 *с*;

- изменение высоты жидкости в аппарате H [м] по времени  $\tau$ , [c] (рис. 4.19). Высота столба жидкости в аппарате необходима для поддержания расхода обработанного сока через нижний патрубок аппарата. В случае увеличения высоты увеличивается расход через патрубок и наоборот, при уменьшении высоты уменьшается высота столба жидкости. В исследуемом

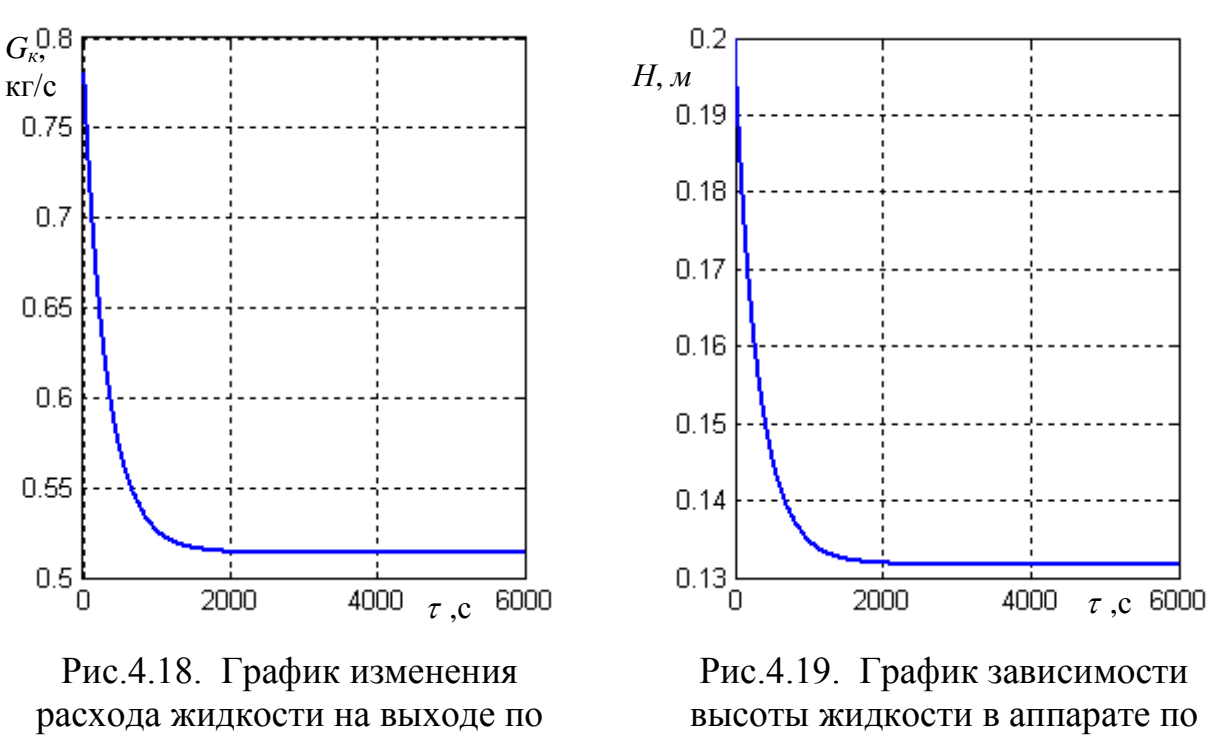

режиме выпаривания высота столба жидкости уменьшается с 0,195 *м* до 0,132 *м*.

времени

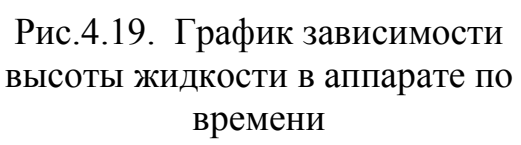

Уменьшение высоты на 0,063 *м* означает, если учесть, что одной атмосфере соответствует 10 *м* высоты жидкости, то давление гидростатического столба жидкости уменьшается на 0,063/10=0,0063 *атм* и, в соответствии с этим значением изменения давления уменьшается расход сока через нижний патрубок выпарного аппарата;

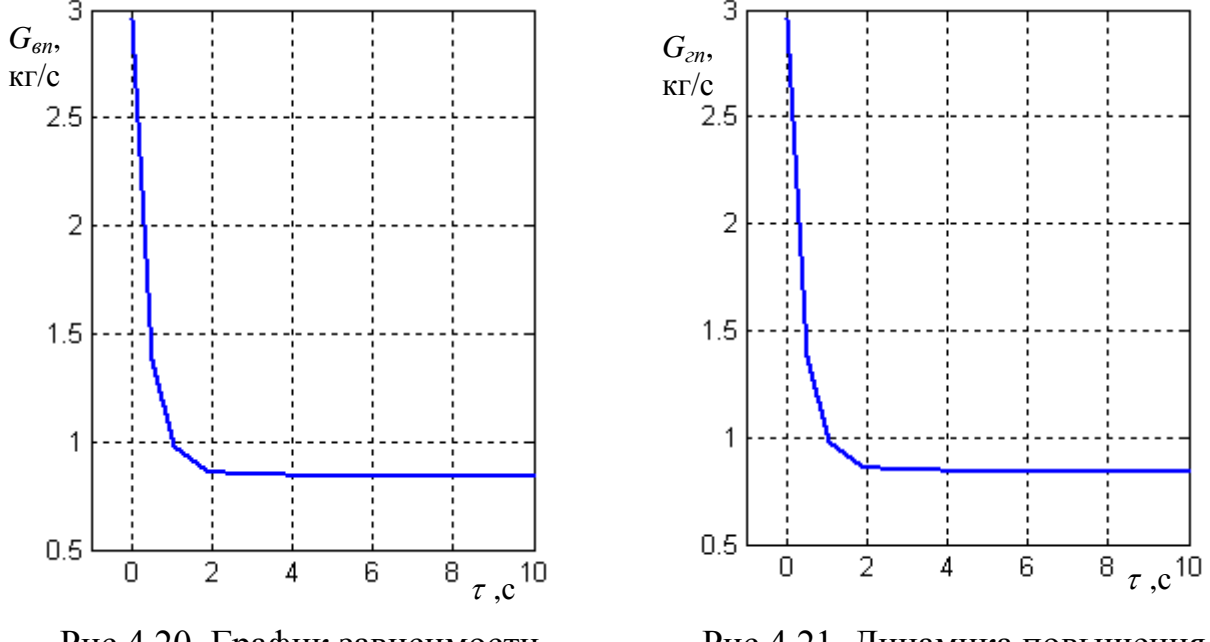

Рис.4.20. График зависимости расхода вторичного пара на выходе по времени

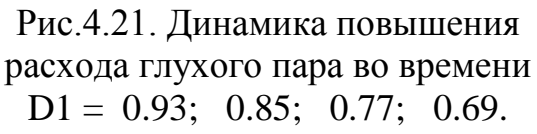

- изменение расхода испаряемого вторичного пара по времени - динамика процесса (рис.4.20). Расход вторичного пара уменьшается с 3 *кг/с* до 0,9 *кг/с* в течение 2 *с.* Причиной столь быстрого достижения установившегося режима является попадание нагретой до температуры 90*<sup>0</sup>С* и более жидкости и, находящейся под давлением насоса при попадании в пространство аппарата, где создан вакуум со значением в 40 *кПа* (остаточное давление 61 *кПа*). Происходит мгновенное испарение влаги, падает расход испаряющейся влаги, падает температура жидкости (рис 4.17);

- изменение концентрации сухих веществ на выходе из аппарата по времени – динамика процесса при варьируемом расходе пара, подаваемого в паровую рубашку аппарата  $G_{2n} = 0.76$ ;  $G_{2n} = 0.70$ ;  $G_{2n} = 0.64$ ;  $G_{2n} = 0.58$  (рис. 4.21). Из графиков видно что, чем больше расход пара в паровой рубашке (выше температура в аппарате), тем больше концентрация сухих веществ в получаемом соке, так при  $G_{\text{on}} = 0.76$  *кг/с* расход сухих веществ в выходящем из аппарата соке  $G_{cg} = 0.35$  *кг/с* через 2000 *с* работы аппарата, при  $G_{ga} = 0.70$  *кг/с*  $G_{cg} = 0,305$  *кг/с*, при  $G_{zn} = 0.64$  *кг/с*  $G_{cg} = 0.27$  *кг/с*; при  $G_{zn} = 0.58$   $G_{cg} = 0,245$ *кг/с.* В каждом из случаев установившийся режим работы вакуум-выпарной установки достигается через 1800-2000 с работы аппарата;

Переходим к рассмотрению процесса выпаривания дынного сока в **двухкорпусной вакуум-выпарной** установке. (Расход глухого пара по корпусам аппарата D1=0.93; D2=0.15).

- зависимость концентрации сухих веществ на выходе по времени (рис.4- 23) - динамика процесса. Кривая 1- концентрирование дынного сока в однокорпусном вакуум-выпарном аппарате. Максимальная концентрация сока равна 0,35 и она достигается за 2000 *с*. При двухкорпусной вакуум-выпарной установке достигается максимальная концентрация равная 0,5 (кривая 2), время достижения максимальной концентрировании составляет 3000 *с*. В дальнейшем, при тех же условиях выпаривания, концентрация конечной продукции не меняется по времени.

- зависимость температуры жидкости на выходе по времени (рис. 4.24) – динамика процесса. Выпаривание начинается при 90°С. В начальный момент, как уже упоминалась выше, из-за интенсивного выпаривания влаги из состава сока происходит резкое охлаждение последнего. В однокорпусном аппарате охлаждение происходит до  $87.5^{\circ}$ С в течение 2 *с*, а при двухкорпусной выпарной установке сок охлаждается до 70,3<sup>0</sup>С в течение 4 *с*.

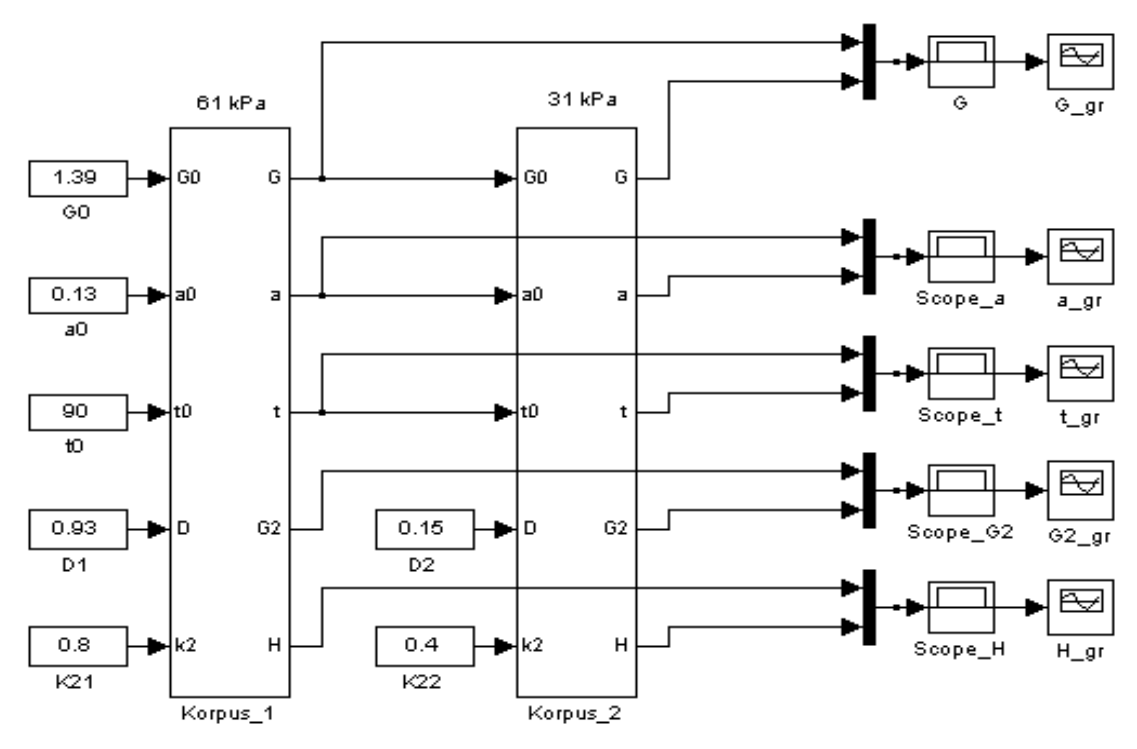

Рис. 4.22. Модель и программа исследования двухкорпусной вакуум-выпарной установки

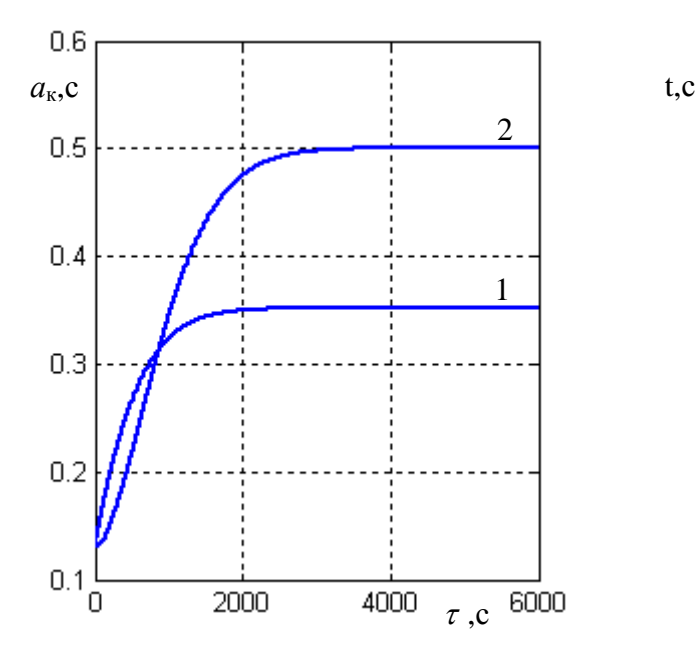

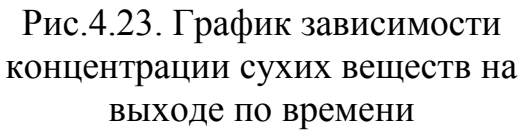

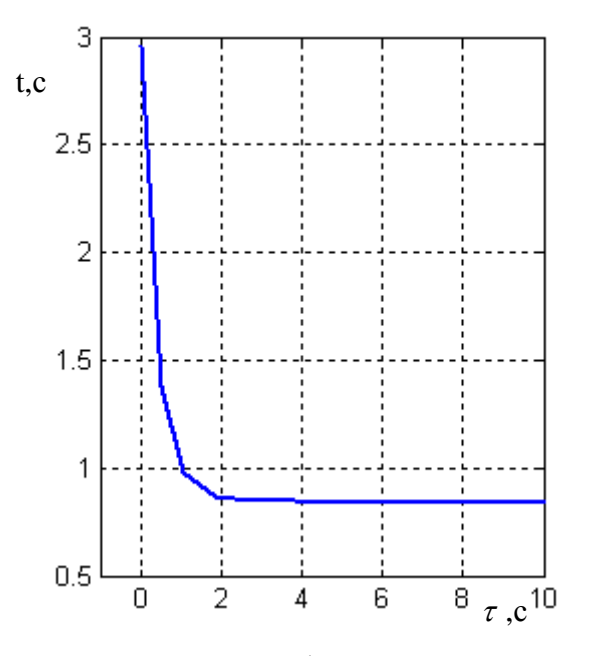

Рис.4.24. График изменения темпера-туры жидкости на выходе по времени

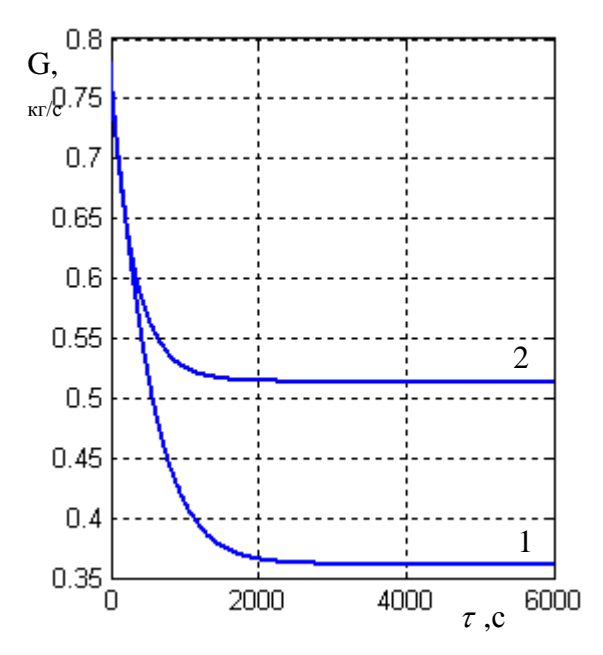

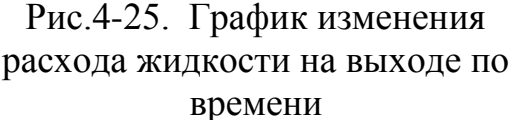

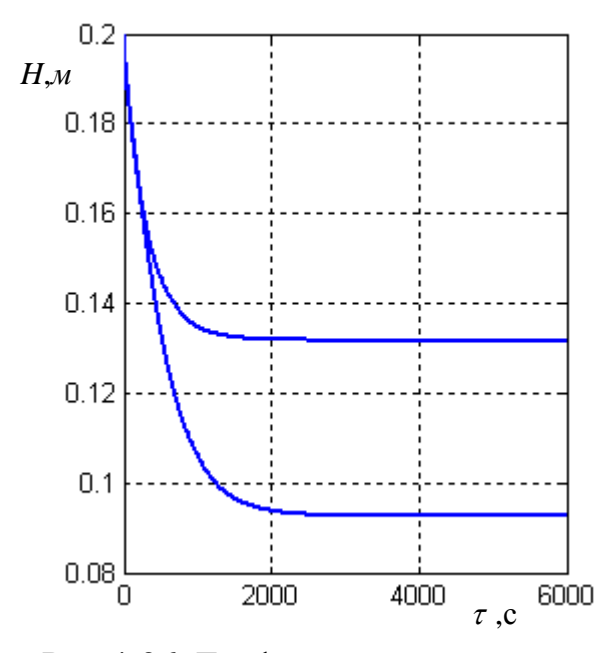

Рис.4-26. График изменения высоты жидкости в аппарате по времени

- зависимость изменения расхода жидкости на выходе по времени (рис.4.25) – динамика процесса. Установившийся режим выпаривания а следовательно выхода сока из аппарата с расходом G3 = 0,52 *кг/с* в однокорпусном аппарате наступает через 1800 *с* после начала работы аппарата, а при двухкорпусной установке – через 2200 *с* с G3 = 0,355 *кг/с.* Разность в расходе  $0.52 - 0.355 = 0.165$  достигается за счет увеличения испа-рения воды при применении двухкорпусной установки.

- зависимость изменения высоты жидкости в аппарате по времени (рис.4.26) – динамика процесса. Высота жидкости в однокорпусном аппарате изменяется от 0,2 до 0,13 *см* в течение 2400 *с*. Разность в 0,20–0,13 *см* = 0,07 *см* приходится на апериодический период. При использовании двухкорпус-ной установки высота жидкости уменьшается от 0,2 до 0,095 *см.* Разность в высоте составляет 0,2 *см* - 0,095*см* = 0,105 *см*. Это высота столба жидкости на каждом из аппаратах двухкорпусной вакуум-выпарной установки. По сравнению с однокорпусным высота жидкости выше на 0,105 *см* – 0,095 *см* = 0,01 *см*. обусловлен тем, что испарение влаги в двухкорпусной установке приходится на два корпуса, и поэтому в них появляется разность.

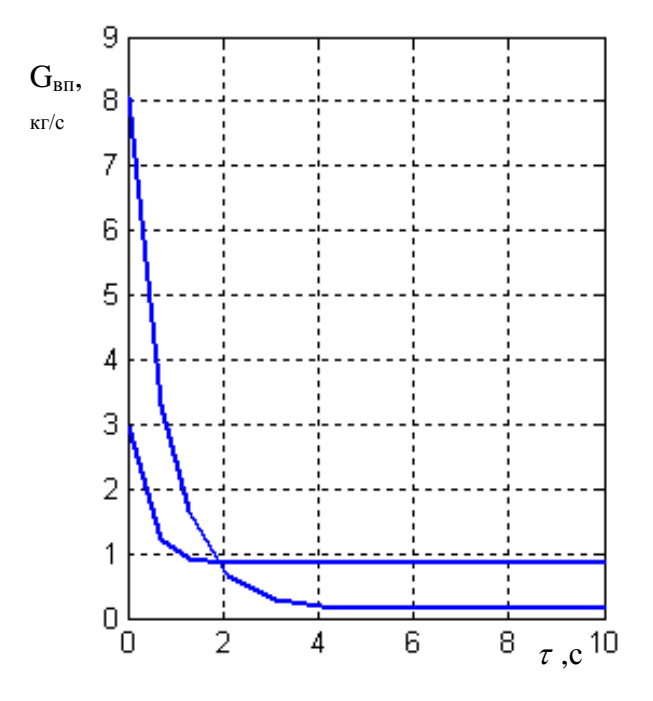

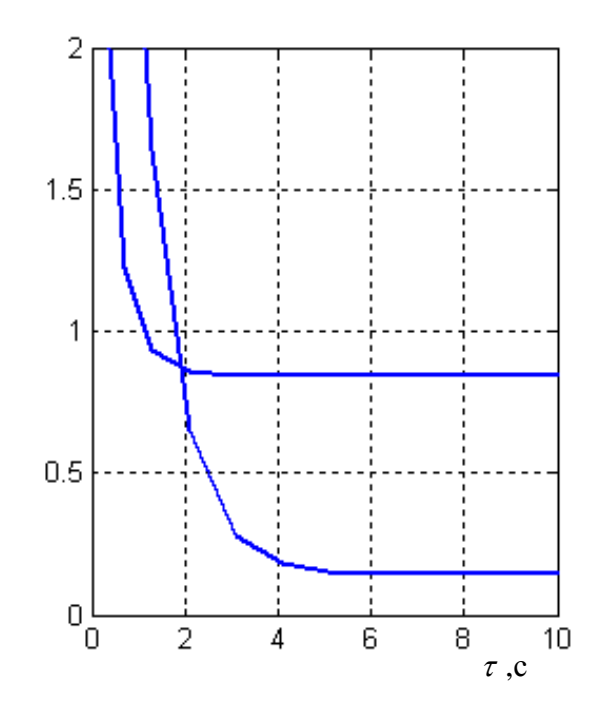

Рис.4.27. График изменения расхода вторичного пара на выходе по времени

Рис.4.28. Хвостовая часть графика изменения расхода вторичного пара на выходе по времени

- зависимость расхода вторичного пара на выходе по времени (рис.4.27) динамика процесса. Расход вторичного пара показывает насколько интенсивно работает выпарной аппарат. В однокорпусном аппарате расход вторичного пара уменьшается с 3 *кг/с* до 0,95 *кг/с* и устанавливается стационарным режим в течение 1,5 *с*, а в двухкорпусном с 8 *кг/с* до 0,2 *кг/с* устанавливается стационарный режим в течение 4 *с.* Установление стацио-нарного режима по сравнению с однокорпусной установкой удлиняется на 2,5 *с* потому, что время пребывания сока в двух корпусах выпарной установки почти вдвое дольше.

- зависимость расхода вторичного пара на выходе по времени (рис.4.28) – динамика процесса. Изменение количества вторичного пара по времени есть динамика изменения интенсивности испарения влаги. В однокорпусном аппарате количество вторичного пара с 3 *кг/с* уменьшается до 0,75 *кг/с*, а в двухкорпусной вакуум-выпарной установке с 4 *кг/с* уменьшается до 0,15 *кг/с.* Разность в скачкообразном уменьшении расхода вторичного пара при однокорпусном и двухкорпусном вакуум-выпарных установках составляет 0,75 - 0,15 = 0,6 *кг/с* и обусловлена более продолжи-тельностью установления установившегося режима процесса выпаривания при двухкорпусной установке.

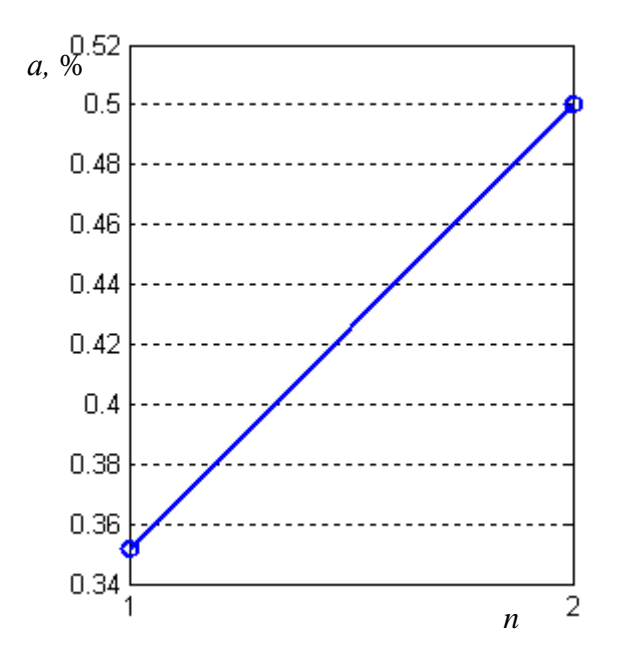

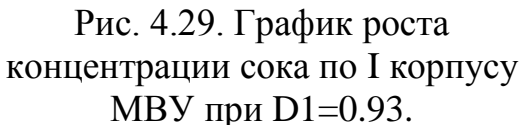

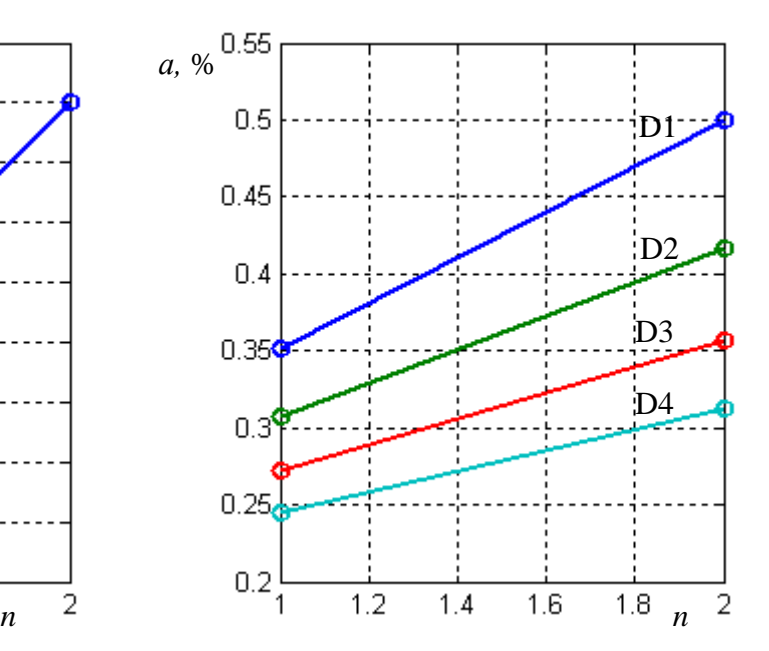

Рис.4.30. График роста концентрации сока по корпусам МВУ при D1=0.93; D2=  $0.85$ ; D3= $0.77$ ; D4= $0.69$ .

- зависимость роста концентрации сока по корпусам МВУ при  $D1=0.93$ (рис. 4.29). При концентрировании дынного сока в однокорпусном аппарате наблюдается рост концентрации сока от *а*<sup>к</sup> = 0,35 до *а*<sup>к</sup> = 0,5 при расходе пара в паровой рубашке D1 = 0,93 *кг/с*. Характер изменения концентрации сока по времени - линейный.

- зависимость роста концентрации сока по корпусам МВУ при расходах глухого пара, равным D1=0.93; D2= 0.85; D3=0.77; D4=0.69 (рис 4.30).

Серия кривых для различных значений расхода пара D(i) (рис.4.31) в однокорпусном вакуум-выпарном аппарате наглядно демонстрирует, что чем больше расход пара соответственно чем выше температура смеси в аппарате, тем интенсивнее протекает процесс выпаривания дынного сока. На рис. 4.31 представлен профиль изменения концентрации сока на выходе вакуумвыпарного аппарата по расходу глухого пара, затрачиваемого на выпарива-ние. Анализ кривой показывает, что с ростом расхода глухого пара на нагрев аппарата интенсифицируется процесс испарения влаги и соответственно растет концентрация сока на выходе из аппарата.

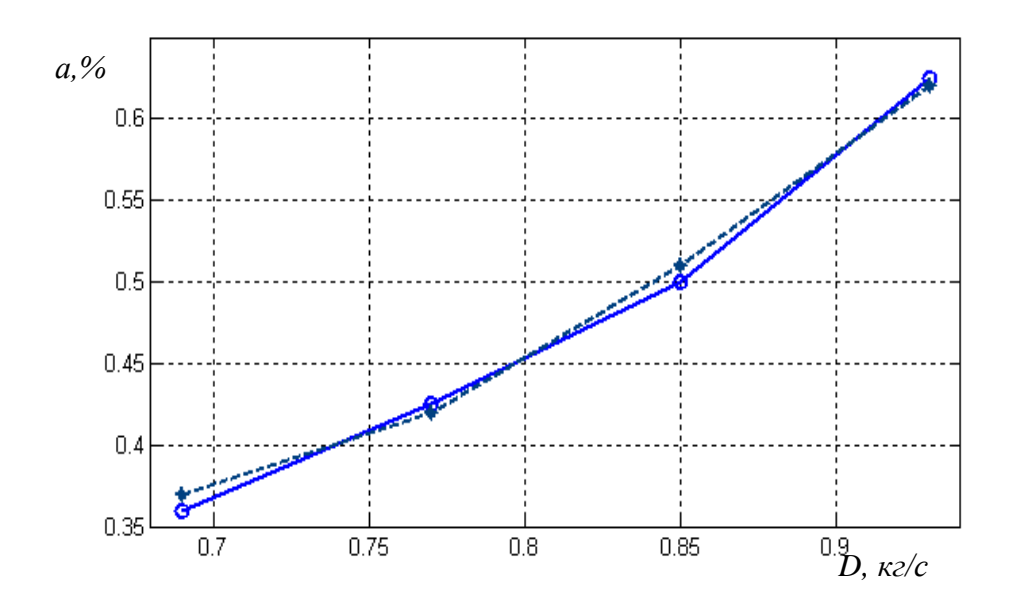

Рис. 4.31. Зависимость концентрации сока на выходе выпарного аппарата от расхода глухого пара (сплошная линия – по матемаической модели, штрихная – по экспериментальным данным).

Таблица 4.4

Сопосталение результатов экспериментов с расчетными данными, полученными с помощью математической модели

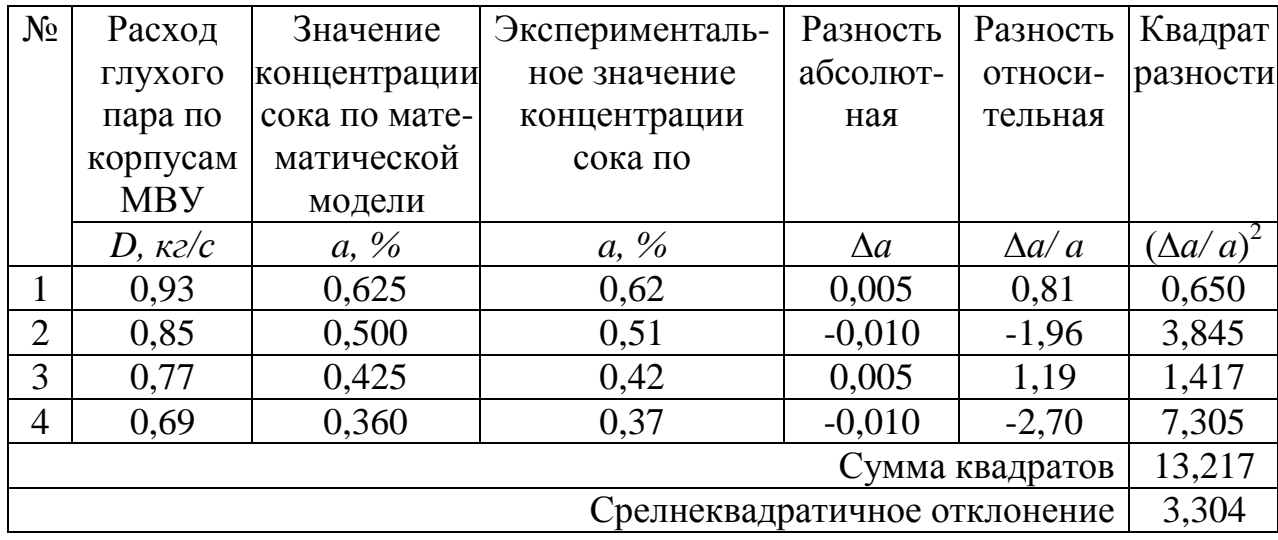

Можно заключить, что теоретические и экспериментальные показатели согласуются с 3,304% -ной точностью.

Для обсуждения результатов исследования математической модели процесса многокорпусного вакуумного выпаривания пищевых растворов, в том числе дынного сока необходимы исследования одно-, двухкорпусных аппаратов и установок с наибольшим количеством аппаратов. Мы планируем исследовать до четырехкорпусных МВУ. Поэтому можем пропустить исследование трехкорпусной МВУ и сразу же переходить к исследованию четырехкорпусной установки. Однако, воспользуясь имеющимися возможностями программы MATLAB необходимые результаты исследований трехкорпусной установки можно выводить на печать при исследовании четырехкорпусной ВВУ.

## **Лекция 11**

#### **Многоуровневая структура технологического процесса**

#### **переработки дыни**

Чтобы сохранить естественность продуктов, необходимо знать технологию их переработки. Изучив технологию, мы можем поднять качество продукции. Перед этим, рассмотрим какие задачи стоят при переработке дыни, каким образом их можно решить. Ключ к решению этих задач дает анализ технологии переработки дыни.

К настоящему времени проведено большое количество исследований, посвященных технологии переработки дыни. Эти работы посвящены различным системам проблемы, в частности, биохимическим, процессноаппаратурным, технологическим. Однако методов, объединяющих разрозненные исследования, проведенные на различных уровнях системной переработки вопросов технологической и аппаратурной организации процессов сушки дыни, разработано недостаточно. Поэтому, зачастую при синтезе технологической схемы переработки дыни используют самую простую методику - объединения отдельных аппаратов и оборудования по согласованием по их производительности.

Возросший уровень требований к расчёту и проектированию современного промышленного оборудования, интенсивное развитие вычислительной техники и расширение областей и применения оказывают существенное влияние на задачи математического моделирования в пищевой технологии: они становятся намного сложнее, а их решение требует введения новых понятий, методов и средств реализации. Изменяется и сам подход к решению практических задач математического моделирования. Если раньше исследователь ставил задачу, исходя из физико-химической сущности технологического процесса, а затем представляя и решение математику-вычислителю, то теперь традиционное разделение труда меняет свой характер, приобретая качественно новые формы. Это связано с тем, что настроение расчётной модели технологического процесса настолько тесно принимается с разработкой вычислительного алгоритма, что как уже отличалось выше, отделить эти стадии друг от друга зачастую невозможно.

Для математического моделирования в настоящее время характерна машинно-ориентированная формализация и автоматизация как самой постановке задачи, таких процедур, связанных с её реализаций их вычислительной машине. Основой математического моделирования является системный подход к анализу процессов пищевой технологии. С позиций последнего исследуемый технологический процесс представляется как сложная кибернетическая система, характеризуемая большим количеством

элементов и связей, иерархией физико-химических эффектов на основе структурного представления объекта исследования. Системный анализ процессов переработки дынематериалов предполагает рассмотрение процессов в отдельных функциональных подсистемах. Для этого осуществляется разделение общей технологической схемы на подсистемы, анализ информации о процессах в каждой подсистеме и разработка метода объединения результатов исследований, полученных на каждой подсистеме, и создании на основе такой агрегации оптимальной технологической схемы [78].

Изучение процессов и явлений на различных уровнях иерархии требует дальнейшего развития этого принципа применительно к процессам переработки дыни. Процесс переработки можно представить в виде следующей пятиуровневой системы:

На первом уровне рассматриваются процессы, протекающие в объеме сушильного аппарата.

На втором уровне рассматриваются биохимические и тепломассообменные процессы в объеме плода дыни.

На третьем уровне изучаются биохимические и тепломассообменные процессы, протекающие в слоях ломтей дыни.

На четвертом уровне имеют место явления, относящиеся к сахарам и витаминам, которые вызывают фазовые превращения и биохимические реакции с поглощением тепла.

На пятом уровне рассматриваются изменения внутренней энергии материала.

Составление уровневой структуры исследуемого технологического процесса дает возможность разделить все явления и процессы, протекающие на том или ином уровне иерархии на необходимые явления и процессы, предусмотренные технологическим регламентом и явления, в виде разложения витаминов, подлежащие ликвидации. Между тем, ясно, что практически невозможно полностью ликвидировать одни явления и процессы без обеспечения осуществления других. Поэтому речь может идти лишь о нивелировании побочных нежелательных явлений и эффектов.

Вместе тем уровень развития научных исследований пока не может обеспечить количественной оценки таких явлений и процессов. Однако определение уровневой структуры процессов переработки дыни позволяет анализировать представляемые явления и процессы и дать качественную оценку им.

#### **2.2. Математическое моделирование процесса сушки дыни**

Нами обоснована системная методология исследования процесса сушки дынематериалов, основанная на построении и анализе с помощью компьютерных математических моделей изучаемого объекта. Существенный практический интерес представляют математические модели процесса сушки под ИК-воздействием с точки зрения аналитического исследования

технологических режимов и обоснованного проектирования промышленных сушильных установок.

В работах [42,55,64,65,141] рассматривается способ математического моделирования данной производственной системы, определяемый характером подлежащих исследованию функций и связей, выявленных на этапе составления и анализа концептуальной модели, исследуемой сложной системы.

В работах [78,125,139] рассматривается создание моделей на базе языка GPSS/PC. Описаны условия и процедуры формирования управляющих возлействий на имитационной модели. Определены соответствующие арифметические переменные, а также функции непрерывного, дискретного и атрибутного типа.

Авторами работ [56,75,101] были изучены и разработаны системы моделирования и оптимизации, позволяющие прогнозировать поведение исследуемого модуля, включающего в себя математическое, программноалгоритмическое, информационное и технологическое обеспечения.

# 2.2.1. Математическое моделирование на нижнем уровне иерархической структуры

Для построения математической модели процесса сушки дыни нами выбрана методика составления математической модели, начиная с нижнего уровня иерархической структуры. Составлены математические описания процессов, в которых участвуют витамины и белки.

 $y$ ченых  $[49,50]$ Исследованиями ряда предусмотрено сохранение питательных веществ в продуктах в ходе сушки при превращениях витаминов и белков.

В работах [50] проанализировано изменение содержания витамина "С" в процессе тепловой обработки.

Уравнение, отражающее содержание питательных веществ в составе продуктов в ходе сушки плодов дыни, имеет вид:

 $N(\tau) = N_0 \cdot \exp(-\lambda^*(t) \cdot \tau_0),$  $(2.2.1.1)$ где,  $N(\tau)$ - конечное содержание данного вещества после сушки, мг на 100г;  $N_0$ -содержание вещества в сырье до начала сушки, мг на 100г;  $\lambda^*(t)$ константа, характеризующая распад вещества при определенной температуре сушки,  $c^{-1}$ .

После обработки ИК- излучением содержание витамина "С" в процессе сушки дыни определяется по формуле:

$$
N(\tau) = N_{o6p}(\tau_{omp}) \cdot \exp\left[-\lambda^*(t)\cdot \tau_c\right],\tag{2.2.1.2}
$$

где, N<sub>обр</sub>- содержание витамина «С» после обработки в течение времени  $\tau_{o\bar{o}p}$ 

$$
N_{o\tilde{o}p}(\tau_{o\tilde{o}p}) = N_0 \cdot \exp\left[-\lambda^*(t_{o\tilde{o}p}) \cdot \tau_{o\tilde{o}p}\right].
$$
 (2.2.1.3)

Здесь:  $\lambda^*\left(t_{o\tilde{o}p}\right)$ -константа распада вещества при температуре в конце ИК-обработки.

Выше перечисленные уравнения нами рассмотрены на нижнем уровне иерархии и отражают содержание витаминов в составе плодов дыни. Как известно, важным источником полезных веществ являются витамины «С», «Р» и «В<sub>с</sub>». Отсутствие или недостаток хотя бы одного витамина:  $B_1$ ,  $B_2$ ,  $B_3$ ,  $B_5$ ,  $B_6$ ,  $B_{12}$ ,  $B_{15}$  вызывает заболевание-авитаминоз или гиповитаминоз.

Изучая содержание витаминов в ходе сушки, нами составлено дифференциальное уравнение, которое имеет вид:

$$
\frac{dm_{B_{i_{\kappa}}}}{d\tau} = U_{B_i} - m_{\epsilon_{i_{\text{odd}}}}\,. \tag{2.2.1.4}
$$

где,  $m_{Bi_{k}}$ -количество витамина после сушки;  $m_{Bi}$  -количество сохраненных витаминов; *UВi* -скорость распада витаминов.

Данное математическое описание отражает закономерности изменения количества витаминов и скорости распада веществ.

Общие количества витаминов определяется количеством витаминов до и после сушки:

$$
m_{Bi_{o6uu}} = m_{Bi_{u}} - m_{Bi_{k}}.
$$
\n(2.2.1.5)

Здесь: *Вi<sup>н</sup> m* -количества витаминов в начале сушки.

В работах [9,132] рассмотрено влияние температуры и длительности и воздействия на ход процесса сушки. Скорость распада витаминов можно выразить следующим гиперболическим уравнением:

$$
U_{Bi} = 0.3 \cdot \exp\left(\frac{t - 65}{9}\right). \tag{2.2.1.6}
$$

Потери витаминов в ходе сушки можно отразить единой системой уравнений:

$$
\begin{cases}\ndm_{B i_{\kappa}} = U_{B i} \cdot m_{B i_{o \delta u_{i}}};\n\\
m_{B i_{o \delta u_{i}}} = m_{B i_{n}} - m_{B i_{\kappa}};\n\\
U_{B i} = 0,3 \cdot \exp\left(\frac{t - 65}{9}\right)\n\end{cases}
$$
\n(2.2.1.7)

Структурная схема компьютерной модели приведена на рис. 2.1.

На нижнем уровне иерархии также рассмотрено разрушение микроэлементов в процессе сушки. Анализ работ зарубежных ученых [124] показал, что при высокотемпературном режиме обработки изменяются белки. Процесс денатурации белков выражается с помощью следующего дифференциального уравнения:

$$
\frac{dm_{\delta}}{d\tau} = U_m \cdot m_c \tag{2.2.1.8}
$$

где,  $m_{\delta}$ -масса изменяемых белков;  $U_m$  - скорость денатурации белков;  $m_c$ -количества сохраненных белков.

Количество сохраненных белков определяется общим количеством белков находящихся в продукте, а также количеством денатурированных белков в течение процесса сушки:

 $m_c = m_H - m_{\delta}$ (2.2.1.9)

Скорость денатурации белков зависит от множества факторов. Одним из них является температура. Скорость денатурации белков определяется уравнением:

$$
U_m = 0.5 \cdot \exp\left(\frac{t - 85}{9}\right) \tag{2.2.1.10}
$$

Процесс денатурации белков можно выразить системой уравнений:

$$
\begin{cases}\n\frac{dm_{\delta}}{d\tau} = U_m \cdot m_c; \\
m_c = m_n - m_{\delta}; \\
U_m = 0.5 \cdot \exp\left(\frac{t - 85}{9}\right)\n\end{cases}
$$
\n(2.2.1.11)

на основе использования методов нечетких множеств (Matlab Simulink), методов случайного поиска нами построена математическая модель процесса денатурации белков и выполнена её параметрическая идентификация.

## **2.2.2. Математическое моделирование процесса сушки, протекающего на четвертом уровне иерархии**

На четвертом уровне иерархии объектом анализа является продукт. Здесь рассматриваются процессы проникновения ИК-лучей в слой продукта (нагрев продукта, распределение тепловой энергии, перемещение влаги, изменение агрегатного состояния веществ).

Процесс нагрева продукта ИК-лучами отражается множеством теплофизических и терморадиационных характеристик. Действие ИК-лучей основано на поглощении ИК-излучения обрабатываемыми изделиями и на превращении поглощенной лучистой энергии в теплоту.

На основе закона сохранения для любого момента облучения имеем следующее уравнение:

 $\alpha E dt = c \cdot M \cdot dT + Q_n dt + Q_u dt$ ,  $(2.2.2.1)$ 

где,  $\alpha E$ -лучистый поток, поглощенный изделием;  $\alpha$ -коэффициент поглощения; *c* -удельная теплоемкость изделий; *М* -масса изделий; *Т* температура изделий в момент времени *t* ; *dT* -приращение температуры изделия за время  $dt$ ,  $Q_n$ -тепловые потери с поверхности изделий путем конвекции, отнесенные к единице времени; *Qu* -тепловые потери на излучение, отнесенные к единице времени.

Также необходимо учитывать удельную теплоемкость продукта.

Решая уравнение (2.2.2.1) относительно приращения температуры изделий по времени, получим:

$$
\frac{dT}{d\tau} = \frac{\alpha E - Q_n - Qu}{M \cdot \sum c},\tag{2.2.2.2}
$$

$$
A = \frac{Q_v}{c \cdot \rho_0 \cdot e^{-\kappa x}},\tag{2.4.2.3}
$$

где, *ср*<sub>0</sub>-объемная теплоемкость материала;  $Q_v$ -мощность внутренних источников.

$$
Q_v = \frac{E_n}{l}.\tag{2.2.2.4}
$$

Здесь: *Еп* -плотность подающего потока излучения; *l* -толщина образца, мм.

В диссертационной работе [132] определены значения  $a, \lambda, c, \alpha$  и комплекса  $c\rho$  плодов дыни в диапазоне температур 20-60 $^0$ C и 65-80 $^0$ C.

$$
t = 20-60^0C
$$
  
\n
$$
a = (9,2+0,085t \pm 0,46)*10^{-8}, \frac{m^2}{c},
$$
  
\n
$$
\lambda = 0,43+0,002t \pm 0,019, \frac{Bm}{(m^* \kappa)},
$$
  
\n
$$
t = 65-80^0C,
$$
  
\n
$$
a = (18-0,056t \pm 0,1)*10^{-8}, \frac{m^2}{c},
$$
  
\n
$$
\lambda = 0,62-0,001t \pm 0,011, \frac{Bm}{(m^* \kappa)}.
$$

В целом нагрев ИК-лучами характеризуется воспринимаемыми слоями материала ИК-энергии.

Определение количества тепла за счет теплопроводности затруднено тем, что теплоемкость плодов не является *сonst* . Если рассмотреть перенос тепла для элементарного слоя, то можно написать [111,128].

$$
Q_T = \frac{\lambda}{h} \Delta t \cdot F \,,\tag{2.2.2.5}
$$

где, *QT* -доля тепла, полученного за счет теплопроводности, кДж; *h* толщина элементарного слоя, м;  $F$  - площадь поверхности слоя, м<sup>2</sup>;  $\Delta t$  -разность температур,  $^{0}C$ .

Для *n* -го элементарного слоя уравнение имеет вид:

$$
Q_T = \frac{\Delta t \cdot F}{\sum_{i=1}^{n} \frac{h}{\lambda}} \tag{2.2.2.6}
$$

Энергия, сообщаемая облучаемому материалу равна  $dQ_{o67} = dQ_{no6} + dQ_v$ 

где,  $dQ_{no}$  энергия, поглощаемая поверхностью изделий за время  $d\tau$ , $\partial$ ж;  $dQ_{\text{v}}$ -энергия, проникающая внутрь изделий и поглощаемая за время  $d\tau$ *,дж*.

 $(2.2.2.7)$ 

$$
dQ_{no\epsilon} = A_n \cdot q \cdot F \cdot d\tau. \tag{2.2.2.8}
$$

Здесь: *Aп* -поглощательная способность облучаемого материала; *q* плотность потока от излучателя,  $\frac{KBT}{M^2}$  $\frac{\kappa B m}{2}$ ; *F* - площадь облучаемой поверхности, м<sup>2</sup>

$$
dQ_v = q(1 - A_n) \cdot exp^{(-sh)} \cdot F \cdot d\tau.
$$
\n
$$
\text{C} \text{ледовательно :} \qquad dQ_{o6\pi} = A_{o6\pi} \cdot q \cdot F \cdot d\tau. \tag{2.2.2.10}
$$

.

$$
3\text{qecb: } A_{o6n} = A_n + (1 - A_n) \cdot \exp^{(-sh)}, \tag{2.2.2.11}
$$

где, *s*- коэффициент экстинкции лучей, *м*  $\frac{1}{\cdot}$ .

$$
A_n = (1 - R) \cdot (1 - \exp^{(-sh)}) \,. \tag{2.4.2.12}
$$

В целом математическое описание данного процесса имеет вид:  $Q(h) = Q_o \cdot exp^{(-sh)}$  $(2.2.2.13)$ 

## **2.2.3. Математическое моделирование процесса сушки, протекающего на третьем уровне иерархии**

На третьем уровне иерархии объектами рассмотрения являются: твердая фаза, газовая фаза и нагреватель. Здесь происходят процессы, как в самой системе, так и в взаимосвязанных функциональных подсистемах.

В твердой фазе происходит перемещение тепла и влаги. Для построения математических описаний перемещения тепла в твердой фазе нами рассмотрено дифференциальное уравнение теплового баланса для элементарного слоя образца продукта.

Уравнение теплового баланса процесса сушки дыни с инфракрасными лучами можно записать следующим образом:

$$
Q_{\text{of }u} = dQ_m + dQ_{\text{uc}} + dQ_{\text{no}} + dQ_{\text{nom}}
$$
\n
$$
(2.2.3.1)
$$

где, *dQ<sup>m</sup>* -энергия, затраченная на нагрев материала; *dQисп* - энергия, затраченная на испарение влаги; *dQпов* - энергия, обмена между поверхностью материала и окружающей средой.

Энергия, затраченная на нагрев материала, равна:

$$
dQ_m = G_m \cdot c_m \cdot dt_m, \qquad (2.2.3.2)
$$

где, *G<sup>m</sup>* - масса облучаемого материала, *с*  $\frac{\kappa}{2}$ ;  $c_m$  - удельная теплоемкость *Дж*

материала, *кг К* . ; *dt<sup>m</sup>* - изменение температуры материала, К.

Энергия, поглощаемая поверхностью изделий за время, округляется как

$$
dQ_{nog} = \sum_{\lambda_1}^{\lambda_2} A_{\lambda} \cdot q_{\lambda} \cdot F \cdot dt \quad . \tag{2.2.3.3}
$$

Энергия, затраченная на подогрев округающей среды, в виде потери   
*dQ<sub>nom</sub>* = *α* · *F* · *dt* (2.2.3.4)  
Энергия, затраченная на испарение влаги, есть   
*dQ<sub>ucn</sub>* = *q<sub>m</sub>* · *F* · *r* · *d* τ, (2.2.3.5)  
где, *q<sub>m</sub>* -средняя плотность потока влати, 
$$
\frac{\kappa^2}{m^2 \cdot q}
$$
; r – удельная теплота  
парообразования,  $\frac{\mu}{\kappa^2}$ ;  
 $q_m = \frac{N \cdot R_v \cdot \rho}{100 \cdot r}$ ; (2.2.3.6)

N-коэффициент сушки в период постоянной скорости,  $\frac{\%}{\degree}$ ; R<sub>v</sub>-отношение объема тела к поверхности материала  $\frac{M^3}{M^2}$ ; r - удельная теплота фазовых превращений,  $\frac{\kappa \mathcal{A} \mathcal{H}}{MOM}$ .

Для составления математического описания изменения температуры продукта рассматриваем тепловой баланс на элементарном участке образца изделия [134]. Разница между приходящим  $(Q_{\text{ex}})$  и уходящим теплом  $(Q_{\text{max}})$ характеризуется скоростью накопления тепла в виде:

$$
Q_{\text{ofm}} = Q_{\text{bx}} - Q_{\text{bmx}},
$$
\n
$$
Q_{\text{ax}} = \alpha \cdot Fs \cdot (t_{\text{a}} - t_{\text{k}}),
$$
\n(2.2.3.7)\n
$$
(2.2.3.8)
$$

где,  $\alpha$ -коэффициент теплопередачи,  $(\frac{Bm}{\mu^2 R^2 C})$ ;  $Fs$ -площадь поверхности материала "(м<sup>2</sup>);  $t_6$ -температура воздуха, (<sup>0</sup>C);  $t_6$ -начальная температура изделия,  $({}^{0}C)$ .

Уходящее тепло:

$$
Q_{\text{max}} = -\frac{\lambda * Fs}{h_k} * (t_k - t_1)
$$
 (2.2.3.9)

где,  $\lambda$ -коэффициент теплопроводности,  $(\frac{Bm}{M \cdot K}) t_1$ -температура слоя,  $({}^0C)$ ;  $h_k$ -толщина слоя, (мм).

Подставляя значения Q<sub>BX и</sub>Q<sub>BbIX</sub> в уравнение (2.2.3.7), получим выражение для определения температуры в слоях изделий:

$$
\frac{dt_k}{d\tau} = \frac{\left[\alpha * F_s * (t_k - t_{k_{i-1}}) - \frac{\lambda * F_s}{\Delta h} * (t_{k_{i-1}} - t_{1_{i-1}})\right]}{m_k * c_k} + t_{0_{i-1}} - G * it, (2.2.3.10)
$$
\n
$$
\frac{dt_{\Pi, \text{CII}}}{d\tau} = \frac{\left[\frac{\lambda * F_s}{dh} * (t_{k_i} - 2t_{j_{i-1}} + t_{2_{i-1}})\right]}{m * c} + t_{j_{i-1}},
$$
\n
$$
\frac{dt_{\text{CPL}}}{d\tau} = \frac{\left[\frac{\lambda * F_s}{dh} * (t_{l_i} - t_{5_{i-1}})\right]}{m * c} + t_{5_{i-1}}.
$$
\n(2.2.3.12)

Структурная схема компьютерной модели приведена на рис.2.2., рис.2.5., рис.2.6.

Для построения математической модели перемещения влаги, нами рассмотрен материальный баланс для элементарного слоя [137]. Количество перенесенной влаги в i-ом слое:

$$
\frac{dm_{_{\text{ex}}}}{d\tau} = U_{_{\text{ex}}} - U_{_{\text{max}}},\tag{2.2.3.13}
$$

где, U<sub>вх</sub>, U<sub>вых</sub> - входящее и выходящее количество влаги в i-ом слое изделия. Количество влаги:

$$
G_{\alpha x} = -\beta \cdot Fs \cdot (x_1 - x_p), \qquad (2.2.3.14)
$$

 $G_{BbIX} = KDn * (x_2-x_n)$ ,  $(2.2.3.15)$ 

где,  $\beta$ -коэффициент массоотдачи,  $(\frac{\kappa}{n^2})$ ;  $x_1$ -начальное значение безразмерного влагосодержания материала;  $x_2$ -безразмерная концентрация влаги в слое изделия; KDn-коэффициент массообмена,  $(\frac{\kappa}{a})$ .

$$
3 \text{decb:} \quad KDn = \frac{Fs \cdot D \cdot \rho}{dh} \tag{2.2.3.16}
$$

где, D-коэффициент диффузии,  $(\frac{M^2}{c})$ ;  $\rho$ -плотность изделия,  $(\frac{K^2}{r^3})$ ; dhтолщина изделия, (м).

Подставив уравнения (2.2.3.14), (2.2.3.15), (2.2.3.16) в (2.2.3.13), получим:

$$
\frac{dm_{\text{ex}}}{d\tau} = (-\beta \cdot Fs \cdot (x_1 - x_p) + KDn \cdot (x_2 - x_1)).\tag{2.2.3.17}
$$

формировании математического описания последующих *i-х* слоев  $\Pi$ ри воспользуемся выражениями:

$$
U_{\text{ex}}^! = K D n \cdot (x_{i-1} - x_i) \tag{2.2.3.18}
$$

$$
U_{\text{Boltz}}^! = K D n \cdot (x_i - x_{i+1}), \tag{2.2.3.19}
$$

где,  $x_{i-1}$ -безразмерная концентрация влаги в верхнем слое;

влаги в  $x_{i+1}$ -безразмерная концентрация  $(i+1)$ -OM слое;  $x_i$ безразмерная концентрация i-го слоя.

Математическая представляет собой молель следующее дифференциальное уравнение:

a) parametrization that in in in in in in in in in in in in 
$$
\left(\frac{dw_k}{d\tau} = \frac{(-\beta \cdot Fs \cdot (X_k - X_p) + K D n \cdot (X_1 - X_k))}{m_k} \cdot (1 - X_1^2), \quad (2.2.3.20)
$$
\n6) parametrization is n in in in in in in in in in in in in in in in in in in in in in in in in in in in in in in in in in in in in in in in in in in in in in in in in in in in in in in in in in in in in in in in in in in in in in in in in in in in in in in in in in 

Структурная схема компьютерной модели приведена на рис.2.2., рис.2.3. и рис.2.4.

## 2.2.4. Математическое моделирование процесса сушки, протекающего на втором уровне иерархии

На втором уровне иерархии основным элементом является рабочая камера, где происходят межфазные процессы.

Тепловой процесс характеризуется теплообменом между газовой и твердой фазами, где основным показателем является коэффициент теплоотдачи.

Коэффициент теплоотдачи определяется из уравнения:

$$
Q = \alpha \cdot F \cdot (t_1 - t_2). \tag{2.2.4.1}
$$

Он зависит от следующих факторов:

$$
\alpha = f(c_n, \lambda, v_e, \rho...). \tag{2.2.4.2}
$$

Массообмен характеризуются посредством коэффициента массоотдачи [73]:

$$
G_{\rm ga} = -\beta \cdot F(X - X_p). \tag{2.2.4.3}
$$

Скорость поверхностного испарения влаги из твердой фазы может быть принята равной скорости испарения её со свободной поверхности жидкости и определена по закону Дальтона. Уравнение массоотдачи с поверхности твердой фазы имеет вид:

$$
m = \beta (p_u - p_n) \frac{760}{B}, \qquad (2.2.4.4)
$$

где,  $P_{\mu}$  и  $P_{\pi}$  – парциальное давление пара, Па; В – барометрическое давление, мм. рт. ст.

Коэффициент массоотдачи, выраженный через дифференциальный критерий Нуссельта [27], имеет вид:

$$
N_u = \frac{\beta \cdot l}{D} \tag{2.2.4.5}
$$

Критерий Нуссельта зависит от следующих факторов:

 $N_u = f(\text{Re}, P_e, \ldots)$ 

Уравнение критерия Рейнольдса имеет вид:

$$
\text{Re} = \frac{w \cdot d \cdot \rho}{\mu} \tag{2.2.4.6}
$$

Подставив уравнение (2.2.4.4) в (2.2.4.5), получим:

$$
m = \frac{N_u \cdot D}{l} \cdot (P_u - P_n) \frac{760}{B} \ . \tag{2.2.4.7}
$$

где, *l* - характерный линейный размер; *D* - коэффициент (для влаги находящейся в парообразном состоянии).

Коэффициент массоотдачи является мерой интенсивности суммарного переноса вещества в фазе, а интенсивность переноса молекулярной диффузии определяется величиной коэффициента D.

Скорость процесса сушки определяется состоянием окружающей среды и условиями сушки. Полный поток влаги можно записать через объемный коэффициент массоотдачи:

$$
\frac{d\mu}{d\tau} = j = \beta(y - x) = \beta(y^* - x). \quad (2.2.4.8)
$$

где, *у* - влагосодержание воздуха ( *кг кг* ) на границе слоя, которое считается

равновесным, т.е.  $y = y^*$ ; х- влажность воздуха в объеме сплошной фазы.

Обе величины находятся по показаниям психрометра. Значения Ј потока влаги (%/мин<sup>-1</sup>) определяются по экспериментальным данным. При различных температурах можно найти величину  $\beta$ , используя соотношение:

$$
\beta = \frac{J}{y^* - x} \,. \tag{2.2.4.9}
$$

Обработкой экспериментальных данных при различных температурах  $\beta = f(t)$ . получена зависимость

Парциальное давление насыщенных паров при разных температурах t нахолим из таблицы [27], а мольные доли - из соотношений  $m^* = \frac{p_t^*}{p}$ ;  $m = \frac{p_t^* \varphi}{p}$ ,

где: Р-атмосферное давление, мм.рт.ст.; ф-относительная влажность воздуха, определяемая по температуре сухого и мокрого термометров  $(t_{\text{work}}t_{\text{cvx}})$ . Тогда влагосодержание:

$$
y^* = \frac{M_B}{M_{\text{e030}}} \cdot \frac{m^*}{1 - m^*}; \quad x = \frac{M_B}{M_{\text{e030}}} \cdot \frac{m}{1 - m} \quad (2.2.4.10)
$$

В нашем случае определяли у<sup>\*</sup> и х при  $t = 55{\text -}65^0C$  и при влажности 65 -72%. Влагосодержание у<sup>\*</sup> = 0,256, x = 0,00715

Изменение влажности в период постоянной скорости сушки:

$$
W_1^c = W_o^c - N_1 \cdot \tau_1, \qquad (2.2.4.11)
$$
  

$$
N_1 = tq\varphi = (W_o^c - W_1^c) / \tau_1, \qquad (2.2.4.12)
$$

где,  $W_o^c$ и  $W_1^c$ - начальная и первая критическая влажность;  $\varphi$  - угол наклона кривой сушки в первый период.

$$
\tau_1 = (\psi_0^c - \psi_1^c)/N
$$
\n
$$
\tau
$$
\n
$$
\tau
$$
\n
$$
\tau
$$
\n
$$
\tau
$$
\n
$$
\tau
$$
\n
$$
\tau
$$
\n
$$
\tau
$$
\n
$$
\tau
$$
\n
$$
\tau
$$
\n
$$
\tau
$$
\n
$$
\tau
$$
\n
$$
\tau
$$
\n
$$
\tau
$$
\n
$$
\tau
$$
\n
$$
\tau
$$
\n
$$
\tau
$$
\n
$$
\tau
$$
\n
$$
\tau
$$
\n
$$
\tau
$$
\n
$$
\tau
$$
\n
$$
\tau
$$
\n
$$
\tau
$$
\n
$$
\tau
$$
\n
$$
\tau
$$
\n
$$
\tau
$$
\n
$$
\tau
$$
\n
$$
\tau
$$
\n
$$
\tau
$$
\n
$$
\tau
$$
\n
$$
\tau
$$
\n
$$
\tau
$$
\n
$$
\tau
$$
\n
$$
\tau
$$
\n
$$
\tau
$$
\n
$$
\tau
$$
\n
$$
\tau
$$
\n
$$
\tau
$$
\n
$$
\tau
$$
\n
$$
\tau
$$
\n
$$
\tau
$$
\n
$$
\tau
$$
\n
$$
\tau
$$
\n
$$
\tau
$$
\n
$$
\tau
$$
\n
$$
\tau
$$
\n
$$
\tau
$$
\n
$$
\tau
$$
\n
$$
\tau
$$
\n
$$
\tau
$$
\n
$$
\tau
$$
\n
$$
\tau
$$
\n
$$
\tau
$$
\n
$$
\tau
$$
\n
$$
\tau
$$
\n
$$
\tau
$$
\n
$$
\tau
$$
\n
$$
\tau
$$
\n
$$
\tau
$$
\n
$$
\tau
$$
\n
$$
\tau
$$
\n
$$
\tau
$$
\n
$$
\tau
$$
\n
$$
\tau
$$
\n
$$
\tau
$$
\n
$$
\tau
$$
\n
$$
\tau
$$
\n
$$
\tau
$$
\

 $\tau_1$  - продолжительность сушки в первый период.

В период падающей скорости сушки имеем:

$$
W_k^1 = W_1^c \exp(-K\tau), \qquad (2.2.4.14)
$$
  
\n
$$
\tau_2 = (W_1^c - W_2^c)N_1, \qquad (2.2.4.15)
$$

Необходимо отметить, что числовые значения тангенса угла наклона прямой равна коэффициенту сушки.

$$
tg\varphi = \frac{\ln\left(W_1^c - W_p\right) - \ln\left(W_2^c - W_p^c\right)}{\tau_2} \,. \tag{2.2.4.16}
$$

Из кривых кинетики сушки по формулам (2.2.4.11), (2.2.4.12), (2.2.4.14) с помощью компьютерной модели определяются средние значения N, W, K. Зависимости каждого из коэффициентов определяются в виде нелинейных функций от значений исследуемых факторов.

$$
N = f(q, t_{\epsilon}, V_{\epsilon}),
$$

$$
W_{\kappa p} = f(q, t_{\epsilon}, V_{\epsilon});
$$

 $K = f(q, t_e, V_e)$ .

Таким образом, с помощью компьютерной модели определяем зависимость выходных параметров от каждого из трех факторов.

### **2.2.5. Математическое моделирование процесса сушки, протекающего на первом уровне иерархии**

На первой ступени иерархии рассматривается аппарат. В этой системе происходит процесс сушки дыни.

На основе рассмотренных моделей процессов, протекающих внутри аппарата формализуется модель процесса в самом аппарате. Для этого определены входные и выходные параметры этой большой системы.

Входными параметрами является: начальная температура материала - *н*  $t$ <sup>*H*</sup>, начальная влажность материала - W<sub>M</sub>, начальная температура воздуха -  $t_{\epsilon}^{n}$  $t_{\scriptscriptstyle{6}}^{\scriptscriptstyle n}$  , начальный расход воздуха -  $G_{\scriptscriptstyle e}^{\scriptscriptstyle\#}$  и начальное давление воздуха –  $\rm P_{\scriptscriptstyle H}$ .

Выходными параметрами является: конечная температура материала - *к*  $t_{\scriptscriptstyle M}^{\scriptscriptstyle K}$  , конечная влажность материала - W<sub>M</sub>, конечная температура воздуха -  $t_{\epsilon}^{k}$ *в t* , расход воздуха уходящего из аппарата -  $G_{\rm g}$  и конечное давление воздуха –  $P_{\rm K}$ . В нашем случае допуская динамическую структуру потоков в виде идеального перемешивания нами формализовано математическая модель процесса.

Из модели второго уровня можно подобрать значение влажности конечного материала – сушёной дыни для различных случаев влажности воздуха в аппарате и соответственно равновесной влажности материала.

Задаваясь, равновесной влажностью материала можно определить необходимую влажность воздуха.

 $y = f(X_p, t_m)$  $(2.2.5.1)$ 

где, *Х<sub>р</sub>* - равновесная влажность, %

 $t_{M}$  – температура материала, <sup>0</sup>С.

Учитывая, что

 $G_0(1-x_0)=G(1-x)$ 

Количество высушенной дыни определяется по следующей формуле:

$$
G = G_0 \cdot \frac{1 - x_0}{1 - x} \tag{2.2.5.2}
$$

где,  $G_0$  – начальное количество дыни, кг;  $x_0$  – начальная влажность дыни, кг; х – конечная влажность дыни, кг.

Расход воздуха уходящего из аппарата определяется по следующему уравнению:

$$
G_{s} = G_{s0} \cdot \frac{1 - y_{0}}{1 - y}
$$
 (2.2.5.3)

где, у<sub>0</sub> – начальное влагосодержание воздуха,  $\frac{kc}{\kappa c}$ *кг* .

Имея в виду, что расход перешедшей в воздух влаги:

 $\Delta G = G_0 \cdot x_0 - G \cdot x = G_B \cdot y - G_{B0} \cdot y_0$  (2.2.5.4)

Тогда, уравнение начального расхода воздуха имеет вид:

$$
G_{60} = \frac{G_0 \cdot x_0 - G \cdot x}{1 - y_0} \cdot y - y_0 \tag{2.2.5.5}
$$

Составлена математическая модель изменения расхода воздуха в сушильной камере. Математическая модель изменения расхода воздуха исследована на компьютере.

Расчётные значения расхода воздуха, подаваемого в сушильную камеру в зависимости от влагосодержания выходящего воздуха приведена в табл.2.1.

Система уравнений (2.2.2.6, 2.2.2.10, 2.2.2.13, 2.2.1.7, 2.2.1.11, 2.2.3.1, 2.2.3.6, 2.2.3.9-2.2.3.12, 2.2.3.19-2.2.3.22, 2.2.5.1-2.2.5.3, 2.2.5.5) представляет собой математическое описание процесса ИК-конвективной сушки нарезанных ломтей дыни.

табл.2.1.

|                                |               | У      |        |                |        |        |                |                  |       |
|--------------------------------|---------------|--------|--------|----------------|--------|--------|----------------|------------------|-------|
|                                |               | $y_1$  | $y_2$  | У <sub>3</sub> | У4     | $y_5$  | У <sub>6</sub> |                  |       |
|                                |               | 0,65   | 0,55   | 0,50           | 0,45   | 0,30   | 0,25           |                  | $x_0$ |
| $G_{\scriptscriptstyle\rm B0}$ | $G_{B01}$     | 0,6359 | 1,0512 | 1,27           | 1,68   | 5,37   | 12,264         | $x_{01}$         | 0,3   |
|                                | $G_{B02}$     | 0,597  | 0,9869 | 1,2793         | 1,6887 | 5,3732 | 11,514         | $X_{02}$         | 0,35  |
|                                | $G_{B03}$     | 0,5581 | 0,9226 | 1,196          | 1,5787 | 5,0232 | 10,764         | $X_{03}$         | 0,4   |
|                                | $G_{B04}$     | 0,5192 | 0,8583 | 1,1127         | 1,4687 | 4,6732 | 10,014         | $X_{04}$         | 0,45  |
|                                | $G_{B05}$     | 0,4804 | 0,7941 | 1,0293         | 1,3587 | 4,3232 | 9,264          | $X_{05}$         | 0,5   |
|                                | $G_{\rm B06}$ | 0,4415 | 0,7298 | 0,946          | 1,2487 | 3,9732 | 8,514          | $X_{06}$         | 0,55  |
|                                | $G_{B07}$     | 0,4026 | 0,6655 | 0,8627         | 1,1387 | 3,6232 | 7,764          | $X_{07}$         | 0,6   |
|                                | $G_{\rm B08}$ | 0,3637 | 0,6012 | 0,7793         | 1,0287 | 3,2732 | 7,014          | $X_{08}$         | 0,65  |
|                                | $G_{B09}$     | 0,3248 | 0,5369 | 0,696          | 0,9187 | 2,9232 | 6,264          | $X_{09}$         | 0,7   |
|                                | $G_{B010}$    | 0,2859 | 0,4726 | 0,6127         | 0,8087 | 2,5732 | 5,514          | $x_{010}$        | 0,75  |
|                                | $G_{B011}$    | 0,247  | 0,4083 | 0,5293         | 0,6987 | 2,2232 | 4,764          | $X_{011}$        | 0,8   |
|                                | $G_{B012}$    | 0,2081 | 0,3441 | 0,446          | 0,5887 | 1,8732 | 4,014          | X <sub>012</sub> | 0,85  |

Расчётные значения расхода воздуха, подаваемого в сушильную камеру в зависимости от влагосодержания выходящего воздуха

#### **Контроль изучения дисциплины**

Экзамен в соответствии с расписанием зачетно-экзаменационной сессии.

- 1. Представление экспериментальных данных и результатов.
- 2. Методы описательной статистики.
- 3. Функция распределения и функция плотности вероятности случайной величины.
- 4. Статистические оценки и общие требования к ним. Несмещенные оценки с минимальной дисперсией.
- 5. Вариационный ряд выборки и эмпирическая функция распределения.
- 6. Метод моментов.
- 7. Метод максимального правдоподобия.
- 8. Получения оценок методом наименьших квадратов и критерий согласия хиквадрат.
- 9. Интервальные оценки параметров распределения.
- 10. Хи-квадрат распределение.
- 11. Распределение Коши.
- 12. Распределение Стьюдента.
- 13. Распределение Фишера.
- 14. Мультиноминальное распределение.
- 15. Распределение Пуассона.
- 16. Описание гипотез. Критерии проверки гипотез и их свойства. Методы построения критериев.
- 17. Проверка гипотез о равенстве средних и дисперсий.
- 18 Анализ грубых ошибок измерений.
- 19. Критерии согласия.
- 20. Однофакторный дисперсионный анализ.
- 21. Двухфакторный дисперсионный анализ.
- 22. Понятие о ковариационном анализе.
- 23. Парная корреляция и коэффициент корреляции. Частный коэффициент корреляции. Анализ парной корреляции.
- 24. Линейная модель регрессии.
- 25. Модель нелинейной регрессии.
- 26. Оценивание параметров регрессии.

27. Получение последовательностей случайных чисел с заданным законом распределения.

# **Список рекомендуемых к изучению книг и методических материалов**

1. Ивоботенко Б.А., Ильинский Н.Ф., Копылов И.П. Планирование эксперимента в электромеханике. – М.: Энергия, 1971. – 185 с.

2. Монтгомери Д. К. Планирование эксперимента и анализ данных. – Л.: Судостроение, 1980. – 384 с.

3. Джонсон Н. Лион Ф. Статистика и планирование эксперимента в технике и науке: Методы планирования эксперимента. – М.: Мир, 1981. – 520 с.

4. Красовский Г.И., Филаретов Г.Ф. Планирование эксперимента. – Мн.: Изд-во БГУ, 1982. – 302 с.

5. Асатурян В.И. Теория планирования эксперимента: Учеб. пособие для вузов. – М.: Радио и связь, 1983. – 243 с.

6. Слотин Ю.С. Композиционное планирование регрессионного эксперимента. – М.: Знание, 1983. – 52 с.

7. Чалый В.Д. Планы эксперимента высоких порядков для идентификации объектов: Учеб. пособие. – М.: Изд-во МИФИ, 1987. – 64 с.

8. Копылов И.П. Математическое моделирование электрических машин: Учебник для вузов. – М.: Высш. шк., 1994. – 318 с.

9. Казаков Ю.Б., Тихонов А.И. Методы планирования эксперимента в электромеханике: Метод. указания к выполнению лаб. работ / Иванов. гос. энергетический ун-т. – Иваново, 2001. – 28 с.